*Dokumentacja zasad (polityki) rachunkowości w Urzędzie Gminy Smołdzino*

## **Spis treści**

I.Ogólne zasady prowadzenia ksiąg rachunkowych (załącznik nr 1)

- 1. Miejsce prowadzenia ksiąg rachunkowych
- 2. Określenie roku obrotowego oraz okresów sprawozdawczych
- 3. Technika prowadzenia ksiąg rachunkowych
- 4. Metody i terminy inwentaryzowania składników majątkowych
- II.Obowiązujące metody wyceny aktywów i pasywów oraz ustalenie wyniku finansowego
- 1. Obowiązujące zasady wyceny aktywów i pasywów
- 2. Ustalenie wyniku finansowego
- III.Sposób prowadzenia ksiąg rachunkowych
- 1. Zakładowy plan kont
- 2. Wykaz zbiorów danych tworzących księgi rachunkowe na informatycznych nośnikach danych
- IV.System ochrony danych w jednostce
- 1. Przechowywanie dokumentacji księgowej
- 2. Ochrona zbiorów ksiąg rachunkowych
- 3. Księgowy system informatyczny
- 4. Udostępnianie danych i dokumentów
- V.Instrukcja kontroli i obiegu dokumentów księgowych
- 1. Dowody księgowe
- 2. Zapisy księgowe
- 3. Kontrola dowodów księgowych
- 4. Dekretacja dokumentów księgowych
- 5. Wykaz dokumentów (rodzajów dokumentów) występujących w poszczególnych operacjach gospodarczo – finansowych
- 6. Obieg dokumentów i faktur
- VI.Instrukcja kasowa
- 1. Podstawa prawna
- 2. Kasjer
- 3. Pomieszczenie kasy, ochrona i transport wartości pieniężnych
- 4. Gospodarka kasowa
- 5. Dokumentacja kasowa
- 6. Gospodarka drukami ścisłego zarachowania
- VII.Instrukcja inwentaryzacyjna
- 1. Postanowienia ogólne
- 2. Pojęcie, cel i zakres inwentaryzacji
- 3. Terminy i sposoby przeprowadzenia inwentaryzacji
- 4. Inwentaryzacja w drodze spisu z natury
- 5.Inwentaryzacja w drodze uzgodnienia sald
- 6. Inwentaryzacja w drodze weryfikacji sald
- 7. Postanowienia końcowe
- VIII.Instrukcja w sprawie ewidencji podatków i opłat
- IX.Instrukcja sporządzania bilansu skonsolidowanego
- 1. Postanowienia ogólne
- 2. Metoda sporządzania bilansu skonsolidowanego
- 3. Termin sporządzania bilansu skonsolidowanego
- 4. Wykaz jednostek objętych bilansem skonsolidowanym
- 5. Postanowienia końcowe
- X. Instrukcja w sprawie sprawdzania dokumentacji związanej z realizacją zadań współfinansowanych przez Unię Europejską.
- XI. Instrukcja w sprawie ustalania odpisów aktualizujących wartość należności.
- XII. Wykaz materiałów odpisywanych bezpośrednio w koszty w momencie zakupu oraz uznanych za wykorzystane w momencie przekazania do zużycia.

*Zasady (polityka) rachunkowości w Urzędzie Gminy Smołdzino*

#### **ZARZĄDZENIE NR 66/2018**

#### **WÓJTA GMINY SMOŁDZINO**

z dnia 04 września 2018 r.

#### **w sprawie wprowadzenia zasad (polityki) rachunkowości w Urzędzie Gminy Smołdzino.**

Na podstawie przepisów art. 10 ust. 2 ustawy z dnia 29 września 1994 r. o rachunkowości (Dz.U. z 2018 r. poz. 395), art. 40 i art. 53 ustawy z dnia 27 sierpnia 2009 r. o finansach publicznych (Dz.U. z 2017 r. poz. 2077), § 19 i § 20 rozporządzenia Ministra Rozwoju i Finansów z dnia 13 września 2017 r. w sprawie rachunkowości oraz planów kont dla budżetu państwa, budżetu jednostek samorządu terytorialnego, jednostek budżetowych, samorządowych zakładów budżetowych, państwowych funduszy celowych oraz państwowych jednostek budżetowych mających siedzibę poza granicami Rzeczypospolitej Polskiej (Dz.U. z 2017 . poz. 1911) oraz rozporządzenia Ministra Finansów z dnia 25 października 2010 r. w sprawie zasad rachunkowości oraz planów kont dla organów podatkowych jednostek samorządu terytorialnego (Dz.U. z 2010 r. Nr 208, poz. 1375).

#### **Wójt Gminy Smołdzino**

#### **zarządza, co następuje:**

#### § 1

Wprowadzam jako obowiązujące od dnia 1 stycznia 2018 roku:

- 1. Zasady (politykę) rachunkowości stanowiącą załącznik Nr 1 do niniejszego zarządzenia;
- 2. Obowiązujące metody wyceny aktywów i pasywów oraz ustalenie wyniku finansowego stanowiące załącznik Nr 2 do niniejszego zarządzenia;
- 3. Sposób prowadzenia ksiąg rachunkowych stanowiących załącznik Nr 3 do niniejszego zarządzenia;
- 4. System ochrony danych w jednostce stanowiący załącznik Nr 4 do niniejszego zarzadzenia:
- 5. Instrukcję kontroli i obiegu dokumentów księgowych stanowiącą załącznik Nr 5 do niniejszego zarządzenia;
- 6. Instrukcję kasową stanowiącą załącznik Nr 6 do niniejszego zarządzenia;
- 7. Instrukcję inwentaryzacyjną stanowiącą załącznik Nr 7 do niniejszego zarządzenia;
- 8. Instrukcję w sprawie ewidencji podatków i opłat stanowiącą załącznik Nr 8 do niniejszego zarządzenia;
- 9. Instrukcję sporządzania bilansu skonsolidowanego stanowiącą załącznik Nr 9 do niniejszego zarządzenia;
- 10. Instrukcję w sprawie sprawdzania dokumentacji związanej z realizacją zadań współfinansowanych przez Unię Europejską stanowiącą załącznik Nr 10 do niniejszego zarządzenia;

11. Instrukcje ustalania odpisów aktualizujących wartości należności stanowiącą załącznik Nr 11 do niniejszego zarządzenia.

### § 2

Wykaz materiałów odpisywanych bezpośrednio w koszty w momencie zakupu oraz uznanych za wykorzystane w momencie przekazania do zużycia zawiera załącznik Nr 12 do niniejszego zarządzenia.

§ 3

W zależności od rodzaju zakupionych materiałów gospodarowanie nimi odbywa się nastepująco:

- 1. odpowiedzialnym za zaopatrzenie i wydawanie zakupionych materiałów kancelaryjno – biurowych jest pracownik zatrudniony na stanowisku ds. organizacyjnych i ewidencji działalności gospodarczej;
- 2. odpowiedzialnym za wydanie zakupionych środków czystości dla pracowników obsługi jest pracownik zatrudniony na stanowisku ds. organizacyjnych i kadr;
- 3. rozliczenie paliwa na potrzeby OSP odpowiedzialny jest pracownik zatrudniony na stanowisku ds. rolnictwa i spraw przeciwpożarowych;
- 4. rozliczenie paliwa na potrzeby urzędu (do samochodów i pojazdów znajdujących się w ewidencji środków trwałych urzędu) odpowiedzialny jest pracownik zatrudniony na stanowisku ds. organizacyjnych i ewidencji działalności gospodarczej;
- 5. za zakup i gospodarowanie zakupionymi materiałami do remontów obiektów komunalnych odpowiedzialny jest pracownik zatrudniony na stanowisku ds. budownictwa i planowania przestrzennego;
- 6. za zakup i gospodarowanie zakupionymi materiałami do bieżącego utrzymania i eksploatacji sieci wodociągowych i kanalizacyjnych odpowiedzialny jest pracownik zatrudniony na stanowisku ds. gospodarki komunalnej.

§ 4

Wykonanie zarządzenia powierzam Skarbnikowi Gminy Smołdzino.

§ 5

Tracą moc zarządzenia Wójta Gminy Smołdzino:

- 1. Zarządzenie nr 100/2011 z dnia 31 grudnia 2011 roku;
- 2. Zarządzenie nr 77/2012 z dnia 10 sierpnia 2012 roku;
- 3. Zarządzenie nr 43/2013 z dnia 27 czerwca 2013 roku;
- 4. Zarządzenie nr 104/2014 z dnia 8 grudnia 2014 roku;
- 5. Zarządzenie nr 49/2015 z dnia 8 czerwca 2015 roku;
- 6. Zarządzenie nr 98/2015 z dnia 30 września 2015 roku;
- 7. Zarządzenie nr 118/2016 z dnia 27 grudnia 2016 roku;
- 8. Zarządzenie nr 84/2017 z dnia 27 listopada 2017 roku;
- 9. Zarządzenie nr 93/2017 z dnia 22 grudnia 2017 roku;
- 10. Zarządzenie nr 16/2018 z dnia 5 lutego 2018 roku.

§ 6

Zarządzenie wchodzi w życie z dniem podpisania z mocą obowiązującą od dnia 1 stycznia 2018 r.

> **Wójt Gminy Smołdzino Arkadiusz Walach**

# **I. OGÓLNE ZASADY PROWADZENIA KSIĄG RACHUNKOWYCH (Załącznik nr 1)**

## **Rozdział I. Ogólne zasady prowadzenia ksiąg rachunkowych**

#### **§ 1**

Księgi rachunkowe Urzędu Gminy Smołdzino prowadzone są w siedzibie Urzędu Gminy w Smołdzinie.

#### **§ 2**

#### **1. Określenie roku obrotowego oraz okresów sprawozdawczych**

Rokiem obrotowym jest okres roku budżetowego, czyli rok kalendarzowy od 1 stycznia do 31 grudnia.

Najkrótszym okresem sprawozdawczym są poszczególne miesiące, w których sporządza się – deklarację ZUS, oraz sprawozdania budżetowe na podstawie przepisów rozporządzenia Ministra Rozwoju i Finansów z dnia 9 stycznia 2018 r. w sprawie sprawozdawczości budżetowej (Dz.U. z 2018 r. poz. 109):

Za okresy miesięczne sporządza się sprawozdania:

- sprawozdanie Rb – 27S

- sprawozdanie Rb – 28S

Za okresy kwartalne sporządza się sprawozdania:

- sprawozdanie Rb – 27S

- sprawozdanie Rb – 28S

- sprawozdanie Rb – N

- sprawozdanie Rb – Z

- sprawozdanie Rb – NDS

- sprawozdanie Rb – 50

- sprawozdanie Rb – 27 ZZ

Za okresy półroczne składa się:

- sprawozdanie Rb – 27S

- sprawozdanie Rb – 28S

- sprawozdanie Rb – N

- sprawozdanie Rb – Z

- sprawozdanie Rb – NDS

- sprawozdanie Rb – 50

- sprawozdanie Rb – 27 ZZ

Za rok składa się:

- sprawozdanie Rb – 27S

- sprawozdanie Rb – 28S

- sprawozdanie Rb N, Rb UN
- sprawozdanie Rb Z, Rb UZ
- sprawozdanie Rb NDS
- sprawozdanie Rb PDP
- sprawozdanie Rb ST
- sprawozdanie Rb 50
- sprawozdanie Rb 27 ZZ

- Sprawozdania finansowe obejmują: bilans jednostki budżetowej według załącznika nr 5 do "rozporządzenia"; rachunek zysków i strat (wariant porównawczy) według załącznika nr 10 do "rozporządzenia"; zestawienie zmian w funduszu jednostki według załącznika nr 11 do ..rozporządzenia" oraz informacji dodatkowej według załącznika nr 12 do ..rozporządzenia".

Na podstawie Rozporządzenia Ministra Rozwoju i Finansów w sprawie sprawozdania podatkowego w zakresie podatku od nieruchomości, podatku rolnego i podatku leśnego z dnia 20 grudnia 2017 r. (Dz.U. z 2017 r. poz. 2455) sporządzane jest sprawozdanie SP-1. Część A sprawozdania jest przekazywana do dnia 10 stycznia danego roku podatkowego (w 2018 r. przekazywana do dnia 28 lutego) do Regionalnej Izby Obrachunkowej. Część B sprawozdania jest przekazywana do dnia 20 lipca danego roku podatkowego do Regionalnej Izby Obrachunkowej.

#### **2. W jednostce samorządu terytorialnego:**

- bilans z wykonania budżetu według załącznika nr 7 do "rozporządzenie";

- łączny bilans obejmuje dane wynikające z bilansów samorządowych jednostek budżetowych według załącznika nr 5 do "rozporządzenia";

- łączny rachunek zysków i strat obejmuje dane wynikające z rachunków i strat samorządowych jednostek budżetowych według załącznika nr 10 do "rozporządzenia";

- łączne zestawienie zmian w funduszu obejmujące dane wynikające z zestawień zmian w funduszu samorządowych jednostek budżetowych według załącznika nr 11 do "rozporządzenia";

- łączna informacja dodatkowa obejmuje dane wynikające z informacji dodatkowych samorządowych jednostek budżetowych według załącznika nr 12 do "rozporządzenia";

- skonsolidowany bilans jst według załącznika nr 9 do "rozporządzenia".

#### **§ 3**

#### **1. Technika prowadzenia ksiąg rachunkowych**

Księgi rachunkowe jednostki prowadzone są za pomocą komputera.

W księgach rachunkowych ujmuje się wszystkie przychody i koszty danego okresu sprawozdawczego wynikające z zaistniałych zdarzeń gospodarczych w oparciu o przedłożone do 5 dnia następnego miesiąca dowody księgowe w celu dotrzymania terminów sprawozdawczych. W przypadku, gdy faktury/ rachunki lub inne dokumenty stanowiące dowód księgowy zostaną przedłożone do księgowości po 5 dniu miesiąca następującego po miesiącu, w którym je wystawiono – nie ujmuje się ich w ewidencji kosztów i zobowiązań danego miesiąca. Dowody te ujmowane są w księgach rachunkowych w miesiącu ich dostarczenia. Zgodnie z zasadą istotności powyższy zapis nie będzie miał znacznego wpływu na wynik finansowy.

Księgi rachunkowe jednostki obejmują zbiory zapisów księgowych, obrotów i sald, które tworzą:

- dziennik,
- księgę główną,
- księgi pomocnicze,
- zestawienia: obrotów i sald księgi głównej oraz sald kont ksiąg pomocniczych,
- wykaz składników aktywów i pasywów (inwentarz).

**Dziennik** prowadzony jest w sposób następujący:

- zdarzenia, jakie nastąpiły w danym okresie sprawozdawczym, ujmowane są w nim chronologicznie,

- zapisy są kolejno numerowane w okresie roku/miesiąca, co pozwala na jednoznaczne powiązanie ze sprawdzonymi i zatwierdzonymi dowodami księgowymi,

- sumy zapisów (obroty) liczone są w sposób ciągły,

- jego obroty są zgodne z obrotami zestawienia obrotów i sald kont księgi głównej.

Na koniec każdego okresu sprawozdawczego sporządzane jest zestawienie obrotów dziennika dla jednostki i organu.

**Księga główna** (konta syntetyczne) prowadzona jest w sposób spełniający następujące zasady:

- podwójnego zapisu,

- systematycznego i chronologicznego rejestrowania zdarzeń gospodarczych zgodnie z zasadą memoriałową, z wyjątkiem: dochodów i wydatków budżetu jst, które są ujmowane w terminie ich zapłaty (zasada kasowa),

- ewidencja przychodów urzędu jst stanowiących dochody budżetu jst, nieujętych w planach finansowych innych samorządowych jednostek budżetowych, które wpłacone zostały bezpośrednio na rachunek budżetu, dokonywana jest na koniec miesiąca,

- powiązania dokonywanych w niej zapisów z zapisami z zapisami w dzienniku.

**Księgi pomocnicze** (konta analityczne) stanowią zapisy uszczegóławiające dla wybranych kont księgi głównej. Zapisy na kontach analitycznych dokonywane są zgodnie z zasadą zapisu powtarzanego. Ich forma dostosowywana jest za każdym razem do przedmiotu ewidencji konta głównego.

**Konta pozabilansowe** pełnią funkcje wyłącznie informacyjno – kontrolną. Zdarzenia na nich rejestrowane nie powodują zmian w składnikach aktywów i pasywów. Na kontach pozabilansowych obowiązuje zapis jednokrotny.

Ujmowane są na nich:

**-** 980 Plan finansowy wydatków budżetowych – wydruk z systemu "Budżet – realizacja – wykonanie wydatków wg klasyfikacji budżetowej",

- 981 Plan finansowy niewygasających wydatków,

- 998 Zaangażowanie wydatków budżetowych roku bieżącego,

- 999 Zaangażowanie wydatków budżetowych przyszłych lat.

## **W jednostce samorządu terytorialnego:**

- 291 Zobowiązania warunkowe – decyzje w sprawie wycinki drzew,

- 292 Należności warunkowe – decyzje w sprawie wycinki drzew,

- 991 Planowane dochody budżetu – wydruk z systemu "Budżet – realizacja – wykonanie dochodów wg klasyfikacji budżetowej"

- 992 Planowane wydatki budżetu – wydruk z systemu "Budżet – realizacja – wykonanie wydatków wg klasyfikacji budżetowej"

Informację o zobowiązaniach i należnościach warunkowych (ustalonych decyzjami odraczającymi termin uiszczenia opłat za wycięcie drzew i krzewów) – objętych pozabilansową ewidencją księgową zamieszcza się w Informacji dodatkowej, której wzór stanowi załącznik nr 12 do rozporządzenia w sprawie szczegółowych zasad rachunkowości.

Księgi rachunkowe prowadzi się w celu uzyskania odpowiednich danych wykorzystywanych do sporządzenia sprawozdań budżetowych, finansowych, statystycznych i innych oraz rozliczeń z budżetem państwa i z ZUS, do których jednostka została zobowiązana.

Do prowadzenia ksiąg rachunkowych wykorzystywany jest program komputerowy – Gmina 3. Program komputerowy zapewnia powiązanie poszczególnych zbiorów ksiąg rachunkowych w jedną całość odzwierciedlającą dziennik i księgę główną. Dokładne informacje dotyczące programu komputerowego zostały przedstawione w załączniku.

**Zestawienie obrotów i sald kont księgi głównej** sporządza się na koniec każdego miesiąca.

Zawiera ono:

- symbole i nazwy kont

- salda kont na dzień otwarcia ksiąg rachunkowych, obroty za okres sprawozdawczy i narastająco od początku roku oraz salda na koniec okresu sprawozdawczego .

Obroty "Zestawienia..." są zgodne z obrotami dziennika.

### **Zestawienie sald kont ksiąg pomocniczych** sporządzane jest:

- dla wszystkich ksiąg pomocniczych na koniec roku budżetowego,

- dla składników objętych inwentaryzacją na dzień inwentaryzacji.

#### **1. Metody i terminy inwentaryzowania składników majątkowych**

Sposoby i terminy przeprowadzenia inwentaryzacji oraz zasady jej dokumentowania i rozliczania różnic inwentaryzacyjnych wynikają z art. 26 i 27 ustawy o rachunkowości oraz z zakładowej instrukcji inwentaryzacji stanowiącej załącznik nr 7 do Zarządzenia.

W jednostce występują trzy formy przeprowadzania inwentaryzacji:

- spis z natury, polegający na: zliczeniu, zważeniu, oglądzie rzeczowych składników majątku i porównaniu stanu realnego ze stanem ewidencyjnym oraz na wycenie różnic inwentaryzacyjnych,

- uzgodnienie z bankami i kontrahentami należności oraz powierzonych kontrahentom własnych składników aktywów drogą potwierdzenia zgodności ich stanu wykazanego w księgach jednostki oraz wyjaśnienie i rozliczeni ewentualnych różnic,

- porównanie danych zapisanych w księgach jednostki z odpowiednimi dokumentami i weryfikacja realnej wartości tych składników.

**Spisowi z natury** zgodnie z zakładową instrukcją inwentaryzacji podlegają:

- gotówka w kasie, także czeki obce i weksle obce,

- rzeczowe składniki aktywów obrotowych, takie jak materiały (tj. paliwo w samochodach i olej opałowy w Urzędzie Gminy Smołdzino, materiały zakupione (a nie zużyte do dnia bilansowego) w celu zużycia do remontów obiektów komunalnych oraz do bieżącego utrzymania i eksploatacji sieci wodociągowych i kanalizacyjnych – wartość tych składników wprowadzana jest na odpowiednie konto: 310 "Materiały" na podstawie arkuszu spisu z natury poprzez korektę salda in plus lub in minus).Spisowi nie podlegają materiały codziennego zużycia m.in.: materiały biurowe, napoje, herbaty, kawy i artykuły spożywcze zakupione na potrzeby Rady Gminy , Komisji Rady Gminy i Wójta oraz materiały promocyjne i reklamowe zakupione na potrzeby Urzędu Gminy Smołdzino (materiały te są odpisywane bezpośrednio w koszty)

- znajdujące się na terenie niestrzeżonym środki trwałe, z wyjątkiem środków trwałych, do których dostęp jest znacznie utrudniony i gruntów.

Spis z natury dotyczy także składników aktywów, będących własnością innych jednostek, powierzonych jednostce do sprzedaży, przechowania, przetwarzania lub używania. Kopie tego spisu wysłać należy do jednostki będącej ich właścicielem.

Uzgodnienie stanu przez jego potwierdzenie polega na uzyskaniu od kontrahentów pisemnego potwierdzenia informacji o stanie aktywów finansowych na rachunkach bankowych lub przechowywanych przez inne jednostki, stanie należności i stanie aktywów powierzonych innym jednostkom, a także papierów wartościowych w formie zdematerializowanej (tj. występujących w zapisach komputerowych).

Uzgodnienie stanu dotyczy:

- aktywów finansowych na rachunkach bankowych lub przechowywanych przez inne jednostki,

- należności od kontrahentów,

- należności z tytułu udzielonych pożyczek,

- wartość powierzonych innym jednostkom własnych składników aktywów; potwierdzenie powinno dokonać się w drodze pisemnej i powinno dotyczyć: nazwy i rodzaju składnika, jego ilości, ceny jednostkowej i wartości bilansowej.

Salda należności, wynikające z rozrachunków z poszczególnymi kontrahentami, w tym z tytułu udzielonych pożyczek, oraz stan aktywów finansowych przechowywanych przez inne jednostki uzgadniane są przez pisemne wysłanie informacji i pisemne potwierdzenie lub zgłoszenie zastrzeżeń do jego wysokości.

Tej formy inwentaryzacji nie stosuje się do:

- należności spornych i wątpliwych,
- należności i zobowiązań wobec osób nieprowadzących ksiąg rachunkowych,
- należności od pracowników,
- należności z tytułów publicznoprawnych,

- innych aktywów i pasywów, dla których przeprowadzenie ich spisu z natury lub uzgodnienie z uzasadnionych przyczyn nie było możliwe.

**Porównanie stanu zapisów w księgach z dokumentami** ma na celu zweryfikowanie stanu wynikającego z dokumentacji ze stanem ewidencyjnym aktywów i pasywów niepodlegających spisowi z natury i uzgodnienie stanu. Ta forma inwentaryzacji dotyczy  $m$  in  $\cdot$ 

- wartości niematerialnych i prawnych,

- praw zakwalifikowanych do nieruchomości, o których mowa w art. 3 ust. 1 pkt 15 lit. A ustawy o rachunkowości,

- długoterminowych aktywów finansowych, np. akcji i udziałów w spółkach,

- środków trwałych w budowie z wyjątkiem maszyn i urządzeń,
- materiałów i towarów w drodze oraz dostaw niefakturowanych,
- środków pieniężnych w drodze,

- należności spornych, wątpliwych, należności i zobowiązań wobec pracowników oraz publicznoprawnych,

- należności i zobowiązań wobec osób nieprowadzących ksiąg rachunkowych,

- aktywów i pasywów wymienionych w art. 26 ust. 1 pkt 1-2, jeżeli przeprowadzenie ich spisu z natury lub uzgodnienie z uzasadnionych przyczyn nie było możliwe,

- gruntów i trudno dostępnych oglądowi środków trwałych,
- funduszy własnych i funduszy specjalnych,
- rezerw i przychodów przyszłych okresów,
- innych rozliczeń międzyokresowych.

Inwentaryzacja **wartości niematerialny i prawnych** ma na celu:

- weryfikację ich stanu księgowego przez sprawdzenie prawidłowości udokumentowania poszczególnych tytułów praw majątkowych,

- sprawdzenie prawidłowości wysokości dokonanych odpisów umorzeniowych, a zwłaszcza zgodności ustaleń kierownika jednostki z okresami amortyzacji przewidzianymi w ustawie o podatku dochodowym.

**Grunty i budynki** wykazywane są w aktywach bilansu urzędu jednostki samorządu terytorialnego. Grunty inwentaryzuje się poprzez porównanie danych księgowych z odpowiednimi dokumentami,

**Fundusz jednostki, fundusze specjalnego przeznaczenia i fundusze celowe** inwentaryzuje się weryfikując zmiany ich stanu (zwiększenie albo zmniejszenie) w minionym roku w świetle obowiązujących przepisów regulujących te fundusze.

Inwentaryzacja **rozliczeń międzyokresowych przychodów** polega na weryfikacji ich stanu księgowego przez sprawdzenie prawidłowości udokumentowania poszczególnych tytułów tych przychodów w oparciu o zawarte umowy i decyzje w przypadku długoterminowych należności z tytułu dochodów budżetowych. Należności długoterminowe budżetu to należności, których termin płatności przypada na następny rok budżetowy lub lata kolejne.

**Inwentaryzacja rezerw** na zobowiązania polega na weryfikacji stanu księgowego z odpowiednimi dokumentami, np. pozwalającymi na wiarygodne oszacowanie skutków toczącego się postępowania sądowego, ukazującymi wartość przedmiotu pozwu czy też zawierającymi ryczałty od dostawców udzielone jednostce na pokrycie kosztów ewentualnych napraw gwarancyjnych.

### **Terminy inwentaryzowania składników majątkowych**

1) Ustala się następujące terminy inwentaryzowania składników majątkowych:

a) co 4 lata: znajdujące się na terenie strzeżonym środki trwałe oraz maszyny i urządzenia wchodzące w skład środków trwałych w budowie, a także nieruchomości zaliczane do środków trwałych oraz inwestycje,

b) co rok: pozostałe składniki aktywów i pasywów, tj. materiały, środki pieniężne w kasie i na rachunkach bankowych, należności.

2) Ustala się, z uwzględnieniem częstotliwości określonej w punkcie 1 następujące terminy inwentaryzacji:

- a) na dzień bilansowy każdego roku:
- aktywów pieniężnych,
- kredytów bankowych,
- składników aktywów i pasywów, których stan ustala się drogą weryfikacji,
- środków trwałych w budowie,
- nieruchomości zaliczanych do środków trwałych,
- materiałów w magazynie,

- stanu należności,

- stanu udzielonych i otrzymanych pożyczek,
- aktywów objętych wyłącznie ewidencją ilościową,
- aktywów będących własnością innych jednostek.
- b) zawsze:
- w dniu zmiany osoby materialnie odpowiedzialnej za powierzone jej mienie,

- w sytuacji wystąpienia wypadków losowych i innych, w wyniku których nastąpiło lub zachodzi podejrzenie naruszenia stanu składników majątku.

## **II. OBOWIĄZUJĄCE METODY WYCENY AKTYWÓW I PASYWÓW ORAZ USTALANIA WYNIKU FINANSOWEGO**

**(załącznik nr 2)**

#### Rozdział I

#### Wycena aktywów i pasywów

Podstawa prawna

Stosowane przez jednostkę zasady wyceny aktywów i pasywów wynikają z:

1) ustawy z dnia 29 września 1994 r. o rachunkowości (Dz.U. z 2017 r. poz. 2342 z późn. zm.),

2) ustawy z dnia 27 sierpnia 2009 r. o finansach publicznych (Dz.U. z 2017 r. poz. 2077 z późn. zm.),

3) ustawy z dnia 29 sierpnia 1997 r. – Ordynacja podatkowa (Dz.U. z 2017 r. poz. 201 z późn. zm.),

4) rozporządzenia Ministra Rozwoju i Finansów z dnia 13 września 2017 r. w sprawie rachunkowości oraz planów kont dla budżetu państwa, budżetów jednostek samorządu terytorialnego, jednostek budżetowych, samorządowych zakładów budżetowych, państwowych funduszy celowych oraz państwowych jednostek budżetowych mających siedzibę poza granicami Rzeczypospolitej Polskiej (Dz.U. z 2017 r. poz, 1911),

5) rozporządzenia Ministra Finansów z dnia 30 marca 2010 r. w sprawie szczegółowego sposobu ustalania wartości zobowiązań zaliczanych do państwowego długu publicznego, długu Skarbu Państwa, wartości zobowiązań z tytułu poręczeń i gwarancji (Dz.U. Nr 57, poz. 366),

6) rozporządzenia Ministra Kultury i Dziedzictwa Narodowego z dnia 29 października2008 r. w sprawie sposobu ewidencji materiałów bibliotecznych (Dz.U. Nr 205, poz.1283).

## **§ 1**

### **1. Obowiązujące zasady wyceny aktywów i pasywów**

Aktywa i pasywa jednostki wycenia się według zasad określonych w ustawie o rachunkowości oraz w przepisach szczególnych wydanych na podstawie ustawy o finansach publicznych według niżej przedstawionych zasad.

Przy wycenie majątku likwidowanych jednostek lub postawionych w stan likwidacji stosuje się zasady wyceny ustalone w ustawie o rachunkowości dla jednostek kontynuujących działalność, chyba że przepisy dotyczące likwidacji stanowią inaczej.

Środki trwałe stanowiące własność Skarbu Państwa lub jst otrzymane nieodpłatnie, na podstawie decyzji właściwego organu, mogą być wycenione w wartości określonej w tej decyzji.

Środki trwałe oraz wartości niematerialne i prawne umarza się (amortyzuje). Odpisy umorzeniowo - amortyzacyjne ustala się według zasad określonych w ustawie o rachunkowości.

**Wartości niematerialne i prawne** nabyte z własnych środków wprowadza się do ewidencji w cenie nabycia, zaś otrzymane nieodpłatnie na podstawie decyzji właściwego organu w wartości określonej w tej decyzji, a otrzymane na podstawie darowizny w wartości rynkowej na dzień nabycia. Wartość rynkowa określana jest na podstawie przeciętnych cen stosowanych w obrocie rzeczami tego samego rodzaju i gatunku, z uwzględnieniem ich stanu i stopnia zużycia.

Wartości niematerialne i prawne o wartości początkowej wyższej od wartości ustalonej w przepisach o podatku dochodowym dla osób prawnych (z wyjątkiem związanych z pomocami dydaktycznymi) podlegają umarzaniu na podstawie aktualnego planu amortyzacji.

Stawki amortyzacyjne ustalane są zgodnie ze stawkami określonymi w przepisach o podatku dochodowym od osób prawnych (załącznik nr 1 do ustawy z dnia 24 listopada 2017 r. Dz.U. z 2017 r. poz. 2343).

Umorzenie ujmowane jest na koncie 071 "Umorzenie środków trwałych i wartości niematerialnych i prawnych". Amortyzacja obciąża konto 400 "Amortyzacja".

Ewidencja szczegółowa dla wartości niematerialnych i prawnych ujmowanych łącznie na jednym koncie 020 "Wartości niematerialne i prawne" umożliwia ustalenie umorzenie oddzielnie dla poszczególnych podstawowych i dla pozostałych wartości niematerialnych i prawnych. Do konta 020 zakłada się analitykę w celu podziału wartości niematerialnych i prawnych na umarzane sukcesywnie zgodnie z planem amortyzacji, których wartość wynosi powyżej 3.500,00 zł oraz odpisywanych w 100% wartości początkowej w koszty operacyjne w momencie przyjęcia ich do użytkowania, których wartość nie przekracza 3.500,00 zł.

#### **Rzeczowe aktywa trwałe** obejmują:

- środki trwałe,
- pozostałe środki trwałe,
- środki trwałe w budowie (inwestycje).

**Środki trwałe** to składniki aktywów zdefiniowane w art. 3 ust. 1 pkt 15 ustawy o rachunkowości oraz środki trwałe stanowiące własność jednostki samorządu terytorialnego tj. Gminy Smołdzino.

Środki trwałe obejmują w szczególności:

- nieruchomości, w tym grunty, prawo użytkowania wieczystego gruntu, lokale będące odrębną własnością, budynki, budowle,

- maszyny i urządzenia,
- środki transportu i inne rzeczy,
- ulepszenia w obcych środkach trwałych.

Do środków trwałych jednostki zalicza się także obce środki trwałe znajdujące się w jej użytkowaniu na podstawie art. 3 ust. 4 ustawy o rachunkowości, jeśli występuje ona jako "korzystający".

Środki trwałe w dniu przyjęcia do użytkowania wycenia się:

- w przypadku zakupu – według ceny nabycia lub ceny zakupu, jeśli koszty zakupu nie stanowią istotnej wartości,

- w przypadku wytworzenia we własnym zakresie – według kosztu wytworzenia, zaś w przypadku trudności z ustaleniem kosztu wytworzenia – według wyceny dokonanej przez rzeczoznawcę,

- w przypadku ujawnienia w trakcie inwentaryzacji – według posiadanych dokumentów z uwzględnieniem zużycia, a przy ich braku według wartości godziwej,

- w przypadku spadku lub darowizny – według wartości godziwej z dnia otrzymania lub w niższej wartości określonej w umowie o przekazaniu,

- w przypadku otrzymania w sposób nieodpłatny od Skarbu Państwa lub jednostki samorządu terytorialnego – w wysokości określonej w decyzji o przekazaniu,

- w przypadku otrzymania środka na skutek wymiany środka niesprawnego – w wysokości wynikającej z dowodu dostawcy, z podaniem cech szczególnych nowego środka.

Na dzień bilansowy środki trwałe (z wyjątkiem gruntów, których się nie umarza) wycenia się w wartości netto tj. z uwzględnieniem odpisów umorzeniowych ustalonych na dzień bilansowy.

Środki trwałe ewidencjonuje się w podziale na:

- podstawowe środki trwałe na koncie 011 "Środki trwałe",

- pozostałe środki trwałe na koncie 013 "Pozostałe środki trwałe",

- środki trwałe w budowie (inwestycje) księguje się na koncie 080 "Środki trwałe w budowie (inwestycje)".

**Podstawowe środki trwałe finansuje** się ze środków na inwestycje w rozumieniu ustawy o finansach publicznych i wydanego na jej postawie Rozporządzenia Ministra Finansów z dnia 2 marca 2010 r. w sprawie szczegółowej klasyfikacji dochodów, wydatków, przychodów i rozchodów oraz środków pochodzących ze źródeł zagranicznych (Dz.U. nr 38 poz.207, Dz.U. z 2014 r. poz. 1053 z poźn. zm.), a także rozporządzenia Rady Ministrów z dnia 3 lipca 2006 r. w sprawie szczegółowego sposobu i trybu finansowania inwestycji z budżetu państwa (Dz.U. z 2006 poz. 831). Umarzane są (z wyjątkiem gruntów) stopniowo na podstawie aktualnego planu amortyzacji według stawek amortyzacyjnych ustalonych w ustawie o podatku dochodowym od osób prawnych (załącznik nr 1 do ustawy).

Odpisów umorzeniowych dokonuje się począwszy od miesiąca następującego po miesiącu przyjęcia środka trwałego do używania.

Umorzenie ujmowane jest na koncie 071 "Umorzenie środków trwałych oraz wartości niematerialnych i prawnych". Amortyzacja obciąża konto 400 "Amortyzacja" na koniec roku.

W jednostce przyjęto metodę liniową dla wszystkich środków trwałych. Aktualizacji wartości początkowej i dotychczasowego umorzenia środków trwałych dokonuje się wyłącznie na podstawie odrębnych przepisów, a wyniki takiej aktualizacji odnosi się na fundusz jednostki. Na potrzeby wyceny bilansowej wartość gruntów nie podlega amortyzacji.

**Pozostałe środki trwałe** to środki trwałe wymienione w § 7 ust. 2 "rozporządzenia", które finansuje się ze środków bieżących na wydatki (z wyjątkiem pierwszego wyposażenia nowego obiektu, które tak jak ten obiekt finansowane są ze środków na inwestycje).

Obejmują one:

- meble i dywany;

- środki trwałe o wartości początkowej nieprzekraczającej wielkości ustalonej w ustawie o podatkach dochodowym od osób prawnych, dla których odpisy amortyzacyjne są uznawane za koszt uzyskania przychodu w 100% ich wartości w momencie oddania do używania, a których wartość wynosi powyżej 400,00 zł,

- przy cenie zakupu do 400 zł księgowane są bezpośrednio w koszty i nie podlegają ewidencji ilościowej.

Pozostałe środki trwałe ujmuje się w ewidencji ilościowo – wartościowej na koncie 013 "Pozostałe środki trwałe" i umarza się je w 100% w miesiącu przyjęcia do używania, a umorzenie to ujmowane jest na koncie 072 "Umorzenie pozostałych środków trwałych, wartości niematerialnych i prawnych oraz zbiorów bibliotecznych" w korespondencji z kontem 401 "Zużycie materiałów i energii".

**Środki trwałe w budowie (inwestycje)** to koszty poniesione w okresie budowy, montażu, przystosowania, ulepszenia i nabycia podstawowych środków trwałych oraz koszty nabycia pozostałych środków trwałych stanowiących pierwsze wyposażenie nowych obiektów zliczone do dnia bilansowego lub do dnia zakończenia inwestycji, w tym również:

- niepodlegający odliczeniu podatek od towarów i usług oraz podatek akcyzowy,

- koszt obsługi zobowiązań zaciągniętych w celu ich sfinansowani i związane z nimi różnice kursowe, pomniejszony o przychody z tego tytułu,

- opłaty notarialne, sądowe itp.,

- odszkodowania dla osób fizycznych i prawnych wynikłe do zakończenia budowy.

Do kosztów wytworzenia podstawowych środków trwałych nie zalicza się kosztów ogólnego zarządu oraz kosztów poniesionych przed udzieleniem zamówień związanych z realizowaną inwestycją, tj. kosztów przetargów, ogłoszeń i innych.

W jednostkach budżetowych do kosztów środków trwałych w budowie (inwestycji) zalicza się w szczególności następujące koszty:

- dokumentacji projektowej,

- nabycia gruntów i innych składników majątku, związanych z budową,
- badań geodezyjnych i innych dotyczących określenia wartości geologicznych terenu,

- przygotowania terenu pod budowę, pomniejszone o uzyski ze sprzedaży zlikwidowanych na nim obiektów,

- opłat z tytułu użytkowania gruntów i terenów w okresie budowy,
- założenia stref ochronnych i zieleni,
- nadzoru autorskiego i inwestorskiego,
- ubezpieczeń majątkowych obiektów w trakcie budowy,
- sprzątania obiektów poprzedzającego oddanie do użytkowania,

- inne koszty bezpośrednio związane z budową.

**Należności długoterminowe** to należności, których termin zapadalności przypada w okresie dłuższym niż 12 miesięcy, licząc od dnia bilansowego.

Zgodnie z § 11 "rozporządzenia" odsetki od należności ujmowane są w księgach rachunkowych w momencie ich zapłaty, lecz nie później niż pod datą ostatniego dnia kwartału w wysokości odsetek należnych na koniec tego kwartału, natomiast zgodnie z § 12 "rozporządzenia" należności wyrażone w walutach obcych wycenia się nie później niż na koniec kwartału, według zasad obowiązujących na dzień bilansowy, tj. według obowiązującego na ten dzień kursu średniego ogłoszonego dla danej waluty przez NBP.

Kwotę należności ustaloną na dzień bilansowy pomniejsza się o odpisy aktualizujące jej wartość zgodnie z zasadą ostrożności. Odpisy dokonywane są w ciężar pozostałych kosztów operacyjnych lub kosztów finansowych (w zależności od charakteru należności), a ich wysokość ustala się według art. 35b ust. 1 ustawy o rachunkowości, przy czym ( § 10 ust. 2 i 3 "rozporządzenia"):

- odpisy aktualizujące wartość należności dotyczących rozchodów budżetów: państwa, środków europejskich i jednostek samorządu terytorialnego zalicza się do wyników na pozostałych operacjach niekasowych,

- odpisy aktualizujące wartość należności dotyczących funduszy tworzonych na podstawie ustaw obciążają fundusze.

Odpisy aktualizujące wartość należności są dokonywane najpóźniej na koniec roku obrotowego. Na dzień bilansowy należności i udzielone pożyczki długoterminowe wyceniane są w kwocie wymaganej zapłaty.

**Zapasy** obejmują materiały m.in. paliwa, materiały opałowe. Materiały wycenia się w cenach ewidencyjnych równych cenom nabycia lub zakupu, jeśli koszty zakupu nie stanowią istotnej wartości. W jednostce wycenia się je w cenach zakupu. Jednostka prowadzi ewidencję obrotu materiałowego w przypadkach zakupu dużych ilości materiałów dotyczących działu wodno – kanalizacyjnego oraz komunalnego z przeznaczeniem na późniejszą naprawę sieci wodno – kanalizacyjnej oraz remonty budynków i mieszkań komunalnych będących własnością Gminy Smołdzino. Jednostka prowadzi ewidencję wartościową materiałów poprzez ujęcie zakupu na koncie 310 "Materiały". Do zakupionych materiałów do działu wodno – kanalizacyjnego oraz komunalnego w nadmiernej wysokości prowadzona jest kartoteka wartościowo – ilościowa w dziale finansowo – księgowym oraz kartoteka ilościowa w magazynie jednostki. W pozostałych przypadkach ewidencja obrotu materiałowego nie jest prowadzona, a zakupione materiały przekazywane są bezpośrednio do zużycia w działalności. Na koniec roku na podstawie spisu z natury ustalana jest wartość niezużytych materiałów w cenie zakupu, którą ujmuje się na koncie 310 "Materiały", zmniejszając równocześnie koszty działalności. Jednostka prowadzi ewidencję wartościową materiałów ujmując ich zakup na koncie 310 "Materiały".

Rozchody materiałów odbywają się metodą FIFO pierwsze weszło, pierwsze wyszło.

Na dzień bilansowy składniki zapasów nabyte przez jednostkę wycenia się według ceny ich zakupu.

**Należności krótkoterminowe** to należności o terminie spłaty krótszym od jednego roku od dnia bilansowego. Wyceniane są w wartości nominalnej łącznie z podatkiem VAT, a na dzień bilansowy w wysokości wymaganej zapłaty, czyli łącznie z wymagalnymi odsetkami z zachowaniem zasady ostrożnej wyceny, tj. w wysokości netto, czyli po pomniejszeniu o wartość ewentualnych odpisów aktualizujących dotyczących należności wątpliwych (art. 35b ust. 1 ustawy o rachunkowości).

**Należności i udzielone pożyczki krótkoterminowe** zaliczane do aktywów finansowych wycenia się według skorygowanej ceny nabycia, natomiast te, które przeznaczone są do zbycia w terminie 3 miesięcy, w wartości rynkowej lub inaczej określonej wartości godziwej. Odpisy aktualizujące należności tworzone są na podstawie ustawy o rachunkowości, z wyjątkiem:

 odpisów aktualizujących wartość należności z tytułu rozchodów budżetu, które zalicza się do wyniku na pozostałych operacjach niekasowych.

Odsetki od należności, w tym również tych, do których stosuje się przepisy dotyczące zobowiązań podatkowych, ujmuje się w momencie ich zapłaty lub na koniec kwartału w wysokości odsetek należnych na koniec tego kwartału.

Należności wyrażone w walutach obcych wycenia się nie później niż na koniec kwartału według zasad obowiązujących na dzień bilansowy, tj. według obowiązującego na ten dzień kursu średniego ogłoszonego dla danej waluty przez NBP.

Należności pieniężne mające charakter cywilnoprawny są umarzane w całości lub w części, a ich spłata odraczana lub rozkładana na raty według zapisów zawartych w art. 59 ufp.

Nie nalicza się odsetek od zaległości podatkowych nieprzekraczających trzykrotności wartości opłaty dodatkowej pobieranej przez "Pocztę Polską S.A." za polecenie przesyłki listowej (art. 54 § 1 pkt 5 ordynacji podatkowej).

**Środki pieniężne** w kasie i na rachunkach bankowych wycenia się według wartości nominalnej.

Walutę obcą na dzień bilansowy wycenia się według kursu średniego danej waluty ogłoszonego przez Prezesa NBP na ten dzień. W ciągu roku operacje gospodarcze wyrażone w walutach obcych ujmuje się w księgach w dniu ich przeprowadzenia – o ile odrębne przepisy dotyczące środków pochodzących z Unii Europejskiej i innych krajów Europejskiego Obszaru Gospodarczego oraz środków niepodlegających zwrotowi, pochodzących ze źródeł zagranicznych, nie stanowią inaczej – odpowiednio po kursie:

- faktycznie zastosowanym w tym dniu, wynikającym z charakteru operacji w przypadku sprzedaży lub kupna walut oraz zapłaty należności lub zobowiązań,
- średnim ogłoszonym dla danej waluty przez NBP z dnia poprzedzającego ten dzień w przypadku zapłaty należności lub zobowiązań, jeżeli nie jest zasadne stosowanie kursu faktycznie zastosowanego przez bank obsługujący jednostkę, a także w przy w przypadku pozostałych operacji.

**Krótkoterminowe papiery wartościowe** to aktywa finansowe nabyte w celu odsprzedaży lub których termin wykupu jest krótszy od jednego roku od dnia bilansowego (np. akcje obce, obligacje obce, bony skarbowe i inne dłużne papiery wartościowe, m.in. weksle o terminie wykupu powyżej 3 miesięcy, a krótszym od 1 roku). Krótkoterminowe papiery wartościowe wycenia się na dzień bilansowy według ceny nabyci.

**Rozliczenia międzyokresowe czynne kosztów** to koszty już poniesione, ale dotyczące przyszłych okresów sprawozdawczych. Ich wycena bilansowa przebiega na poziomie wartości nominalnej.

Przedmiotem rozliczeń kosztów czynnych są:

koszty czynszów i dzierżawy płacone z góry;

- koszty energii opłaconej z góry;
- koszty ubezpieczeń majątkowych;
- koszty opłat za wieczyste użytkowanie gruntów;
- podatek od nieruchomości.

**Zobowiązania** w jednostce wycenia się w zależności od celu sprawozdawczego:

- w zakresie sprawozdania finansowego jednostki według art. 28 ust. 1 pkt 8 i 8a ustawy o rachunkowości;
- w zakresie sprawozdawczości budżetowej według rozporządzenia Ministra Finansów z dnia 30 marca 2010 r. w sprawie szczegółowego sposobu ustalenia wartości zobowiązań zaliczanych do państwowego długu publicznego, długu Skarbu Państwa, wartości zobowiązań z tytułu poręczeń i gwarancji (Dz.U. Nr 57, poz.366).

**Zobowiązania bilansowe** wycenia się w kwocie wymagalnej zapłaty.

**Zobowiązania bilansowe zaliczane do zobowiązań finansowych** wycenia się według wymaganej kwoty zapłaty.

**Zobowiązania wyrażone w walucie obcej** wycenia się nie później niż na koniec kwartału według zasad obowiązujących na dzień bilansowy, tj. według obowiązującego na ten dzień kursu średniego ogłoszonego dla danej waluty przez NBP.

**Odsetki od zobowiązań wymagalnych,** w tym także tych, do których stosuje się przepisy dotyczące zobowiązań podatkowych, ujmowane są w księgach rachunkowych w momencie ich zapłaty lub pod datą ostatniego dnia kwartału w wysokości odsetek należnych na koniec tego kwartału.

**Zobowiązania zaliczane do państwowego długu publicznego i długu Skarbu Państwa oraz wartość zobowiązań z tytułu poręczeń i gwarancji,** wykazywane w sprawozdaniach Rb, wyceniane są według zasad zawartych w ww. rozporządzeniu Ministra Finansów z dnia 30 marca 2010 r.

**Rezerwy** w jednostce tworzone są pewne lub o dużym prawdopodobieństwie przyszłe zobowiązania zgodnie z art. 35d ust. 1 ustawy o rachunkowości według wiarygodnie oszacowanej wartości.

**Przychody przyszłych okresów** to równowartość otrzymanych lub należnych od kontrahentów środków z tytułu świadczeń, których wykonanie nastąpi w kolejnych okresach sprawozdawczych (art.41 ust. 1 pkt 1 ustawy o rachunkowości).

**Zaangażowanie** to sytuacja prawna wynikająca z podpisanych umów, decyzji i innych postanowień, która spowoduje wykonanie:

- wydatków budżetowych ujętych w planie finansowym jednostki budżetowej danego roku oraz w planie finansowym niewygasających wydatków budżetowych przewidzianych do realizacji w danym roku;
- wydatków budżetowych oraz niewygasających wydatków budżetowych następnych lat;
- wydatków środków europejskich objętych planem danego roku i lat następnych.

## **2. Ustalenie wyniku finansowego**

#### **W jednostce budżetowej**

Wynik finansowy jednostki budżetowej ustalany jest zgodnie z wariantem porównawczym rachunku zysków i strat na koncie 860 "Wynik finansowy". Ewidencja kosztów działalności podstawowej prowadzona jest w zespole 4 kont, tj. na kontach kosztów rodzajowych, przy czym koszty niebędące kosztami danego okresu sprawozdawczego ujmowane są jako koszty rozliczane w czasie (Wn 640 "Rozliczenie międzyokresowe kosztów").

Na wynik finansowy netto zgodnie z rachunkiem zysków i strat przedstawionym w załączniku nr 10 do "rozporządzenia" składa się:

- wynik z działalności podstawowej;
- wynik z działalności operacyjnej;
- wynik brutto.

## **W organie finansowym jst**

Wynik wykonania budżetu jednostki samorządu terytorialnego (niedobór lub nadwyżka budżetu) wykazywany w bilansie z wykonania budżetu jst ustalany jest na koncie 961 "Wynik wykonania budżetu" poprzez porównanie kasowo zrealizowanych w danym roku dochodów i wydatków budżetowych oraz ujmowanych memoriałowo wydatków niewygasających z końcem roku, ewidencjonowanych na odrębnych kontach odpowiednio: 901 .Dochody budżetu", 902 "Wydatki budżetu" oraz 903 "Niewykonane wydatki".

Operacje wynikowe, które nie powodują zwiększenia wydatków i dochodów danego roku budżetowego (tzw. operacje niekasowe), dotyczące przychodów i kosztów finansowych oraz pozostałych przychodów i kosztów operacyjnych ujmowane są na koncie 962 "Wynik na pozostałych operacjach". W roku następnym, po zatwierdzeniu sprawozdania z wykonania budżetu przez organ stanowiący jst, saldo tego konta przeksięgowane jest na konto 960 "Skumulowane wyniki budżetu".

## **III. SPOSÓB PROWADZENIA KSIĄG RACHUNKOWYCH (Załącznik nr 3)**

## **1. Zakładowy plan kont**

## **W jednostce budżetowej**

Jednostka prowadzi księgi rachunkowe w oparciu o zakładowy plan kont opracowany na podstawie planu kont stanowiących załącznik nr 3 do "rozporządzenia".

## **W jednostce samorządu terytorialnego**

W jednostce samorządu terytorialnego dodatkowo prowadzone są księgi rachunkowe dotyczące wykonania budżetu, należności finansowych, zobowiązań finansowych, dochodów i wydatków funduszy pomocowych oraz stanu funduszy pomocowych, przychodów z tytułu prywatyzacji oraz operacji niekasowych według planu kont stanowiącego załącznik nr 2 do "rozporządzenia".

Zakładowy plan kont zawiera wykaz kont księgi głównej i wykaz ksiąg pomocniczych oraz opis przyjętych przez jednostkę zasad klasyfikacji zdarzeń, a także zasady prowadzenie kont ksiąg pomocniczych oraz ich powiązania z kontami księgi głównej.

Plan kont dla jednostki budżetowej – wykaz kont księgi głównej

Wykaz kont bilansowych:

## **Zespół 0 Aktywa trwałe**

011 - Środki trwałe;

- 013 Pozostałe środki trwałe;
- 020 Wartości niematerialne i prawne;
- 030 Długoterminowe aktywa finansowe;
- 071 Umorzenia środków trwałych oraz wartości niematerialnych i prawnych;

072 – Umorzenie pozostałych środków trwałych, wartości niematerialnych i prawnych oraz zbiorów bibliotecznych;

080 – Środki trwałe w budowie (inwestycje).

## **Zespół 1 – Środki pieniężne i rachunki bankowe**

- $101 K$ asa<sup>-</sup>
- 130 Rachunek bieżący jednostki;
- 132 Rachunek dochodów jednostek budżetowych;
- 135 Rachunek środków funduszu specjalnego przeznaczenia;
- 139 Inne rachunki bankowe;
- 140 Krótkoterminowe aktywa finansowe;
- 141 Środki pieniężne w drodze.

### **Zespół 2 – Rozrachunki i rozliczenia**

- 201 Rozrachunki z odbiorcami i dostawcami;
- 221 Należności z tytułu dochodów budżetowych;
- 222 Rozliczenie dochodów budżetowych;
- 223 Rozliczenie wydatków budżetowych;
- 224 Rozliczenie dotacji budżetowych oraz płatności z budżetu środków europejskich;
- 225 Rozrachunki z budżetami;
- 226 Długoterminowe należności budżetowe;
- 229 Pozostałe rozrachunki publicznoprawne;
- 231 Rozrachunki z tytułu wynagrodzeń;
- 234 Pozostałe rozrachunki z pracownikami;
- 240 Pozostałe rozrachunki;
- 245 Wpływy do wyjaśnienia;
- 290 Odpisy aktualizujące należności.

## **Zespół 3 – Materiały i towary**

310 – Materiały.

## **Zespół 4 – Koszty według rodzajów i ich rozliczenie**

- 400 Amortyzacja;
- 401 Zużycie materiałów i energii;
- 402 Usługi obce;
- 403 Podatki i opłaty;
- 404 Wynagrodzenia;
- 405 Ubezpieczenia społeczne i inne świadczenia;
- 409 Pozostałe koszty rodzajowe;
- 490 Rozliczenie kosztów.

### **Zespół 6 – Produkty**

640 – Rozliczenie międzyokresowe kosztów.

### **Zespół 7 – Przychody, dochody i koszty**

- 720 Przychody z tytułu dochodów budżetowych,
- 740 Dotacje i środki na inwestycje,
- 750 Przychody finansowe,
- 751 Koszty finansowe,

760 - Pozostałe przychody operacyjne,

761 – Pozostałe koszty operacyjne.

### **Zespół 8 – Fundusze, rezerwy i wynik finansowy**

800 – Fundusz jednostki,

810 – Dotacje budżetowe, płatności z budżetu środków europejskich oraz środków z budżetu na inwestycje,

- 840 Rezerwy i rozliczenia międzyokresowe przychodów,
- 851 Zakładowy fundusz świadczeń socjalnych,
- 853 Fundusze celowe,
- 860 Wynik finansowy,
- 870 Podatki i obowiązkowe rozliczenia z budżetem obciążające wynik finansowy

### **Wykaz kont pozabilansowych:**

- 976 Wzajemne rozliczenia między jednostkami,
- 980 Plan finansowy wydatków budżetowych,
- 981 Plan finansowy niewygasających wydatków,
- 998 Zaangażowanie wydatków budżetowych roku bieżącego,
- 999 Zaangażowanie wydatków budżetowych przyszłych lat.

### **Wykaz kont technicznych:**

- 363 Korekta podatku naliczonego od nabyć środków trwałych,
- 364 Korekta podatku naliczonego od pozostałych nabyć towarów i usług,
- 762 Odwrotne obciążenie po stronie nabywcy,
- 763 Odwrotne obciążenie dostawa towarów.

### **Zasady funkcjonowania kont bilansowych ( w tym: zasady księgowania operacji gospodarczych, prowadzenia ksiąg pomocniczych i zasady wyceny).**

Konto zespołu "0" Aktywa trwałe służą do ewidencji:

- 1. rzeczowych aktywów trwałych;
- 2. wartości niematerialnych i prawnych;
- 3. długoterminowych aktywów finansowych;
- 4. umorzenia składników aktywów trwałych.

### **Konto 011 Środki trwałe**

Służy do ewidencji stanu zwiększeń i zmniejszeń wartości początkowej środków trwałych związanych z wykonywaną działalnością jednostki oraz zwiększeniu wartości środków trwałych z tytułu wygaśnięcia zobowiązania podatkowego wskutek przeniesienia własności rzeczy lub praw majątkowych na rzecz jednostki samorządu terytorialnego.

Do środków trwałych zalicza się: grunty, budynki i lokale, obiekty inżynierii lądowej i wodnej, kotły i maszyny energetyczne, maszyny, urządzenia techniczne, środki transportu, narzędzia, przyrządy, ruchomości i wyposażenie oraz przedmioty, których okres używania jest dłuższy niż rok, a wartość początkowa wynosi powyżej 3.500,00 zł.

Środki trwałe ujmuje się w ewidencji w wartości początkowej, za którą uważa się:"

- w razie nabycia w drodze kupna cenę nabycia powiększoną o podatek VAT w przypadku braku możliwości odliczenia podatku za dany zakup,
- w razie wytworzenia we własnym zakresie, koszt wytworzenia,
- w razie otrzymania nieodpłatnego, wartość określoną w decyzji o przekazaniu.

Na stronie Wn konta 011 ujmuje się zwiększenia, a na stronie Ma zmniejszenia stanu i wartości początkowej środków trwałych, z wyjątkiem umorzenia środków trwałych, które dokonuje się na koncie 071.

Po stronie Wn konta ujmuje się w szczególności:

- przychody nowych lub używanych środków trwałych pochodzących z zakupu gotowych środków trwałych lub inwestycji oraz wartość ulepszeń zwiększających wartość początkową środków trwałych;
- przychody środków trwałych nowo ujawnionych:
- nieodpłatne przyjęcie środków trwałych;
- zwiększenie wartości początkowej środków trwałych dokonywane na skutek aktualizacji ich wyceny;
- przeniesienie własności rzeczy będących środkami trwałymi zgodnie z art.66 § 1 pkt 2 ordynacji podatkowej.

Po stornie Ma konta 011 ujmuje się w szczególności:

- wycofanie środków trwałych z używania na skutek ich likwidacji, z powodu zniszczenia, zużycia, sprzedaży oraz nieodpłatnego przekazania;
- ujawnione niedobory środków trwałych;
- zmniejszenia wartości początkowej środków trwałych dokonywane na skutek aktualizacji ich wyceny.

Konto 011 w ciągu roku wykazuje saldo Wn , które wyraża wartość środków trwałych. W bilansie saldo konta 011 jest pomniejszane umorzeniem środków trwałych ewidencjonowanych na koncie 071.

Analityka do konta 011 prowadzona jest przy użyciu komputera w programie Gmina 3 w module "Majątek trwały". Program funkcjonuje zgodnie ze szczegółowym podziałem na grupy, podgrupy i rodzaje. Prowadzony jest według klasyfikacji KŚT do celów ewidencyjnych, ustalaniu stawek odpisów amortyzacyjnych oraz badań statystycznych. Na koniec każdego roku obrotowego dokonuje się weryfikacji gruntów, z podziałem ich na rodzaje. Wartość z ewidencji poddaje porównaniu z wartością rzeczywistą. Wartość rzeczywista przyjmowana jest na podstawie podanych wartości gruntów przez stanowisko ds. geodezji i gospodarki gruntami. Poszczególnym przedmiotom nadawane są numery inwentarzowe. Numery te stanowią kolejną pozycję w księdze inwentarzowej.

Ewidencja szczegółowa do konta 011 umożliwia ustalenie ich wartości początkowej poszczególnych obiektów środków trwałych, ustalenie osób lub komórek organizacyjnych, którym powierzono środki trwałe, należyte obliczenie umorzenia i amortyzacji oraz ustalenie wartości gruntów stanowiących własność jednostki samorządu terytorialnego, przekazanych w użytkowanie wieczyste innym podmiotom.

Środki trwałe oraz wartości niematerialne i prawne umarza się i amortyzuje przy zastosowaniu określonych w przepisach o podatku od osób prawnych. Odpisów amortyzacyjnych dokonuje się jednorazowo za okres całego roku. Wartość początkowa środków trwałych i dotychczasowe dokonane odpisy umorzeniowe podlegają aktualizacji wyceny zgodnie z zasadami określonymi w odrębnych przepisach, a wyniki aktualizacji odnoszone są na fundusz.

Jednorazowo przez spisanie w koszty w miesiącu przyjęcia do używania, umarza się w 100% meble, dywany, pozostałe środki trwałe (wyposażenie) sfinansowane ze środków na wydatki bieżące.

Zgodnie z ustawą o rachunkowości na dzień bilansowy środki trwałe wycenia się wg ceny nabycia, kosztów wytworzenia lub wartości przeszacowanej (po aktualizacji wyceny środków trwałych) pomniejszonych o odpisy amortyzacyjno – umorzeniowe.

### **Konto 013 pozostałe środki trwałe**

Służy do ewidencji stanu oraz zwiększeń i zmniejszeń wartości początkowej pozostałych środków trwałych wydanych do używania na potrzeby działalności podstawowej jednostki, które mogą być umarzane w pełnej wartości w miesiącu wydania do używania.

Na stronie Wn konta 013 ujmuje się zwiększenia, a na stronie Ma zmniejszenia stanu i wartości początkowej pozostałych środków trwałych znajdujących się w używaniu, z wyjątkiem umorzenia ujmowanego na koncie 072.

Do konta 013 prowadzona jest szczegółowa ewidencja ilościowo – wartościowa, która umożliwia ustalenie wartości początkowej i ilości pozostałych środków trwałych oddanych do używania. Ewidencja analityczna ilościowo – wartościowa prowadzona jest za pomocą systemu Gmina 3 w module "Majątek trwały". Wyceny dokonuje się wg cen nabycia.

Nowo zakupione pozostałe środki w używaniu ( w tym sprzęt dla robót publicznych) ewidencjonuje się ilościowo – wartościowo przy cenie jednostkowej powyżej 400 zł za 1 sztukę, pozostałe mniej wartościowe księguje się bezpośrednio w koszty, środki o wartości powyżej 400 zł umarza się w 100% pod datą przyjęcia ich do używania.

Na stronie Wn konta 013 ujmuje się w szczególności:

- środki trwałe przyjęte do używania z zakupu lub inwestycji;
- nadwyżki środków trwałych w używaniu;
- nieodpłatne otrzymanie środków trwałych.

Na stronie Ma konta 013 ujmuje się w szczególności:

- wycofanie środków trwałych z używania na skutek likwidacji, zniszczenia, zużycia, sprzedaży, nieodpłatnego przekazania;
- ujawnione niedobory środków trwałych w używaniu.

Konto 013 może wykazywać saldo Wn, które wyraża wartość środków trwałych znajdujących się w używaniu w wartości początkowej.

## **Konto 020 Wartości niematerialne i prawne**

Służy do ewidencji stanu oraz zwiększeń i zmniejszeń wartości początkowej wartości niematerialnych i prawnych nabytych przez jednostkę, przeniesienia praw na skutek wygaśnięcia zobowiązania podatkowego na podstawie art. 66 §1 pkt 2 ordynacji podatkowej, zaliczanych do aktywów trwałych prawa majątkowe nadające się do gospodarczego wykorzystania o przewidywanym okresie użyteczności dłuższym niż rok, przeznaczone do używania na potrzeby jednostki (np. patenty, licencje). Do umarzania wartości stosuje się stawki określone w przepisach o podatku dochodowym od osób prawnych.

Do konta 020 prowadzona jest analityka przy użyciu komputera w programie Gmina 3 w module "Majątek trwały", która umożliwia podział według tytułów lub osób odpowiedzialnych. Wycenia się w bilansie wg cen nabycia pomniejszonej o odpisy amortyzacyjne, a także o odpisy z tytułu trwałej utraty wartości.

Ustawa nie przewiduje ulepszenia wartości niematerialnej i prawnej.

Na stornie Wn konta 020 ujmuje się wszelkie zwiększenia, a na stronie Ma ujmuje się wszelkie zmniejszenia stanu wartości początkowej wartości niematerialnych i prawnych. Na stronie Wn konta 020 ujmuje się w szczególności zakup wartości niematerialnych i prawnych w korespondencji z kontem 101, 130, 201 oraz otrzymane nieodpłatnie wartości niematerialne i prawne w korespondencji z kontem 760. Natomiast po stronie Ma konta 020 ujmuje się w szczególności rozchód wartości niematerialnych i prawnych w korespondencji z kontami 071(wartość dotychczasowego umorzenia). 800 (wartości nieumorzone).

Konto 020 może wykazywać saldo Wn, które oznacza stan wartości niematerialnych i prawnych w wartości początkowej.

### **Konto 030 Długoterminowe aktywa finansowego**

Służy do ewidencji długoterminowych aktywów finansowych, w szczególności akcji i innych długoterminowych aktywów finansowych, w szczególności akcji i innych długoterminowych aktywów finansowych nad którymi jednostka sprawuje kontrolę, o terminie wykupu dłuższym niż rok. Przy czym kontrola ta powinna wynikać w szczególności z przepisów prawa lub z określonego tytułu prawnego.

Na stronie Wn konta 030 ujmuje się zwiększenia, a na stronie Ma zmniejszenia stanu długoterminowych aktywów finansowych.

Ewidencja powinna zapewnić ustalenie wartości poszczególnych składników długoterminowych aktywów finansowych.

Konto 030 może wykazywać saldo Wn, które oznacza wartość długoterminowych aktywów finansowych.

## **Konto 071 Umorzenie środków trwałych oraz wartości niematerialnych i prawnych**

Służy do ewidencji zmniejszeń wartości początkowej z tytułu umorzenia środków trwałych oraz wartości niematerialnych i prawnych, które podlegają umorzeniu według stawek amortyzacyjnych stosowanych przez jednostkę.

W razie przyjęcia środka trwałego od innej jednostki lub osoby, środki trwałe przyjmuje się do ewidencji w dotychczasowej wartości występującej w poprzedniej jednostce do ewidencji wprowadza się dotychczasowe umorzenie. Umorzenie naliczane jest raz na koniec roku obrotowego. Dokonywane jest w korespondencji z kontem 400

Ewidencja szczegółowa do konta 071 prowadzona jest przy pomocy programu Gmina 3 w module Majątek trwały, który umożliwia dokonywanie automatycznych odpisów amortyzacyjnych.

Na stronie Ma konta 071 ujmuje się zwiększenia, a na stronie Wn zmniejszenia wartości początkowej środków trwałych oraz wartości niematerialnych i prawnych.

Konto 071 może wykazywać saldo Ma, które wyraża stan umorzenia wartości środków trwałych oraz wartości niematerialnych i prawnych.

## **Konto 072 Umorzenie pozostałych środków trwałych, wartości niematerialnych i prawnych oraz zbiorów bibliotecznych**

Służy do ewidencji zmniejszeń wartości początkowej z tytułu umorzenia pozostałych środków trwałych i wartości niematerialnych i prawnych, których zakup finansowany jest ze środków na wydatki bieżące i umarza się w pełnej wartości w miesiącu przyjęcia ich do używania spisując ich wartość w ciężar kosztów konta 401. Do konta 072 nie prowadzi się ewidencji analitycznej.

### **Konto 073 Odpisy aktualizujące długoterminowe aktywa finansowe**

Służy do ewidencji odpisów aktualizujących długoterminowe aktywa finansowe. Konto może wykazywać saldo Ma, które oznacza wartość odpisów aktualizujących długoterminowe aktywa finansowe.

### **Konto 080 Środki trwałe w budowie (inwestycje)**

Służy do ewidencji kosztów środków trwałych w budowie oraz do rozliczenia kosztów środków trwałych w budowie na uzyskane efekty inwestycyjne oraz ewidencji kosztów dotyczących zakupów gotowych. Ewidencja szczegółowa do konta 080 prowadzona jest za pomocą komputera. W ewidencji za pomocą komputera analityka prowadzona jest wg poszczególnych środków trwałych w budowie (inwestycji). Z ewidencji komputerowej można ustalić ogólny koszt nabycia lub wytworzenia zadania.

Na stronie Wn konta 080 ujmuje się w szczególności:

- poniesione koszty dotyczące środków trwałych w budowie w ramach prowadzonych inwestycji zarówno przez obcych wykonawców, jak i we własnym imieinu;
- poniesione koszty dotyczące przekazanych do montażu, lecz jeszcze nieoddanych do używania maszyn, urządzeń oraz innych przedmiotów, zakupionych od kontrahentów oraz wytworzonych w ramach własnej działalności gospodarczej;

 poniesione koszty ulepszenia środków trwałych (przebudowa, rozbudowa, rekonstrukcja lub modernizacja, które powodują zwiększenie wartości użytkowej środka trwałego.

Na stronie Ma konta 080 ujmuje się wartość uzyskanych efektów w szczególności:

- środków trwałych,
- wartość sprzedanych i nieodpłatnie przekazanych środków trwałych w budowie.

Na koncie 080 można księgować również rozliczenie kosztów dotyczących zakupów gotowych środków trwałych.

Konto 080 może wykazywać saldo Wn, które oznacza wartość kosztów środków trwałych w budowie i ulepszeń.

Na koncie 080 ewidencjonujemy koszty budowy, ulepszenia już istniejącego środka trwałego. Pod pojęciem ulepszenia rozumiemy przebudowę, rozbudowę, rekonstrukcję lub modernizację, której koszty ulepszenia przekraczają 3.500,00 zł.

Koszty w/w środków trwałych ujęte są w planach wydatków w paragrafach 6050, 6060,

Do nakładu na budowę środka trwałego należy zaliczyć koszty:

- dokumentacji projektowej.
- zakupu gruntów,
- robót budowlano montażowych,
- zakupu maszyn i urządzeń montażu,
- nadzoru obcego inwestycyjnego,
- założenia zieleni, stref ochronnych,
- ubezpieczeń majątkowych budowanych środków trwałych,
- obsługi zobowiązań zaciągniętych w celu sfinansowania budowy lub ulepszeń środka trwałego,
- podatku VAT nie podlegającego odliczeniu,
- konsultacje.

Zgodnie z zapisem ustawy o rachunkowości na dzień bilansowy środki trwałe w budowie wycenia się w wysokości ogółu kosztów poniesionych w związku z ich nabyciem lub wytworzeniem. Zasady księgowania środków trwałych w budowie otrzymana faktura Wn 080 Ma 201, zapłata za fakturę Wn 201 Ma 130 i zapis równoległy 810/800, wartość uzyskanych i przekazanych do używania efektów w tym ulepszeń Wn 800 Ma 080 zapis równoległy Wn 011 Ma 800-001.

### **Konta zespołu 1 Środki pieniężne i rozrachunki bankowego**

Służą one do ewidencji:

krajowych i zagranicznych środków pieniężnych przechowywanych w kasach;

- krótkoterminowych papierów wartościowych;
- krajowych i zagranicznych środków pieniężnych lokowanych na rachunkach w bankach;
- udzielanych przez banki kredytów w krajowych i zagranicznych środkach pieniężnych,
- innych krajowych i zagranicznych środków pieniężnych.

Konta zespołu 1 mają odzwierciedlać operacje pieniężne oraz obroty i stany środków pieniężnych oraz krótkoterminowych papierów wartościowych.

### **Konto 101 Kasa**

Służy do ewidencji krajowej i zagranicznej gotówki znajdującej się w kasie. Na stronie Wn konta 101 ujmuje się wpływ gotówki oraz nadwyżki kasowe, a na stronie Ma rozchody gotówki i niedobory kasowe. Na koncie 101 ewidencjonuje się również wpływy, zwroty z tyt. podatków dokonywane za pośrednictwem kasy.

Konto 101 może wykazywać saldo Wn, które oznacza stan gotówki w kasie. Gospodarka kasowa przedstawiona jest w załączniku nr 6 do niniejszego zarządzenia "Instrukcja kasowa". Ewidencja szczegółowa, która pozwala ustalić stan gotówki dla konta 101 prowadzona jest za pomocą komputera.

## **Konto 130 Rachunek bieżący jednostki**

Służy do ewidencji stanu środków pieniężnych oraz obrotów na rachunku bankowym z tytułu wydatków i dochodów ( wpływów) budżetowych objętych planem finansowym.

Urząd Gminy Smołdzino posiada jeden rachunek główny oraz rachunki pomocnicze. Wydatki budżetowe dokonywane są z rachunku głównego (wydatki dotyczące projektów, w których wymagany jest odrębny rachunek bankowy dokonywane są z wyodrębnionego rachunku). Dochody gromadzone są na rachunku głównym oraz na rachunkach pomocniczych przeznaczonych do uiszczania opłat za pobór wody i odprowadzanie ścieków oraz opłat za odpady komunalne. Dochody z rachunków za pobór wody i odprowadzanie ścieków są przekazywane na koniec miesiąca na rachunek główny. Konto 130 przestaje służyć do ustalenia stanu środków budżetowych oraz obrotów na rachunku bankowym z tytułu dochodów i wydatków budżetowych. Struktura konta 130 zawiera:

- subkonto pomocnicze 130-01 do ewidencji środków otrzymanych na wydatki w korespondencji z kontem 223 -01,

- subkonto pomocnicze 130-02 do przekazywania środków z dochodów, w korespondencji z kontem 222-01,

- subkonto pomocnicze 130-03 pogotowie kasowe,
- subkonto pomocnicze 130-04 VAT należny,
- subkonto pomocnicze 130-05/06 do ewidencji realizacji wydatków z projektu,
- subkonto pomocnicze 130-07 opłata śmieciowa,
- subkonto pomocnicze 130-08 podatek VAT woda, ścieki,

- subkonto pomocnicze 130-09 woda ścieki.

Na stronie Wn konta ujmuje się wpływy środków budżetowych, w tym z tyt. podatków wg kwartalnych sprawozdań w korespondencji z kontem 221, 720, 740, 750 oraz wpływy środków związanych z tak zwanym zwrotem wydatków. Zapisy dokonywane są według podziałek klasyfikacji budżetowej.

Na stronie Ma konta 130 ujmuje się zrealizowane wydatki budżetowe zgodnie z planem finansowym jednostki, jak również środki pobrane do kasy na realizację wydatków budżetowych (ewidencja szczegółowa według podziałek klasyfikacji wydatków budżetowych), w korespondencji z właściwymi kontami zespołów:1, 2, 3, 4, 7 lub 8.

Ewidencja szczegółowa według podziałek klasyfikacji budżetowej może być też stosowana alternatywnie na kontach korespondujących z kontem rachunku bieżącego jednostki.

Zapisy na koncie 130 dokonywane są na podstawie wyciągów bankowych oraz wydatków ujętych w raportach kasowych.

Na koncie 130 obowiązuje zachowanie zasady czystości obrotów, co oznacza, ze stosowana technika księgowości ma zapewnić możliwość prawidłowego ustalenia wysokości tych obrotów oraz niezbędne dane do sporządzenia sprawozdań finansowych, budżetowych lub innych określonych w odrębnych przepisach. Dopuszczalne jest stosowanie innych niż dokumenty bankowe dowodów księgowych, jeżeli jest to konieczne dla zachowania czystości obrotów.

W przypadku dochodów nie ujętych w planie finansowym dochody takie ewidencjonuje się według podziałek klasyfikacji budżetowej.

### **Konto 135 Rachunek środków funduszy specjalnego przeznaczenia**

Służy do ewidencji środków funduszy specjalnego przeznaczenia, a w szczególności zakładowego funduszu świadczeń socjalnych. W Urzędzie Gminy ewidencjonowane są fundusze:

**135-01 – Zakładowy Fundusz Świadczeń Socjalnych**, którego obowiązek przechowywania na wyodrębnionym rachunku wynika z przepisów o zakładowym funduszu świadczeń socjalnych. Wpływy środków na rachunek księguje się w korespondencji z kontem 851. Wypłat z konta dokonuje się na podstawie decyzji kierownika jednostki (regulamin). W korespondencji z kontem 851 i 234. Na dzień bilansowy wycenia się wg wartości nominalnej.

Konto 135 może wykazywać saldo Wn, które oznacza stan środków pieniężnych na rachunku. Na stronie Wn konta 135 ujmuje się między innymi:

1) przekazane środki pieniężne na rachunek bankowy ZFŚS w wysokości dokonanego odpisu,

2) oprocentowanie środków na rachunku bankowym ZFŚS w korespondencji z kontem 851,

3) wpływy środków pieniężnych z kasy w korespondencji z kontem 101 – kasa lub 141 – środki pieniężne w drodze

4) spłaty pożyczek z ZFŚS w korespondencji z kontem 234 – pozostałe rozrachunki z pracownikami

Na stronie Ma konta 135 ujmuje się między innymi
1) środki pobrane do kasy na realizację wydatków obciążających rachunek środków funduszy specjalnego przeznaczenia w korespondencji z kontem 101 – kasa, lub 141 – środki pieniężne w drodze

2) przelewy z tytułu zapłaty zobowiązań, dotyczących wydatków związanych z funduszem specjalnego przeznaczenia,

3) opłaty za usługi bankowe dotyczące ZFŚS – opłaty za usługi bankowe dotyczące ZFŚS obciążają koszty działalności operacyjnej danej jednostki.

# **Konto 139 Inne rachunki bankowe**

Służy do ewidencji operacji dotyczących środków pieniężnych wydzielonych na innych rachunkach bankowych niż rachunki bieżące,w tym na rachunkach pomocniczych i funduszach specjalnego przeznaczenia, m.in. funduszu remontowego zarządu nieruchomością wspólną, sum depozytowych, które są przechowywane okresowo przez jednostkę, tj. pobrane kaucje, wadia, zabezpieczenia pieniężne, sumy na zlecenie przekazane od innej jednostki na sfinansowanie dodatkowego zadania poza planem działalności. Na koncie 139 dokonuje się księgowań na podstawie dokumentów bankowych. Na stronie Wn tego konta ujmuje się wpływy wydzielonych środków pieniężnych z rachunków bieżących, sum depozytowych i na zlecenie. Na stronie Ma konta ujmuje się wypłaty środków pieniężnych dokonane z wydzielonych rachunków bankowych.

Ewidencja szczegółowa prowadzona do konta 139 zapewnia podział wydzielonych środków pieniężnych na rodzaje, a także według kontrahentów oraz powinna zapewnić sprostanie obowiązkom sprawozdawczym. Zgodnie z art.28 ust. 1 pkt 10 ustawy o rachunkowości wycenia się według wartości nominalnej.

## **Konto 140 Krótkoterminowe aktywa finansowego**

Służy do ewidencji krótkoterminowych aktywów finansowych, w szczególności akcji, udziałów i innych papierów wartościowych wyrażonych zarówno w walucie polskiej, jak też w walutach obcych, a także środków pieniężnych w drodze.

Na stronie Wn konta ujmuje się zwiększenia, a na stronie Ma zmniejszenia stanu krótkoterminowych aktywów finansowych.

Na stronie Wn konta 140 ujmuje się w szczególności czeki obce, na pokrycie należności w korespondencji z kontem 201, 240 oraz przyjęcie weksla od dłużnika w korespondencji z kontem 201. Konto 140 może wykazywać saldo Wn, które oznacza stan krótkoterminowych aktywów finansowych.

# **Konto 141 Środki pieniężne w drodze**

Służy do ewidencji środków pieniężnych w drodze. Na stronie Wn konta ujmuje się zwiększenia stanu środków pieniężnych w drodze, a na stronie Ma zmniejszenia stanu środków pieniężnych w drodze. Środki pieniężna w drodze ewidencjonuje się na bieżąco. Konto 141 może wykazywać saldo Wn, które oznacza stan środków pieniężnych w drodze.

## **Zespół 2 Rozrachunki i rozliczenia**

Konta zespołu 2 służą do ewidencji krajowych i zagranicznych rozrachunków oraz rozliczeń.

Służą także do ewidencji i rozliczeń środków budżetowych, środków europejskich i innych środków pochodzących ze źródeł zagranicznych niepodlegających zwrotowi, wynagrodzeń, rozliczeń niedoborów, szkód i nadwyżek oraz wszelkich innych rozliczeń związanych z rozrachunkami i roszczeniami spornymi.

Ewidencja szczegółowa do konta zespołu 2 może być prowadzona według podziałek klasyfikacji budżetowej umożliwiając wyodrębnienie poszczególnych grup rozrachunków, rozliczeń, ustalenie przebiegu ich rozliczeń oraz stanu należności, rozliczeń, roszczeń spornych i zobowiązań z podziałem według kontrahentów oraz jeśli dotyczą rozliczeń w walutach obcych według poszczególnych walut, a przy rozliczaniu środków europejskich również odpowiednio w podziale na programy lub projekty.

# **Konto 201 Rozrachunki z odbiorcami i dostawcami**

Służy do ewidencji rozrachunków i roszczeń krajowych i zagranicznych z tytułu dostaw, robót i usług, w tym również zaliczek na poczet dostaw, robót i usług oraz kaucji gwarancyjnych, a także należności z tytułu przychodów finansowych oraz należny od danej sprzedaży VAT. Na koncie 201 nie ujmuje się należności jednostek zaliczanych do dochodów budżetowych, które ujmuje się na koncie 221.

Ewidencja szczegółowa do konta 201 może być prowadzona według podziałek klasyfikacji budżetowej oraz umożliwia ustalenie należności i zobowiązań krajowych i zagranicznych według poszczególnych kontrahentów. Ułatwia to przeprowadzenie weryfikacji sald aby upewnić się co do jego poprawności, a w razie potrzeby skorygować ewentualny błąd lub pomyłki. Prawidłowe saldo powinno być zgodne ze stanem wynikającym z dokumentów (faktur VAT, rachunków itp.) odzwierciedlających operacje, których dokonano z danym kontrahentem w ciągu roku obrotowego.

Po stronie Wn konta 201 ewidencjonujemy:

- spłatę zobowiązań wobec dostawców z tytułu robót i usług;
- należność z tytułu podatku VAT.

Po stornie Ma konta 201 ewidencjonuje się:

- rozliczenia uprzednio pobranych zaliczek;
- zobowiązania według faktur od dostawcy z tytułu zakupu robót i usług
- podatek VAT naliczony.

Saldo Wn w ciągu roku wykazuje stan należności i roszczeń, a saldo Ma wykazuje stan zobowiązań. W ciągu roku obrotowego należności i zobowiązania ujmuje się w księgach rachunkowych wg wartości nominalnych z dnia ich powstania, to znaczy w kwocie brutto razem z naliczonym podatkiem VAT. Na dzień bilansowy należności i zobowiązania wykazuje się w kwocie wymagającej zapłaty zgodnie z art.28 ust.1 pkt 7 i 8 ustawy i rachunkowości.

## **Konto 221 Należności z tytułu dochodów budżetowych**

Służy do ewidencji należności z tytułu dochodów budżetowych z wyjątkiem należności zabezpieczonych hipoteka ujmowanych na koncie 226.

Na stronie Wn konta 221 ujmuje się ustalone należności z tytułu dochodów budżetowych i zwroty nadpłat. Na stronie Ma konta 221 ujmuje się wpłaty należności z tytułu dochodów budżetowych oraz odpisy (zmniejszenia należności).

Na koncie 221 ujmuje się również należności z tytułu podatków pobieranych przez właściwe organy. Ewidencja szczegółowa do konta 221 jest prowadzona według dłużników i podziałek klasyfikacji budżetowej.

Zapisy na koncie 221 dokonywane są na koniec okresów sprawozdawczych na podstawie sprawozdań z ewidencji podatkowej. Odsetki od należności i zobowiązań ujmuje się w księgach rachunkowych w momencie ich zapłaty lub w wysokości odsetek należnych na koniec kwartału w korespondencji z kontem 290.

Konta ksiąg pomocniczych prowadzi się w ujęciu systematycznym jako wyodrębniony system ksiąg, kartotek komputerowych, zbiorów danych, uzgodniony z saldami i zapisami na kontach księgi głównej.

Na dzień bilansowy należności z tytułu dochodów budżetowych wycenia się w kwocie wymagającej do zapłaty, a zobowiązania w kwocie nadpłaty – wynikające z ewidencji podatkowej.

Konto 221 może wykazywać dwa salda. Saldo Wn oznacza stan należności z tytułu dochodów budżetowych, a saldo Ma stan zobowiązań jednostki budżetowej z tytułu nadpłat w tych dochodach.

## **Konto 222 Rozliczenie dochodów budżetowych**

Służy do ewidencji rozliczenia zrealizowanych przez jednostkę dochodów budżetowych. Na stronie Wn konta 222 ujmuje się dochody budżetowe przelane do budżetu w korespondencji z kontem 130. Na stornie Ma ujmuje się w ciągu roku budżetowego okresowe lub roczne przeksięgowania zrealizowanych dochodów budżetowych na konto 800. Konto 222 może wykazywać saldo Ma, które oznacza stan dochodów budżetowych zrealizowanych, lecz nieprzelanych do budżetu. Saldo konta 222 ulega likwidacji poprzez księgowanie przelewu do budżetu dochodów budżetowych pobranych, lecz nieprzelanych do końca roku, w korespondencji z kontem 130.

## **Konto 223 Rozliczenie wydatków budżetowych**

Służy do ewidencji rozliczenia zrealizowanych przez jednostkę budżetową wydatków budżetowych w tym wydatków w ramach współfinansowania programów i projektów realizowanych ze środków europejskich.

Na stronie Wn konta 223 ujmuje się w szczególności:

- w ciągu roku budżetowego okresowe lub roczne przeniesienia, na podstawie sprawozdań budżetowych, zrealizowanych wydatków budżetowych, w tym wydatków budżetu państwa w ramach współfinansowania programów i projektów realizowanych ze środków europejskich na konto 800;
- przelewy środków pieniężnych na pokrycie wydatków budżetowych oraz wydatków w ramach współfinansowania programów i projektów realizowanych ze środków europejskich, w korespondencii z kontem 130.

Na stronie Ma konta 223 ujmuje się w szczególności:

- wpływy środków pieniężnych otrzymanych na pokrycie wydatków budżetowych, w tym wydatków budżetu państwa w ramach współfinansowania programów i projektów realizowanych ze środków europejskich, w korespondencji z kontem 130;
- wpływy środków pieniężnych przeznaczonych dla dysponentów niższego stopnia, w korespondencji z kontem 130. W samorządowych jednostkach budżetowych na koncie 223 ujmuje się również operacje związane z przepływami środków europejskich w zakresie, w którym środki te stanowią dochody jednostek samorządu terytorialnego.

Konto 223 może wykazywać saldo Ma, które oznacza stan środków pieniężnych otrzymanych na pokrycie wydatków budżetowych, lecz niewykorzystanych do końca roku.

Saldo konta 223 ulega likwidacji poprzez księgowanie przelewu na rachunek dysponenta wyższego stopnia środków pieniężnych niewykorzystanych do końca roku, w korespondencji z kontem 130.

# **Konto 224 Rozliczenie dotacji budżetowych oraz płatności z budżetu środków europejskich**

Służy do ewidencji rozliczenia przez organ dotujący udzielonych dotacji budżetowych. Na stronie Wn konta 224 ujmuje się wartość dotacji przekazanych przez organ dotujący w korespondencji z kontem 130, a na stronie Ma konta ujmuje się wartość dotacji uznanych za wykorzystane i rozliczone w korespondencji z kontem 810. Ewidencja szczegółowa prowadzona do konta 224 powinna zapewniać możliwość ustalenia wartości przekazanej dotacji według jednostek lub podmiotów, dla których dotacja została przekazana. Saldo Wn konta oznacza wartość niewykorzystanych, nierozliczonych dotacji lub wartość dotacji należnych do zwrotu w roku, w którym zostały przekazane.

Rozliczone i przypisane do zwrotu dotacje, które organ dotujący zalicza do dochodów budżetowych są ujmowane na koncie 221.

# **Konto 225 Rozrachunki z budżetami**

Służy do ewidencji rozrachunków z budżetami z tytułu zaliczek na podatek dochodowy od osób fizycznych, VAT. Po stronie Wn konta 225 ujmuje się wpłaty do budżetu, a na stronie Ma zobowiązania wobec budżetów.

Konto 225 może mieć dwa salda. Saldo Wn oznacza stan należności, saldo Ma stan zobowiązań wobec budżetów.

Dla podatku VAT podstawą ewidencji jest rejestr zakupu i sprzedaży na podstawie którego sporządza się deklaracje podatkowe.

Dla podatku dochodowego od osób fizycznych prowadzona jest ewidencja kartotek wynagrodzeń każdego pracownika i innych osób fizycznych na podstawie, której sporządza się zestawienie z rozliczenia wynagrodzeń.

# **Konto 226 Długoterminowe należności budżetowego**

Służy do ewidencji długoterminowych należności lub długoterminowych rozliczeń z budżetem oraz należności zahipotekowanych. W Urzędzie Gminy dotyczy należności hipotecznych – sprzedaż ratalna majątku gminy płatnych w następnych latach. Szczegółowa analityka według jednostek, od których te należności występują prowadzona jest odręcznie na stanowisku do spraw ewidencji podatkowej. Celem przeniesienia długoterminowych należności z tytułu dochodów budżetowych do krótkoterminowych informację do sporządzenia polecenia księgowania sporządza pracownik ds. ewidencji podatkowej.

Na stronie Wn konta 226 ujmuje się należności z tytułu dochodów budżetowych przeksięgowanych w związku z ustaleniem hipoteki w korespondencji z kontem 221 oraz ujmuje się długoterminowe należności w korespondencji z kontem 840. Na stronie Ma konta 226 następuje przeksięgowanie należności z tytułu dochodów budżetowych z tytułu ustania hipoteki oraz przeniesienie należności długoterminowych do krótkoterminowych w korespondencji z kontem 221.

Konto 226 może wykazywać saldo Wn, które oznacza wartość długoterminowych należności. Na dzień bilansowy należności wycenia się w kwocie wymagającej zapłaty w latach następnych ustalonej w decyzji o ich powstaniu. Dokumentem źródłowym do założenia kont analitycznych jest akt notarialny.

# **Konto 229 Pozostałe rozrachunki publicznoprawne**

Służy do ewidencji rozrachunków publiczno – prawnych, a w szczególności z tytułu ubezpieczeń społecznych i zdrowotnych, deklaracji ubezpieczeń indywidualnych pracowników oraz egzekucji Na stronie Wn konta 229 ujmuje się należności oraz spłatę i zmniejszenie zobowiązań, a na stronie Ma zobowiązania, spłatę i zmniejszenie należności z tytułu rozrachunków publiczno – prawnych.

Ewidencja prowadzona jest dla każdego tytułu rozrachunku i podmiotu oddzielnie, z którym dokonywane są rozliczenia. Ewidencja analityczna prowadzona jest na imiennych kontach wynagrodzeń każdego pracownika, na podstawie, których sporządzone jest zestawienie wynagrodzeń za każdy miesiąc. Zestawienie to jest załącznikiem do sporządzenia PK ustalającego koszty danego miesiąca dotyczące poszczególnych rozrachunków. Na dzień bilansowy wycenia się w kwocie wymagającej zapłaty.

# **Konto 231 Rozrachunki z tytułu wynagrodzeń**

Służy do ewidencji rozrachunków z pracownikami jednostki i innymi osobami fizycznymi z tytułu wypłat pieniężnych zaliczanych do wynagrodzeń wynikających z umowy o pracę, umów zleceń, umów agencyjno – prowizyjnych, wypłat zasiłków pokrywanych z ZUS.

Na stronie Wn konta 231 ujmuje się w szczególności:

- wypłaty pieniężne lub przelewy wynagrodzeń;
- wpłaty zasiłków z upoważnienia ZUS;
- wartość wydanych świadczeń rzeczowych zaliczanych do wynagrodzeń;
- potrącenia wynagrodzeń obciążające pracownika.

Na stronie Ma konta 231 ujmuje się zobowiązania jednostki z tytułu wynagrodzeń.

Konto 231 może wykazywać dwa salda: Wn oznacza stan należności i roszczeń, Ma stan zobowiązań z tytułu wynagrodzeń.

Na dzień bilansowy należności z tytułu wynagrodzeń wycenia się w kwocie wymagającej zapłaty.

Do konta 231 prowadzona jest ewidencja analityczna na imiennych kartach wynagrodzeń każdego pracownika, która pozwala na identyfikację wynagrodzeń. Na podstawie imiennych kartotek pracownik ds. obsługi wynagrodzeń sporządza zestawienie wynagrodzeń za każdy miesiąc oddzielnie celem dokonania ewidencji zapisów na kocie księgi głównej.

# **Konto 240 Pozostałe rozrachunki**

Służy do ewidencji pozostałych rozrachunków nie ujętych na innych kontach zespołu 2. Na kocie 240 ewidencjonuje się w szczególności:

- rozrachunki dotyczące sum depozytowych (kaucje, wadia przetargowe, zabezpieczenia należytego wykonania umów, fundusz remontowy zarządu nieruchomością wspólną);
- rozrachunki z tytułu sum potrąconych pracownikom z listy płac (składki i pożyczki z Pracowniczej Kasy Zapomogowo – Pożyczkowej, ubezpieczenia społeczne, zajęcia na mocy prawomocnych wyroków sądowych i innych tytułów egzekucyjnych);
- rozrachunki z tytułu sum na zlecenie;
- roszczenie sporne;
- pozostałe rozrachunki;
- korekty z tytułu mylnych obciążeń i uznań rachunków.

Na stronie Wn księguje się należności i roszczenia oraz spłaty i zmniejszenia zobowiązań, a na stronie Ma powstanie zobowiązań oraz spłaty, zmniejszenia należności i roszczeń.

Ewidencja szczegółowa do konta 240 umożliwia ustalenie stanu rozrachunków i rozliczeń poszczególnych tytułów.

# **Konto 245 Wpływy do wyjaśnienia**

Służy do ewidencji wpłaconych, a niewyjaśnionych kwot należności z tytułu dochodów budżetowych i innych tytułów. Na stornie Wn tego konta ujmuje się w szczególności kwoty wyjaśnionych wpłat i ich zwrot. Na stornie Ma konta ujmuje się w szczególności kwoty nie wyjaśnionych wpłat. Konto 245 może wykazywać saldo Ma , które oznacza stan niewyjaśnionych wpłat. Niewyjaśnione wpłaty ewidencjonowane na tym koncie, mogą

pozostać na rachunku bankowym, na który wpłynęły do końca danego roku. W przypadku braku możliwości ich wyjaśnienia środki te podlegają przeniesieniu na konto 139 "Inne rachunki bankowe". Po wyjaśnieniu charakteru wpłaconych środków powinny być z powrotem przekazane na rachunek bankowy, na który pierwotnie zostały wpłacone.

# **Konto 290 Odpisy aktualizujące należności**

Służy do ewidencji odpisów aktualizujących wartość należności odpowiednio do stopnia prawdopodobieństwa ich zapłaty. Szczególnie dotyczy to odsetek od należności przypisanych, a nie wypłaconych. Po stronie Wn ewidencjonujemy odpisanie należności wobec jej nieściągalności, umorzenia lub przedawnienia. Po stronie Ma ewidencjonujemy odpisy aktualizujące wartość należności.

Saldo konta 290 oznacza wartość odpisów aktualizujących należności oraz wartość należnych, a jeszcze niezapłaconych przez kontrahentów jednostki.

W bilansie saldo 290 koryguje należności, których dotyczył odpis aktualizujący np. kota 221 odsetki. Do konta 290 należy prowadzić ewidencję analityczną określającą poszczególne tytuły w stosunku, do których dokonano odpisów aktualizujących.

# **Zespół 3 Materiały i towary**

Konta zespołu 3 do ewidencji zapasów materiałów (konto 310 i 340).

Na koncie 310 prowadzi się ewidencję zapasów materiałów i towarów znajdujących się w magazynach własnych w cenach zakupu.

Przychody, rozchody oraz stany zapasów materiałów na koncie 310 wycenia się według cen zakupu.

Ewidencja szczegółowa powinna zapewnić możliwość ustalenia stanu zapasów według miejsc ich znajdowania się i osób, którym powierzono pieczę nad nimi, a w odniesieniu do zapasów materiałów objętych ewidencją ilościowo – wartościową także według ich poszczególnych rodzajów i grup.

# **Konto 310 Materiały**

Służy do ewidencji zapasu materiałów znajdujących się w posiadaniu jednostki. Na koncie 310 nie ujmuje się materiałów, które bezpośrednio po zakupie przekazywane są do zużycia. Takie materiały ewidencjonuje się bezpośrednio w koszty w wysokości wynikającej z faktur pod datą zakupu. Dla poszczególnych materiałów nie ujętych bezpośrednio w koszty w momencie zakupu, stanowiących zapasy, prowadzi się ręczną ewidencję ilościową w magazynie i ilościowo – wartościową w księgowości. Ewidencja syntetyczna prowadzona jest za pomocą programu komputerowego. Przychód materiałów na stan kartotek ilościowych i ilościowo – wartościowych odbywać się będzie na podstawie faktury zakupu oraz dowodu magazyn przyjmie, natomiast do ewidencji syntetycznej będzie ujmowany na podstawie faktury zakupu (po wskazaniu przez pracownika merytorycznego czy dany zakup ma być ujęty na magazynie). Rozchód materiałów z magazynku będzie odbywać się na podstawie

dowodów magazyn wyda. Rozchód materiałów z kartotek ilościowych i ilościowo – wartościowych będzie dokonany na bieżąco, natomiast ze stanów magazynowych z ewidencji syntetycznej będzie dokonywane na podstawie polecenia księgowania z kserokopią dowodu magazyn wyda po zakończeniu każdego miesiąca, w którym dokonano wydania materiałów. Na koncie 310 ewidencjonuje się wartości niezużytych materiałów zgodnie ze spisem z natury (Wn 310 Ma 401).

Na stronie Wn konta 310 ujmuje się zwiększenie ilości i wartości stanu zapasu materiałów, a na stronie Ma jego zmniejszenia. Saldo Wn wyraża stan zapasów materiałów w rzeczywistych cenach zakupu.

# **Zespół 4 Koszty według rodzajów i ich rozliczenie**

Konta zespołu "4" służą do ewidencji kosztów w układzie rodzajowym i ich rozliczenia. Poniesione koszty ujmuje się w księgach rachunkowych w momencie ich powstania niezależnie od terminu ich zapłaty. Zmniejszenia uprzednio zarachowanych kosztów dokonuje się na podstawie dokumentów korygujących koszty np. noty czy faktury korygujące. Nie księguje się na kontach zespołu "4" kosztów finansowych z funduszy celowych i innych oraz kosztów inwestycji, pozostałych kosztów operacyjnych, kosztów operacji finansowych i strat nadzwyczajnych. Ewidencję szczegółową do kont zespołu 4 prowadzi się według podziałek klasyfikacji planu finansowego oraz w przekrojach dostosowanych do potrzeb planowania, analiz oraz w sposób umożliwiający sporządzanie sprawozdań finansowych, sprawozdań budżetowych lub innych sprawozdań określonych w odrębnych przepisach, obowiązujących jednostkę. Wymienione niżej paragrafy łączy się w grupę zespołu  $.4$ "

# **Konto 400 Amortyzacja**

Służy do ewidencji naliczanych odpisów środków trwałych i wartości niematerialnych i prawnych, od których odpisy umorzeniowe lub amortyzacja są dokonywane stopniowo wg stawek amortyzacyjnych. Na stronie Wn konta 400 ujmuje się naliczone odpisy amortyzacyjne w korespondencji z kontem 071, a na stronie Ma ewentualne zmniejszenia odpisów amortyzacyjnych, przeniesienie kosztów amortyzacyjnych na wynik finansowy – konto 860.

Konto 400 może wykazywać w ciągu roku obrotowego saldo Wn, które wyraża wysokość poniesionych kosztów amortyzacji. Saldo konta 400 przenosi się w końcu roku obrotowego na konto 860.

# **Konto 401 Zużycie materiałów i energii**

Służy do ewidencji kosztów zużycia materiałów i energii na cele działalności podstawowej. Na stronie Wn konta 401 ujmuje się poniesione koszty z tytułu zużycia materiałów i energii, a na stronie Ma ujmuje się zmniejszenia poniesionych kosztów z tytułu materiałów energii oraz na dzień bilansowy przeniesienie salda poniesionych w ciągu roku kosztów zużycia materiałów i energii na konto 860. Koszty ujmowane na koncie 401 powinny odpowiadać - w zakresie zużycia energii elektrycznej, cieplnej, gazu, wody kosztom klasyfikowanych w § 4260, a w zakresie zużycia materiałów – kosztom klasyfikowanym w następujących § wydatków:

a/ 4210 – zakup materiałów i wyposażenia

b/ 4220 – zakup środków żywności

c/ 4240 – zakup pomocy naukowych, dydaktycznych, książek

## **Konto 402 Usługi obce**

służy do ewidencjonowania kosztów z tytułu usług obcych wykonywanych na rzecz działalności podstawowej jednostki. Na stronie Wn konta 402 ujmuje się poniesione koszty usług obcych, a na stronie ma konta 402 ujmuje się zmniejszenie poniesionych kosztów oraz na dzień bilansowy przeniesienie kosztów usług obcych na konto 860.

Koszty ewidencjonowane na koncie 402 obejmują w szczególności koszty klasyfikowane w paragrafach:

- a/ § 4270 zakup usług remontowych,
- b/ § 4280 zakup usług zdrowotnych,

c/§ 4300 – zakup usług pozostałych,

 $d/$  § 4350 – zakup usług dostępu do sieci internet,

e/ § 4360 – opłaty z tytułu zakupu usług telekomunikacyjnych świadczonych w ruchomej publicznej sieci telefonicznej,

f/ § 4370 – opłaty z tytułu zakupu usług telekomunikacyjnych świadczonych w stacjonarnej sieci telefonicznej,

g/ § 4380 – zakup usług dotyczących tłumaczenia,

h/§ 4390 – zakup usług obejmujących wykonanie analiz, ekspertyz i opinii

i/ § 4400 – opłaty za administrowanie i czynsze za budynki, lokale i pomieszczenia garażowe.

## **Konto 403 Podatki i opłaty**

służy do ewidencjonowania w szczególności kosztów z tytułu podatku akcyzowego, podatku od nieruchomości i podatku od środków transportu, podatku od czynności cywilnoprawnych oraz opłat o charakterze podatkowym, a także opłaty notarialnej, opłaty skarbowej i opłaty administracyjnej oraz składek i wpłat do organizacji międzynarodowych. Na stronie Wn konta 402 ujmuje się poniesione koszty z ww. tytułów, a na stronie Ma ujmuje się zmniejszenie poniesionych kosztów oraz na dzień bilansowy – przeniesienie kosztów z tego tytułu na konto 860. Wymienione niżej paragrafy łączy się w grupę zespołu  $.4$ " - § 4520 – opłaty na rzecz budżetów jednostek samorządu terytorialnego, § 4530 – podatek VAT.

#### **Konto 404 Wynagrodzenia**

służy do ewidencji kosztów działalności podstawowej z tytułu wynagrodzeń z pracownikami i innymi osobami fizycznymi zatrudnionymi na podstawie umowy o pracę, umowę zlecenia, umowy o dzieło, umowy agencyjnej i innych umów z godnie z odrębnymi przepisami.

Na stronie Wn konta ujmuje się kwotę należnego pracownikom i innym osobom fizycznym wynagrodzenia brutto (bez potrąceń z różnych tytułów dokonanych na listach płac)

Na stronie Ma księguje się korekty uprzednio zewidencjonowanych kosztów działalności podstawowej z tytułu wynagrodzeń oraz na dzień bilansowy przenosi się je na konto 860. Na koncie 404 ujmuje się koszty odpowiadające paragrafom wydatków:

a/ § 4010 – wynagrodzenia osobowe pracowników,

b/ § 4040 – dodatkowe wynagrodzenie roczne,

c/ § 4100 – wynagrodzenie agencyjne, prowizyjne,

d/ § 4170 – wynagrodzenie bezosobowe.

## **Konto 405 Ubezpieczenia społeczne i inne świadczenia**

służy do ewidencji kosztów działalności podstawowej z tytułu różnego rodzaju świadczeń na rzecz pracowników i osób fizycznych zatrudnionych na podstawie umowy o pracę, dzieło i innych umów, które nie są zaliczane do wynagrodzeń. Na stronie Wn konta 405 ujmuje się poniesione koszty z tytułu ubezpieczeń społecznych i świadczeń na rzecz pracowników i osób fizycznych zatrudnionych na podstawie umowy o pracę, umowy o dzieło i innych umów, które nie są zaliczane do wynagrodzeń.

Na stronie Ma konta ujmuje się zmniejszenie kosztów z tytułu ubezpieczenia społecznego i innych świadczeń na rzecz pracowników i osób fizycznych zatrudnionych na podstawie umowy o pracę, umowy o dzieło i innych umów, a na dzień bilansowy przenosi się je na konto 860. Na koncie 405 ujmuje się koszty odpowiadające paragrafom wydatków:

- a/ § 3020 wydatki osobowe nie zaliczane do wynagrodzenia,
- b/ § 4110 składki na ubezpieczenie społeczne,
- c/ § 4120 składki na fundusz pracy,
- d/ § 4440 odpisy na zakładowy fundusz świadczeń socjalnych,

e/ § 4700 – szkolenia pracowników.

## **Konto 409 Pozostałe koszty rodzajowe**

służy do ewidencji kosztów działalności podstawowej, które nie kwalifikują się do ujęcia na kontach 400-405. Na koncie tym ujmuje się w szczególności zwroty wydatków za używanie samochodów prywatnych pracowników do zadań służbowych, koszty krajowych i zagranicznych podróży służbowych, koszty ubezpieczeń majątkowych i osobowych, odprawy z tytułu wypadków przy pracy oraz innych kosztów niezaliczanych do kosztów działalności finansowej i pozostałych kosztów operacyjnych. Na stronie Wn konta ujmuje się poniesione koszty z ww. tytułów, a na stronie Ma ich zmniejszenia oraz na dzień bilansowy ujmuje się przeniesienie poniesionych kosztów na konto 860. Na koncie 409 ujmuje się koszty odpowiadające paragrafom wydatków:

- a/ § 3030 różne wydatki na rzecz osób fizycznych,
- b/ § 3040 nagrody o charakterze szczególnym niezaliczane do wynagrodzenia,
- $c/$  § 3110 świadczenia społeczne,
- d/ § 3210 stypendia i zasiłki dla studentów,

e/ § 2850 – wpłaty na rzecz izb rolniczych w wysokości 2% uzyskanych wpływów z podatku rolnego

f/ § 2900 – wpłaty gmin i powiatów na rzecz innych jednostek samorządu terytorialnego oraz związków gmin lub związków powiatów na dofinansowanie zadań bieżących,

g/ § 2910 – zwrot dotacji oraz płatności w tym wykorzystanych niezgodnie z przeznaczeniem lub naruszeniem procedur, o których mowa w art. 184 ustawy, pobranych nienależnie lub w nadmiernej wysokości,

h/ § 2930 – wpłaty jednostek samorządu terytorialnego do budżetu państwa,

i/ § 3000 – wpłaty jednostek na państwowy fundusz celowy,

j/ § 3240 – stypendia dla uczniów,

k/ § 3260 – inne formy pomocy dla uczniów,

l/ § 4160 – pokrycie ujemnego wyniku i przejętych zobowiązań po likwidowanych i przekształcanych jednostkach zaliczanych do sektora finansów publicznych,

ł § 4410 – podróże krajowe służbowe,

m/ § 4420 – podróże służbowe zagraniczne,

n/ § 4430 – różne opłaty i składki,

o/ § 4590 – kary i odszkodowania wypłacane na rzecz osób fizycznych,

p/ § 4600 – kary i odszkodowania wypłacane na rzecz osób prawnych i innych jednostek organizacyjnych,

r/ § 4610 – koszty postępowania sądowego i prokuratorskiego,

s/ § 4700 – szkolenia pracowników niebędących członkami korpusu służby cywilnej.

## **Konto 490 Rozliczenia kosztów**

Nie prowadzi się ewidencji na koncie 490. Koszty ewidencjonowane są wyłącznie na kontach zespołu  $\mathcal{A}$ ", bez dalszego ich rozbicia na konta zespołu  $\mathcal{A}$ ".

## **Zespół 6 Produkty**

Służą do ewidencji kosztów rozliczanych w czasie.

#### **Konto 640 Rozliczenia międzyokresowe kosztów**

Służy do ewidencji kosztów przyszłych okresów (rozliczenia międzyokresowe czynne) oraz prawdopodobnych zobowiązań przypadających na bieżący okres sprawozdawczy (rozliczenie międzyokresowe bierne). Na stronie Wn konta ujmuje się koszty poniesione w okresie sprawozdawczym, a dotyczące przyszłych okresów, oraz koszty poniesione w okresie sprawozdawczym, w związku z którymi w poprzednich okresach dokonano rozliczenia międzyokresowego kosztów (bierne). Na stronie Ma konta 640 ujmuje się prawdopodobne zobowiązania przypadające na bieżący okres sprawozdawczy oraz zaliczenie do kosztów okresu sprawozdawczego kosztów poniesionych w okresach poprzednich.

Saldo Wn konta 640 wyraża koszty przyszłych okresów, a saldo Ma stan prawdopodobnych zobowiązań przypadających na bieżący okres sprawozdawczy.

# **Zespół 7 Przychody, dochody i koszty**

Konta zespołu "7" służą do ewidencji:

- przychodów i kosztów ich osiągnięcia z tytułu sprzedaży produktów, towarów, przychodów i kosztów operacji finansowych oraz pozostałych przychodów i kosztów operacyjnych;
- podatków nie ujętych na koncie 403;
- dotacji i subwencji otrzymanych, które wpływają na wynik finansowy, oraz dotacji przekazanych.

Ewidencję szczegółową prowadzi się według pozycji planu finansowego oraz stosownie do potrzeb planowania, analizy i sprawozdawczości oraz obliczania podatków.

# **Konto 720 Przychody z tytułu dochodów budżetowych**

służy do ewidencji przychodów z tytułu dochodów budżetowych związanych bezpośrednio z podstawową działalnością jednostki, w szczególności dochodów, do których zalicza się podatki, składki, opłaty, inne dochody budżetu państwa, jednostek samorządu terytorialnego oraz innych jednostek, należnych na podstawie odrębnych ustaw lub umów międzynarodowych. Na stronie Wn konta ujmuje się odpisy z tytułu dochodów budżetowych , a na stronie Ma ujmuje się przychody z tytułu dochodów budżetowych. Ewidencja szczegółowa prowadzona do konta 720 zawiera wyodrębnione przychody z tytułu dochodów budżetowych według pozycji planu finansowego. W zakresie podatkowych i niepodatkowych dochodów budżetowych ewidencja szczegółowa jest prowadzona według zasad rachunkowości podatkowej, natomiast w zakresie podatków pobieranych przez inne organy ewidencję szczegółową stanowią sprawozdania o dochodach budżetowych sporządzane przez te organy. W końcu roku obrotowego przenosi się przychody z tytułu dochodów budżetowych na stronę Ma konta 860.

## **Konto 740 Dotacje i środki na inwestycje**

Służy do ewidencji dotacji otrzymanych na finansowanie działalności podstawowej. W końcu roku budżetowego saldo konta 740 przenosi się na konto 860. Konto 740 na koniec roku nie wykazuje salda.

## **Konto 750 Przychody finansowego**

Służy do ewidencji przychodów finansowych. Na stronie Ma konta 750 ujmuje się przychody z tytułu operacji finansowych, a w szczególności przychody ze sprzedaży papierów wartościowych, przychody z udziałów i akcji, dywidendy oraz odsetki od udzielonych pożyczek, dyskonto przy zakupie weksli czeków obcych i papierów wartościowych oraz odsetki za zwłokę w zapłacie należności, dodatnie różnice kursowe. Ewidencja szczegółowa prowadzona do konta 750 powinna zawierać wyodrębnione przychody finansowe z tytułu udziału w innych podmiotach gospodarczych, należne jednostce odsetki. W końcu roku obrotowego przenosi się przychody finansowe na stronę Ma konta 860 (Wn konto 750). Na koniec roku konto 750 nie wykazuje salda.

## **Konto 751 Koszty finansowego**

Służy do ewidencji kosztów finansowych. Na stronie Wn konta 751 ujmuje się w szczególności wartość sprzedanych udziałów, akcji i innych papierów wartościowych, odsetki od obligacji, odsetki od kredytów i pożyczek, odsetki za zwłokę w zapłacie zobowiązań z wyjątkiem obciążających środki trwałe w budowie, odpisy aktualizujące wartość należności z tytułu operacji finansowych, dyskonto przy sprzedaży weksli, czeków obcych i papierów wartościowych, ujemne różnice kursowe, z wyjątkiem obciążających środki trwałe w budowie. Ewidencja szczegółowa prowadzona do konta 751 zapewnia wyodrębnienie w zakresie kosztów operacji finansowych - zarachowane odsetki od pożyczek i odsetki za zwłokę od zobowiązań. W końcu roku obrotowego przenosi się koszty operacji finansowych na stronę Wn konta 860 (Ma konto 751). Na koniec roku konto 751 nie wykazuje salda.

# **Konto 760 Pozostałe przychody operacyjne**

Służy do ewidencji przychodów nie związanych bezpośrednio z podstawową działalnością jednostki, otrzymane kary, grzywny, darowizny przychody ze sprzedaży środków trwałych w tym wszelkich innych przychodów niż podlegające ewidencji na kontach: 700, 720, 730, 750. Przypadające na dany rok budżetowy należności za sprzedany na raty majątek ewidencjonuje się na stronie Ma konta 760, Wn konta 840. Dane na tym koncie ujmowane są zbiorczo za okresy sprawozdawcze. W końcu roku obrotowego saldo Ma konta 760 przenosi się na stronę Wn konta 860. Na koniec roku obrotowego konto 760 nie wykazuje salda.

# **Konto 761 Pozostałe koszty operacyjnej**

Służy do ewidencji kosztów niezwiązanych bezpośrednio ze zwykłą działalnością jednostki. W szczególności na stronie Wn konta 761 ujmuje się koszty osiągnięcia pozostałych przychodów w wartościach cen zakupu lub nabycia materiałów, pozostałe koszty operacyjne do których zalicza się kary, odpisane przedawnienia, umorzone i nieściągalne należności, odpisy aktualizujące od należności, koszty postępowania spornego i egzekucyjnego oraz nieodpłatnie przekazane środki obrotowe. Konto 761 służy również do ewidencji zapisów uzupełniających. W końcu roku obrotowego na stronę Wn konta 860 pozostałe koszty operacyjne, w korespondencji ze stroną Ma konta 761. Na koniec roku konto 761 nie wykazuje salda.

# **Zespół 8 Fundusze, rezerwy i wynik finansowych**

Konta zespołu 8 służą do ewidencji funduszy, wyniku finansowego, dotacji z budżetu, rezerw i rozliczeń międzyokresowych przychodów.

# **Konto 800 Fundusz jednostki**

Służy do ewidencji równowartości majątku trwałego i obrotowego jednostki ich zmian. Na stronie Wn konta 800 ujmuje się zmniejszenia funduszu, a na stronie Ma jego zwiększenia, zgodnie z odrębnymi przepisami regulującymi gospodarkę finansową jednostki.

Na stronie Wn konta 800 ujmuje się w szczególności:

- przeksięgowanie straty bilansowej roku ubiegłego z konta 860;
- przeksięgowanie, pod datą sprawozdania budżetowego, zrealizowanych dochodów budżetowych z konta 222;
- przeksięgowanie, w końcu roku obrotowego, dotacji z budżetu i środków budżetowych wykorzystanych na inwestycje z konta 810;
- różnice z aktualizacji wyceny środków trwałych;
- wartość sprzedanych, nieodpłatnie przekazanych oraz wniesionych w formie wkładu niepieniężnego (aportu) środków trwałych, wartości niematerialnych i prawnych oraz środków trwałych w budowie.

Na stronie Ma ujmuje się m.in.:

- przeksięgowanie zysku bilansowego roku ubiegłego z konta 860;
- przeksięgowanie, pod datą sprawozdania budżetowego, zrealizowanych wydatków budżetowych z konta 223;
- wpływ środków przeznaczonych na finansowanie inwestycji;
- różnice z aktualizacji wyceny środków trwałych;
- nieodpłatne otrzymanie środków trwałych, wartości niematerialnych i prawnych oraz środków trwałych w budowie.

Saldo konta 800 oznacza stan funduszu jednostki. Na dzień bilansowy wycenia się wg wartości nominalnej.

## **Konto 810 Dotacje budżetowe, płatności z budżetu środków europejskich oraz środki z budżetu na inwestycje**

Służy do ewidencji dotacji budżetowych, płatności z budżetu środków europejskich oraz środków z budżetu na inwestycje. Na stronie Wn konta 810 ujmuje się:

- wartość dotacji przekazanych z budżetu w części uznanej za wykorzystane lub rozliczone, w korespondencji z kontem 224;
- wartość płatności z budżetu środków europejski uznanych za rozliczone, w korespondencji z kontem 224;
- równowartość wydatków dokonanych przez jednostki budżetowe ze środków budżetu na finansowanie: środków trwałych w budowie, zakupy środków trwałych oraz wartości niematerialnych i prawnych.

Na stronie Ma konta 810 ujmuje się przeksięgowanie, w końcu roku obrotowego, salda konta 810 na konto 800. Na koniec roku konto 810 nie wykazuje salda.

## **Konto 840 Rezerwy i rozliczenia międzyokresowe przychodów**

Służy do ewidencji przychodów zaliczanych do przyszłych okresów oraz innych rozliczeń międzyokresowych i rezerw.

Na stronie Ma konta 840 ujmuje się utworzenie i zwiększenie rezerwy, a na stronie Wn ich zmniejszenia lub rozwiązanie.

Na stronie Ma konta 840 ujmuje się również powstanie i zwiększenia rozliczeń międzyokresowych przychodów, a na stronie Wn – ich rozliczenie poprzez zaliczenie ich do przychodów roku obrotowego lub zysków nadzwyczajnych. W urzędzie gminy na koncie tym ewidencjonowane są w korespondencji z kontem 226.

Sprzedaż majątku ze spłatą na raty roczne.

Ewidencja szczegółowa umożliwia ustalenie stanu rozliczeń międzyokresowych przychodów z poszczególnych tytułów oraz przyczyny ich zwiększeń i zmniejszeń.

Konto 840 może wykazywać saldo Ma, które oznacza stan rozliczeń międzyokresowych przychodów przyszłych okresów do tej pory nie rozliczanych.

Na dzień bilansowy wycenia się wg wartości nominalnej.

## **Konto 851 Zakładowy fundusz świadczeń socjalnych**

Służy do ewidencji stanu zwiększeń i zmniejszeń zakładowego funduszu świadczeń socjalnych. Środki pieniężne tego funduszu wyodrębnione są na specjalnym rachunku bankowym  $.135-01"$ .

Po stronie Wn konta ewidencjonujemy świadczenia wypłacane pracownikom.

Po stronie Ma ewidencjonujemy:

- odpisy na Zakładowy Fundusz Świadczeń Socjalnych
- odsetki od środków zgromadzonych na rachunku bankowym ZFŚS
- naliczenia kosztów obsługi udzielanych pożyczek mieszkaniowych (odsetki)

Zasady wyceny – zgodnie z zapisem art. 28 ust. 1 pkt 10 ustawy o rachunkowości wycenia się w wartości nominalnej.

Ewidencja prowadzona jest przy użyciu komputera, która umożliwia wyodrębnienie stanu zwiększeń i zmniejszeń zakładowego funduszu świadczeń socjalnych.

Saldo Ma konta 851 wyraża stan zakładowego funduszu świadczeń socjalnych. Na dzień bilansowy wycenia się w wartości nominalnej.

#### **Konto 853 Fundusze celowe**

Służy do ewidencji stanu, zwiększeń i zmniejszeń funduszy celowych oraz innych funduszy specjalnego przeznaczenia.

Na stronie Wn konta 853 ujmuje się koszty oraz inne niż koszty zmniejszenia funduszy, a na stronie Ma przychody oraz pozostałe zwiększenia funduszy.

Saldo Ma konta 853 wyraża stan funduszy celowych oraz innych funduszy specjalnego przeznaczenia.

#### **Konto 860 Wynik finansowych**

Służy do ustalenia wyniku finansowego jednostki.

W końcu roku obrotowego na stronie Wn konta 860 ujmuje się sumę:

- poniesionych kosztów, w korespondencji z kontami zespołu 4, 400,401,402,403,404,405, 409,
- kosztów operacji finansowych w korespondencji z kontem 751,761,
- strat nadzwyczajnych w korespondencji z kontem 771,
- obowiązkowych zmniejszeń wyniku finansowego w korespondencji z kontem 870,

Na stronie ma konta 860 ujmuje się w końcu roku obrotowego sumę:

- uzyskanych przychodów w korespondencji z poszczególnymi kontami zespołu 7,
- dotacji otrzymanych na finansowanie działalności podstawowej w korespondencji z kontem 740,
- zysków nadzwyczajnych w korespondencji z kontem 770.

Saldo konta 860 wyraża na koniec roku obrotowego wynik finansowy jednostki. Saldo Wn stratę netto, saldo Ma – zysk netto. Saldo przenoszone jest w roku następnym pod datą przyjęcia sprawozdania finansowego na konto 800. Do konta 860 nie prowadzi się kont analitycznych.

### **Konta pozabilansowe**

## **Konto 976 Wzajemne rozliczenia między jednostkami**

Konto służy do ewidencji kwot wynikających ze wzajemnych rozliczeń między jednostkami w celu sporządzenia łącznego sprawozdania finansowego.

### **Konto 980 Plan finansowy wydatków budżetowych**

Służy do ewidencji planu finansowego wydatków budżetowych dysponenta środków budżetowych.

Na stronie Wn konta 980 ujmuje się plan finansowy wydatków budżetowych oraz jego korekty.

Na stronie Ma konta 980 ujmuje się:

1) równowartość zrealizowanych wydatków budżetowych ;

2) wartość planu niewygasających wydatków budżetowych do realizacji w roku następnym;

3) wartość planu niezrealizowanego i wygasłego.

Ewidencja szczegółowa do konta 980 jest prowadzona w szczegółowości planu finansowego wydatków budżetowych.

Konta 980 nie wykazuje na koniec roku salda.

Konta 980 nie prowadzi się. Ewidencję wydatków na tym koncie stanowi wydruk konta 130 (Ma 130).Natomiast ewidencję planu wydatków budżetowych i jego zmian budżetowych stanowią wydruki komputerowe z systemu Gmina 3 w module budżet "realizacja – wykonanie wydatków wg klasyfikacji budżetowej".

# **Konto 981 Plan finansowy niewygasających wydatków**

Służy do ewidencji planu finansowego niewygasających wydatków budżetowych dysponenta środków budżetowych.

Na stronie Wn konta 981 ujmuje się plan finansowy niewygasających wydatków budżetowych.

Na stronie Ma konta 981 ujmuje się:

1) równowartość zrealizowanych wydatków budżetowych obciążających plan finansowy niewygasających wydatków budżetowych;

2) wartość planu niewygasających wydatków budżetowych w części niezrealizowanej lub wygasłej.

Ewidencję szczegółową do konta 981 prowadzi się w szczegółowości planu finansowego niewygasających wydatków budżetowych.

Konto 981 nie powinno wykazywać salda na koniec roku. Na koniec roku konto 981 może wykazywać saldo Ma oznaczające zaangażowanie wydatków środków europejskich.

## **Konto 998 Zaangażowanie wydatków budżetowych roku bieżącego**

służy do ewidencji prawnego zaangażowania wydatków budżetowych danego roku budżetowego oraz niewygasających wydatków budżetowych ujętych do realizacji w danym roku budżetowym. Do konta 998 prowadzi się oddzielny dziennik obrotów, który uzgadniany jest w okresach miesięcznych.

Na stronie Wn konta 998 ujmuje się:

- równowartość sfinansowanych wydatków budżetowych w danym roku budżetowym,

- równowartość zaangażowanych wydatków, które będą obciążały wydatki roku następnego,

- równowartość wydatków niewygasających zrealizowanych w danym roku ze środków zgromadzonych na rachunku środków niewygasających.

Na stronie Ma konta 998 ujmuje się zaangażowanie wydatków, czyli wartość umów, decyzji, zleceń i innych postanowień, których wykonanie spowoduje konieczność dokonania wydatków budżetowych w roku bieżącym. Wartość umów niewymiernych (szacunkowych) ujmuje się zaangażowaniem na koniec każdego kwartału do wysokości wydatków wykonanych bądź ustalonego planu i inne np. delegacje, prowizje bankowe, opłaty komornicze itp. Dowodami służącymi do ujmowania zaangażowania mogą być oryginały lub kserokopie np. umowy, zlecenia itp.

Ewidencja szczegółowa do konta 998 prowadzona jest według podziałek klasyfikacyjnych i powinna zapewnić w szczególności ustalenie kwoty niewygasających wydatków.

Na koniec roku konto 998 nie wykazuje salda.

## **Konto 999 Zaangażowanie wydatków budżetowych przyszłych lat**

Służy do ewidencji prawnego zaangażowania wydatków budżetowych przyszłych lat oraz niewygasających wydatków, które mają być realizowane w latach następnych.

Na stronie Wn konta 999 ujmuje się równowartość zaangażowanych wydatków budżetowych w latach poprzednich przeznaczonych do realizacji w roku bieżącym.

Na stronie Ma konta 999 ujmuje się wysokość zaangażowanych wydatków lat przyszłych.

Ewidencja szczegółowa do konta 999 prowadzona jest według podziałek klasyfikacyjnych i powinna zapewnić w szczególności ustalenie kwoty niewygasających wydatków.

Na koniec roku konto 999 może wykazywać saldo Ma oznaczające zaangażowanie wydatków budżetowych lat przyszłych.

## **Konta techniczne**

W celu dokonania rocznej korekty podatku Vat naliczonego zostały utworzone dwa konta techniczne:

- 363 korekta podatku naliczonego od nabycia środków trwałych;
- 364 korekta podatku naliczonego od pozostałych nabyć towarów i usług.

Księgowanie na kontach odbywa się w korespondencji z kontem 225 08, na którym księgowany jest podatek VAT naliczony. Konta te nie wykazują salda na koniec roku obrotowego.

W celu ewidencji odwrotnego obciążenia podatku Vat zostały utworzone dwa konta techniczne:

- 762 odwrotne obciążenie po stronie nabywcy;
- 763 odwrotne obciążenie dostawa towarów.

Na koncie 762 ujmuje się operacje odwrotnego obciążenia po stronie nabywcy. Na koncie 763 ujmuje się operacje odwrotnego obciążenia związanego z dostawą towarów, wypełnia dostawca. Konta nie wykazują salda na koniec roku obrotowego.

## **W jednostce samorządu terytorialnego**

Zakładowy plan kont dla organu finansowego obejmuje następujące konta:

#### **Bilansowe**

- 133 Rachunek budżetu,
- 134 Kredyty bankowe,
- 135 Rachunek środków na niewygasające wydatki,
- 140 Środki pieniężne w drodze,
- 222 Rozliczenie dochodów budżetowych,
- 223 Rozliczenie wydatków budżetowych,
- 224 Rozrachunki budżetu,
- 225 Rozliczenie niewygasających wydatków,
- 240 Pozostałe rozrachunki,
- 250 Należności finansowe,
- 260 Zobowiązania finansowe,
- 290 Odpisy aktualizujące należności,
- 901 Dochody budżetu,
- 902 Wydatki budżetu,
- 903 Niewykonane wydatki,
- 904 Niewygasające wydatki,
- 909 Rozliczenia międzyokresowe,
- 960 Skumulowane wyniki budżetu,
- 961 Wynik wykonania budżetu,
- 962 Wynik na pozostałych operacjach.

#### **Konta pozabilansowe**

- 291 Zobowiązania warunkowe,
- 292 Należności warunkowe,
- 991 Planowane dochody budżetu,
- 992 Planowane wydatki budżetu,
- 993 Rozliczenia z innymi budżetami

Zasady funkcjonowania kont bilansowych (w tym prowadzenie ksiąg pomocniczych i powiązanie z kontami księgi głównej):

### **Konto 133 Rachunek budżetu**

Służy do ewidencji operacji pieniężnych dokonywanych na bankowych rachunkach budżetu. Zapisy księgowe na tym koncie dokonywane są wyłącznie na podstawie wyciągów bankowych i muszą być zgodne z zapisami dokumentów pomiędzy jednostką a bankiem. W razie stwierdzenia błędu w dokumentach bankowych księguje się sumę zgodnie z wyciągiem, a różnice wynikające z błędu przenosi się na konto 240 jako "sumy do wyjaśnienia".

Na stronie Wn konta 133 ujmuje się wpływy środków pieniężnych na rachunek budżetu w tym również spłaty dotyczące kredytu udzielonego przez bank na rachunek budżetu oraz wpłaty kredytów przelanych przez bank w korespondencji z kontem 134. Na stronie Ma księguje się wypłaty z rachunku budżetu w tym również wypłaty dokonane w ramach kredytu udzielonego przez bank na rachunku budżetu oraz spłaty kredytów w korespondencji z kontem 134. Na koncie tym ujmowane są operacje związane z realizacją dochodów w postaci środków z budżetu Unii Europejskiej oraz środków pochodzących ze źródeł zagranicznych niepodlegających zwrotowi.

Na koncie 133 ujmuje się również lokaty dokonywane ze środków rachunku bieżącego budżetu gminy, oraz środki na nie wygasające wydatki.

Konto 133 może wykazywać saldo Wn lub saldo Ma.

Saldo Wn konta 133 oznacza stan środków pieniężnych na rachunku budżetu, a saldo Ma konta 133 kwotę wykorzystanego kredytu bankowego udzielonego przez bank .

Zgodnie z art. 28 ust 1 pkt . 10 ustawy o rachunkowości wycenia się w wartości nominalnej.

#### **Konto 134 Kredyty bankowego**

Służy do ewidencji zaciągniętych kredytów bankowych na finansowanie budżetu. Na stronie Wn tego konta ewidencjonujemy spłatę lub umorzenie kredytu w korespondencji z kontem 133, 962. Po stronie Ma ewidencjonujemy kredyt bankowy na sfinansowanie budżetu w korespondencji z kontem 133 lub 962.

Konto 134 może wykazywać saldo Ma oznaczające zadłużenie z tytułu zaciągniętych kredytów na finansowanie budżetu. Stan konta wycenia się w kwocie przypadającej do zapłaty.

Ewidencja analityczna do konta 134 umożliwia ustalenie stanu zadłużenia, wg umów kredytowych, z podziałem na banki finansujące.

# **Konto 135 Rachunek środków na niewygasające wydatki**

Służy do ewidencji operacji pieniężnych na rachunku bankowym środków na niewygasające wydatki. Zapisy na koncie 135 są dokonywane wyłącznie na podstawie dokumentów bankowych, w związku z czym musi zachodzić zgodność zapisów między jednostką a bankiem. Na stronie Wn konta 135 ujmuje się wpływy środków pieniężnych na rachunek środków na niewygasające wydatki w korespondencji z kontem 133. na stronie Ma konta 135 ujmuje się wypłaty z rachunku środków na niewygasające wydatki na pokrycie wydatków niewygasających w korespondencji z kontem 225. Konto 135 może wykazywać saldo Wn oznaczające stan środków pieniężnych na rachunku środków na niewygasające wydatki.

# **Konto 140 Środki pieniężne w drodze**

Służy do ewidencji środków pieniężnych w drodze w tym:

- środków otrzymanych z innych budżetów w przypadku, gdy środki te zostały przekazane w poprzednim okresie sprawozdawczym i są objęte wyciągiem bankowym z datą następnego okresu sprawozdawczego,
- kwot wpłacanych przez inkasentów za pośrednictwem poczty lub bezpośrednio do banku z tytułu dochodów budżetowych w przypadku potwierdzenia wpłaty przez bank w następnym okresie sprawozdawczym,
- przelewów dochodów budżetowych zrealizowanych przez bank płatnika w okresie sprawozdawczym i objętych wyciągami bankowymi z rachunku bieżącego budżetu w następnym okresie sprawozdawczym.

Stosownie do przyjętych technik księgowania środki pieniężne w drodze mogą być ewidencjonowane na bieżąco lub na przełomie okresów sprawozdawczych. Na stronie Wn konta 140 ujmuje się zwiększenia stanu środków pieniężnych w drodze, a na stronie Ma – zmniejszenia stanu środków pieniężnych w drodze. Konto 140 może wykazywać saldo Wn, które oznacza stan środków pieniężnych w drodze.

## **Konto 222 Rozliczenie dochodów budżetowych**

Służy do ewidencji rozliczeń z jednostkami budżetowymi z tyt. zrealizowanych przez te jednostki dochodów budżetowych wynikających z okresowych sprawozdań jednostek.

Na stronie Wn konta 222 ujmuje się dochody budżetowe zrealizowane w urzędzie jako jednostce budżetowej oraz zrealizowane przez pozostałe jednostki budżetowe gminy w wysokości wynikającej z okresowych sprawozdań jednostek budżetowych Rb-27S w korespondencji z kontem 901.

Na stronie Ma konta 222 ujmuje się przelewy dochodów budżetowych na rachunek budżetu, dokonywane przez urząd i jednostki budżetowe w korespondencji z kontem 133.

Dochody jednostek to: odsetki od rachunków bankowych, wpływy z usług, czynsze z tyt. wynajmu hal sportowych, wpływy z tyt. mandatów itp.

Ewidencja analityczna poprzez stosowanie podziałek klasyfikacji budżetowej umożliwia ustalenie rozliczeń z poszczególnymi jednostkami budżetowymi z tyt. zrealizowanych przez nie dochodów budżetowych. Konto 222 na koniec roku nie powinno wykazywać salda.

# **Konto 223 Rozliczenie wydatków budżetowych**

Służy do ewidencji rozliczeń z jednostkami budżetowymi z tytułu dokonywanych przez te jednostki wydatków budżetowych. Na stronie Wn konta 223 ujmuje się środki przelane z rachunku bieżącego budżetu na pokrycie wydatków jednostek budżetowych w korespondencji z kontem 133.

Na stronie Ma konta 223 ujmuje się wydatki dokonane przez jednostki budżetowe w wysokości wynikającej z okresowych sprawozdań tych jednostek w korespondencji z kontem 902. Ewidencja analityczna prowadzona jest wg jednostek budżetowych, która umożliwia ustalenie kwot przelanych na rachunki jednostek na pokrycie wydatków, saldo Wn oznacza stan przelanych lecz nie wykorzystanych środków. Na koniec roku konto 223 nie wykazuje salda.

## **Konto 224 Rozrachunki budżetu**

Służy do ewidencji rozrachunków z innymi budżetami, a w szczególności:

1) rozliczeń dochodów realizowanych przez urzędy skarbowe na rzecz budżetu jednostki samorządu terytorialnego,

2)rozrachunków z tyt. udziałów w dochodach innych budżetów (dot. udziałów podatku dochodowego),

3)rozrachunków z tyt. dotacji i subwencji,

4)rozrachunków z tyt. dochodów pobranych na rzecz budżetu państwa (opłaty za dowody osobiste, podatek VAT, specjalistyczne usługi opiekuńcze, nienależnie pobrane świadczenie rodzinne, zaliczki alimentacyjne z lat ubiegłych i odsetki od tych świadczeń).

Saldo Wn konta 224 oznacza stan należności, a saldo Ma konta 224 stan zobowiązań budżetu z tyt. pozostałych rozrachunków.

Ewidencja szczegółowa umożliwia ustalenie stanu należności i zobowiązań wg poszczególnych tytułów i budżetów.

Na dzień bilansowy należności i zobowiązania wycenia się w kwocie wymagającej zapłaty.

# **Konto 225 Rozliczenie niewygasających wydatków**

Służy do ewidencji rozliczeń z jednostkami budżetowymi z tytułu zrealizowanych przez te jednostki niewygasających wydatków.

Na stronie Wn konta 225 ujmuje się środki przelane z rachunku budżetu na pokrycie niewygasających wydatków jednostek budżetowych.

Na stronie Ma konta 225 ujmuje się wydatki zrealizowane przez jednostki budżetowe oraz przelewy środków niewykorzystanych.

Ewidencja szczegółowa prowadzona do konta 225 powinna zapewnić możliwość ustalenia stanu rozliczeń z poszczególnymi jednostkami budżetowymi z tytułu przekazanych im środków na realizację niewygasających wydatków.

Konto 225 może wykazywać saldo Wn, które oznacza stan nierozliczonych środków przekazanych jednostkom budżetowym na realizację niewygasających wydatków.

# **Konto 240 Pozostałe rozrachunki**

Służy do ewidencji innych rozrachunków związanych z realizacją budżetu , z wyjątkiem rozrachunków i rozliczeń ujmowanych na kontach 222, 223, 224, 225, 250, 260. Ewidencja szczegółowa do tego konta powinna umożliwić ustalenie stanu rozrachunków według poszczególnych tytułów oraz według kontrahentów. Konto 240 może wykazywać saldo. Saldo Wn oznacza stan należności, a saldo Ma stan zobowiązań z tytułu pozostałych rozrachunków.

## **Konto 250 Należności finansowego**

Służy do ewidencji należności finansowych, a w szczególności z tytułu udzielonych pożyczek. Na stronie Wn konta 250 ujmuje się powstanie i zwiększenie należności finansowych, a po stronie Ma ich zmniejszenie.

Ewidencja szczegółowa prowadzona jest z poszczególnymi kontrahentami wg tytułów należności. Saldo Wn oznacza stan należności finansowych, saldo Ma stan nadpłat z tyt. należności finansowych. Kwotę udzielonej pożyczki wycenia się wg wartości nominalnej.

## **Konto 260 Zobowiązania finansowe**

Służy do ewidencji zobowiązań zaliczanych do zobowiązań finansowych z wyjątkiem kredytów bankowych, a w szczególności z tytułu zaciągniętych pożyczek i wyemitowanych instrumentów finansowych (np. obligacji).

Na stronie Wn konta 260 ujmuje się wartość spłaconych zobowiązań finansowych, a na stronie Ma ujmuje się wartość zaciągniętych zobowiązań finansowych. Ewidencja szczegółowa prowadzona jest oddzielnie dla każdego kontrahenta na podstawie zawartej umowy według tytułów zobowiązań.

Konto 260 może wykazywać dwa salda. Saldo Wn oznacza stan nadpłaconych zobowiązań finansowych, a saldo Ma stan zaciągniętych zobowiązań finansowych.

Na dzień bilansowy wykazuje się w kwocie wymagającej do zapłaty.

# **Konto 290 odpisy aktualizujące należności**

Służy do ewidencji odpisów aktualizujących należności. Na stronie Wn konta 290 ujmuje się zmniejszenie wartości odpisów aktualizujących należności, a na stronie Ma zwiększenie wartości odpisów aktualizujących należności. Saldo konta 290 oznacza wartość odpisów aktualizujących należności.

## **Konto 901 Dochody budżetu**

Służy do ewidencji dochodów budżetu jednostki samorządu terytorialnego. Na stronie Wn konta ujmuje się przeniesienie z końcem roku sumy dochodów budżetu jednostki samorządu

terytorialnego na konto 961 oraz pomniejszenia wartości dochodów. Na stornie Ma ujmuje się dochody budżetu na podstawie sprawozdań jednostek budżetowych w korespondencji z kontem 222, sprawozdań innych organów w zakresie dochodów budżetów jednostek samorządu terytorialnego w korespondencji z kontem 224, oraz inne dochody budżetowe w korespondencji z kontem 133, z tytułu rozrachunków z innymi budżetami za dany rok budżetowy w korespondencji z kontem 224.

Ewidencja szczegółowa prowadzona jest wg podziałek klasyfikacji budżetowej. Saldo Ma konta 901 oznacza sumę dochodów budżetu jednostki samorządu terytorialnego osiągniętych za dany rok. Pod datą ostatniego dnia roku budżetowego saldo konta 901 przenosi się na konto 961.

# **Konto 902 Wydatki budżetu**

Służy do ewidencji wydatków budżetu jednostki samorządu terytorialnego. Na stronie Wn ujmuje się wydatki jednostek budżetowych na podstawie ich sprawozdań w korespondencji z kontem 223, pochodzących z budżetu Unii Europejskiej i ze źródeł zagranicznych niepodlegających zwrotowi. Na stronie Ma konta 902 ujmuje się przeniesienie z końcem roku wydatków budżetowych na konto 961. Saldo Wn oznacza sumę dokonanych wydatków budżetu za dany rok. Pod datą ostatniego dnia roku budżetowego saldo konta 902 przenosi się na konto 961.

# **Konto 903 Niewykonane wydatki**

Służy do ewidencji niewykonanych wydatków zatwierdzonych do realizacji w latach następnych. Na stronie Wn 903 ujmuje się wartość niewykonanych wydatków zatwierdzonych do realizacji w latach następnych w korespondencji z kontem 904. Pod datą ostatniego dnia roku budżetowego saldo konta 903 przenosi się na konto 961.

# **Konto 904 Niewygasające wydatki**

Służy do ewidencji niewygasających wydatków podjętych uchwałą organu stanowiącego.

Po stronie Wn ujmuje się:

- wydatki jednostek budżetowych dokonane w ciężar planu niewygasających wydatków na podstawie ich sprawozdań budżetowych w korespondencji z kontem 225,
- przeniesienie równowartości wydatków dokonanych z wyodrębnionych rachunków środków finansowych funduszy pomocowych objętych planem niewygasających wydatków w korespondencji z kontem  $960 -$ , Skumulowana nadwyżka lub niedobór na zasobach budżetu",
- przeniesienie niewygasających wydatków na dochody budżetowe.

Na stronie Ma konta 904 ujmuje się wielkość zatwierdzonych niewygasających wydatków. Konto 904 może wykazywać saldo Ma do czasu zrealizowania wydatków niewygasających lub do czasu wygaśnięcia planu niewygasających wydatków.

# **Konto 909 Rozliczenia międzyokresowe**

Służy do ewidencji rozliczeń międzyokresowych. Na stronie Ma ujmuje się przychody finansowe stanowiące dochody przyszłych okresów (np. subwencje i dotacje przekazane w grudniu dotyczące następnego roku budżetowego).

### **Konto 960 Skumulowane wyniki budżetu**

Służy do ewidencji stanu skumulowanych wyników budżetu jednostki samorządu terytorialnego. W ciągu roku konto 960 przeznaczone jest do ewidencji operacji dotyczących zmniejszenia lub zwiększenia skumulowanych nadwyżek lub niedoborów budżetu. Na stronie Wn lub Ma konta 960 ujmuje się pod datą zatwierdzenia sprawozdania z wykonania budżetu odpowiednio przeniesienie sald kont 961 i 962. Saldo Wn konta 960 oznacza stan skumulowanego deficytu budżetu, a saldo Ma konta 960 stan skumulowanej nadwyżki budżetu.

## **Konto 961 Wynik wykonania budżetu**

Służy do ewidencji wyniku wykonania budżetu, czyli deficytu lub nadwyżki z wyjątkiem części dotyczącej finansowania programów ze środków pomocowych. Pod datą ostatniego dnia roku budżetowego na stronie Wn ujmuje się przeniesienie zrealizowanych w ciągu roku wydatków budżetu w korespondencji z kontem 902, oraz niewykonanych wydatków w korespondencji z kontem 903. Pod datą ostatniego dnia roku budżetowego na stronie Ma konta 961 ujmuje się przeniesienie zrealizowanych w ciągu roku dochodów budżetu w korespondencji z kontem 901. Na koniec roku konto 961 może wykazywać salda Wn lub Ma.

Saldo Wn konta oznacza stan deficytu budżetu, saldo Ma stan nadwyżki budżetowej za dany rok. W roku następnym pod datą zatwierdzenia sprawozdania z wykonania budżetu saldo konta 961 przenosi się na konto 960.

# **Konto 962 Wynik na pozostałych operacjach**

Służy do ewidencji pozostałych operacji niekasowych wpływających na wynik wykonania budżetu.

Na stronie Wn konta 962 ujmuje się w szczególności koszty finansowe oraz pozostałe koszty operacyjne związane z operacjami budżetowymi.

Na stronie Ma konta 962 ujmuje się w szczególności przychody finansowe oraz pozostałe przychody operacyjne związane z operacjami budżetowymi. Na koniec roku konto 962 może wykazywać saldo Wn oznaczające nadwyżkę kosztów nad przychodami lub saldo Ma oznaczające nadwyżkę przychodów nad kosztami. Pod datą zatwierdzenia sprawozdania z wykonania budżetu saldo konta 962 przenosi się na konto 960.

## **Konta pozabilansowe**

## **Konto 291 Zobowiązania warunkowe**

Służy do ewidencji zobowiązań warunkowych Gminy wynikających z otrzymanych decyzji w sprawie opłat i kar pieniężnych za usunięcie drzew.

Po stronie Wn tego konta ujmuje się wartości umorzonego zobowiązania (naliczonej opłaty) bądź kwotę do zapłaty (w przypadku nie spełnienia warunków określonych w decyzji i obowiązku uiszczenia ustalonej opłaty), którą jako wymagalna przeksięgowuje się do ewidencji bilansowej.

Na stronie Ma tego konta ujmuje się wartość powstałego zobowiązania (naliczonej opłaty) wynikającej z otrzymanej decyzji.

Saldo Ma konta 291 oznacza stan zobowiązań warunkowych.

Ewidencja szczegółowa prowadzona do konta 291 powinna umożliwić ustalenie należności warunkowych wg tytułów oraz poszczególnych podatników.

## **Konto 292 Należności warunkowe**

Służy do ewidencji należności warunkowych z odroczonym terminem płatności, wynikających z wydanych decyzji w sprawie opłat i kar pieniężnych za usunięcie drzew.

Po stronie Wn tego konta ujmuje się wartości należności (naliczonej opłaty) wynikającej z decyzji. Na stronie Ma tego konta ujmuje się wartość umorzonej należności (w związku ze spełnieniem warunków określonych w decyzji) oraz kwotę do zapłaty (w przypadku niespełnienia warunków określonych w decyzji i obowiązku uiszczenia ustalonej opłaty), którą jako wymagalną przeksięgowuje się do ewidencji bilansowej.

Saldo Ma konta 292 oznacza wartość należności wynikających z wydanych decyzji, które nie zostały umorzone, lub w stosunku do których nie została wydana decyzja odmawiająca umorzenia.

Ewidencja szczegółowa prowadzona do konta 292 powinna umożliwić ustalenie należności warunkowych wg tytułów oraz poszczególnych podmiotów.

# **Konto 991 Planowane dochody budżetu**

Służy do ewidencji planu dochodów budżetowych oraz jego zmian. Na stronie Wn konta 991 ujmuje się zmiany budżetu zmniejszające plan dochodów budżetu. Na stronie Ma konta 991 ujmuje się planowane dochody budżetu oraz zmiany budżetu zwiększające planowane dochody. Saldo Ma konta 991 określa w ciągu roku wysokość planowanych dochodów budżetu. Pod datą ostatniego dnia roku budżetowego sumę równą saldu konta ujmuje się na stronie Wn konta 991. Ewidencję planu dochodów budżetowych i jego zmian stanowią wydruki komputerowe z systemu budżet "budżet – realizacja".

## **Konto 992 Planowane wydatki budżetu**

Służy do ewidencji planu wydatków budżetu oraz jego zmian. Na stronie Ma konta 992 ujmuje się zmiany budżetu zmniejszające plan wydatków budżetu lub wydatki zablokowane. Saldo Wn konta 992 określa w ciągu roku wysokość planowanych wydatków budżetu. Pod datą ostatniego dnia roku budżetowego sumę równą saldu konta ujmuje się na stronie Ma konta 992. Ewidencję planu wydatków budżetowych i jego zmian stanowią wydruki komputerowe z systemu budżet "budżet – realizacja".

## **Konto 993 Rozliczenia z innymi budżetami**

Służy do pozabilansowej ewidencji rozliczeń z innymi budżetami w ciągu roku, które nie podlegają ewidencji na kontach bilansowych. Na stronie Wn ujmuje się należności od innych budżetów oraz spłatę zobowiązań wobec innych budżetów.

Na stronie Ma konta 993 ujmuje się zobowiązania wobec innych budżetów oraz wpłaty należności otrzymane od innych budżetów.

Saldo Wn konta 993 oznacza stan należności od innych budżetów, a saldo Ma konta 993 – stan zobowiązań.

# **2. Wykaz zbiorów danych tworzących księgi rachunkowe na informatycznych nośnikach danych**

Wykaz modułów tworzących księgi rachunkowe na komputerowych nośnikach danych wraz z opisem ich działania.

- SYSTEM ZUS Płatnik program rejestracyjny, naliczanie i odprowadzanie składek ZUS:
- GOMIG gospodarka odpadami na terenie gminy program do realizacji zadań o Utrzymaniu Czystości i Porządku w Gminie (do realizacji przypisów opłat za gospodarowanie odpadami komunalnymi oraz migracji do obsługi opłat w systemie SEZAM) źródło: ARISCO – instrukcja do programu znajduje się na stanowisku pracy ds. gospodarki odpadami i utrzymania porządku;
- BESTIA program do obsługi budżetu (sporządzanie budżetu, zmian budżetu, WPF oraz sprawozdawczości budżetowej);
- System Gmina II (moduły: podatki, kasa i rozliczenia bezgotówkowe); System Gmina III, w którym korzysta się z modułów: budżet, finanse i księgowość, majątek trwały oraz fakturowanie. Gmina II została zaktualizowana do systemu Gmina III jednakże niektóre operacje dokonywane są za pomocą Gmina II (wymienione moduły powyżej). Opis modułów i funkcjonalność źródło ZETO Koszalin.

# **PODATKI I OPŁATY LOKALNE**

Obsługa podatków w systemie SEZAM prowadzona jest przez aplikację obsługi

podatków oraz aplikację rozliczenia podatków.

Obsługa podatków obejmuje następujące podatki i opłaty:

- od nieruchomości,
- od środków transportu,
- łączne zobowiązanie pieniężne,
- pozostałe podatki i opłaty (za sprzedaż mienia, użytkowanie wieczyste gruntów, czynsze, dzierżawy i inne ).

W aplikacji rejestrowane są dane o przypisach za dany rok podatkowy oraz emitowane są:

- 1) decyzje podatkowe,
- 2) upomnienia,
- 3) zestawienia wpłat i przypisów,
- 4) rejestr przypisów i odpisów,
- 5) rejestry wymiarowe.

Ponadto aplikacja umożliwia przygotowanie automatycznego księgowania przypisów do F-K na podstawie decyzji podatkowych (potwierdzonych) oraz korekt tych decyzji z danego roku.

Program EGB – służy do celów informacyjnych w sprawie ewidencji gruntów, umożliwia uzyskanie informacji o Gminie i ich właścicielach. Ewidencja prowadzona jest przez Starostwo Powiatowe w Słupsku.

# **ROZLICZENIE PODATKÓW (bezgotówkowe)**

Aplikacja rozliczenia podatków pozwala na:

- wprowadzanie indywidualnych wpłat spod wyciągu bankowego na karty podatników z możliwością przyjmowania wpłat:
	- na pojazdy podatek od środków transportu,
	- na numery hipoteczne podatek od nieruchomości;
- naliczanie automatycznie odsetek od zaległości,
- wydruk zarachowań (postanowienia) na podatnika (zarachowanie bieżących wpłat na kapitał i odsetki oraz rozdysponowanie nadpłaty),
- konfrontację wpłat i przypisów z prezentacją sald bez odsetek,
- obsługę umorzeń bieżących i zaległych, zaniechań poboru podatku i uwzględnienie tego w saldzie podatnika oraz przy naliczaniu odsetek (przypisanie indywidualnych terminów płatności i przesunięć tych terminów na poszczególnych ratach),
- przygotowanie automatycznych dekretów do F-K na podstawie analitycznych wpłat podatników z wyciągu bankowego,
- kontrolę księgowań analitycznych na kartach podatników z sumą wyciągu bankowego z danego dnia, na dany podatek.

# **FINANSE i KSIĘGOWOŚĆ**

System finansowo-księgowy zapewnia prowadzenie oddzielnej ewidencji księgowej dla Organu, jednostki i funduszy oraz umożliwia obsługę wydziału finansowego w zakresie wprowadzania planu kont w układzie syntetycznym i analitycznym z podziałem na:

- bilansowe i pozabilansowe,

- rozrachunkowe i nie rozrachunkowe;
- prowadzenia dziennika zapisów księgowych
- ewidencji dokumentów księgowych w układzie zapisów księgowych i dekretacji budżetowej.

Aplikacja umożliwia - na podstawie wprowadzonych dokumentów:

- symulację sald i obrotów (bez konieczności zaksięgowania dokumentu można sprawdzić stan konta),

- prowadzenie ewidencji dokumentów księgowych w rozbiciu na rodzaje dokumentów,
- ewidencji obrotów i sald na wszystkich kontach analitycznych,

- scalenia ewidencji sald i obrotów dla Organu, jednostki i funduszy,

- możliwości przedstawienia stanu w każdej chwili, na dowolnie wybranym koncie, zakresie kont lub dla użytkownika,

- wydruk analitycznych i syntetycznych zestawień sald i obrotów (dokumenty zaksięgowane i nie zaksięgowane),

- automatyczne księgowanie na wynik finansowy,
- automatyczne tworzenie bilansu otwarcia na rok następny,

- obsługi słowników.

W aplikacji wyciąg bankowy księgowany jest z podziałem na poszczególne podatki (półsyntetycznie), natomiast indywidualne wpłaty podatników spod wyciągu księgowane są analitycznie na kartę podatnika.

Księgowania w systemie FK są ściśle powiązane z modułem BUDŻET, tzn. w momencie wprowadzania dokumentów związanych z dochodami lub wydatkami (dekretacja na dział, rozdział, paragraf, zadanie ) istnieje możliwość kontroli z planem na poszczególnych liniach budżetu. W danym momencie prezentowane jest również dotychczasowe wykonanie.

## **KASA URZĘDU**

Aplikacja jest specjalizowanym modułem obsługi kasy urzędu. Pozwala na przyjmowanie wpłat oraz dokonywanie wypłat z kasy urzędu. W przypadku realizacji wpłaty podatkowej poprzez powiązanie z systemami PODATKI i F-K posiada informacje o stanie zobowiązań danego podatnika ze wskazaniem jego rodzaju.

Aplikacja umożliwia bieżącą kontrolę stanu kasy urzędu - istnieje możliwość uzyskania informacji o wysokości przyjętych wpłat dla poszczególnych podatków i opłat. Realizuje następujące funkcje:

1) informacja o stanie zobowiązań danego podatnika ze wskazaniem jego rodzaju wyświetlane są informacje o zobowiązaniach w podziale na:

- przypis,
- wpłaty,
- nadpłata (zaległość na 1 styczeń danego roku oraz bieżąca),
- umorzenia,
- zaniechania,
- przypis korekcyjny;

2) przyjęcie wpłaty podatkowej z automatycznym zarejestrowaniem jej na karcie podatnika w trakcie operacji naliczane są automatycznie należne odsetki od wpłat dokonywanych po terminie płatności,

3) operacje wpłat i wypłat nie związanych z podatkami,

4) automatyczne księgowanie operacji kasowych na katrotekach podatników w systemie PODATKI oraz kontach 221 w systemie F-K,

5) emisja pokwitowań,

6) emisja raportów kasowych.

# **BUDŻET**

Aplikacja zapewnia:

możliwość prowadzenia budżetu w podziale na:

- jednostki organizacyjne,

- dysponenta budżetu,

- zadania własne, zlecone, powierzone,

- zadania rzeczowe.

2. tworzenie projektu budżetu z możliwością wykorzystania budżetu roku poprzedniego, poprzez przeniesienie linii budżetu oraz symulację polegającą na zmianie kwot wykonanych dla zaznaczonych linii budżetu o kwotę lub %, (projekt budżetu nie współpracuje z systemem  $FK$ ).

W tworzeniu projektu zachowany jest podział na dział, rozdział, paragraf (dochody, wydatki ) i opcjonalnie zadania:

- zatwierdzenie projektu budżetu jako prowizorium, (w przypadku zatwierdzonego prowizorium ewentualne księgowania w systemie FK są odnotowywane jako realizacja budżetu),
- zatwierdzenie prowizorium jako uchwalonego budżetu wraz z podaniem podstawy prawnej,
- ewidencja zmian w budżecie (zatwierdzanych przez Radę lub Zarząd),
- kontrola realizacji budżetu zestawienia,
- ewidencję wykonania w budżecie na podstawie sprawozdań z jednostek podległych,
- symulację wprowadzonych zmian bez potrzeby ich zatwierdzania,
- symulację wykonania budżetu na podstawie wprowadzonych dokumentów księgowych,
- kontrolę realizacji budżetu zestawienia,
- ewidencję wykonania w budżecie w oparciu o sprawozdania z jednostek podległych,
- możliwość automatycznego zaczytania sprawozdań jednostkowych,
- automatyczne księgowanie sprawozdań do FK zgodnie z utworzonymi szablonami księgowania,
- scalanie budżetów jednostek podległych,
- tworzenie i emisję standardowych sprawozdań jednostkowych i zbiorczych (Rb-27S, Rb-28S, Rb-50),
- możliwość zaczytywania sprawozdawczości jednostkowej i zbiorczej do systemu BeSTi@
- możliwość zaczytywania zaangażowania z kont pozabilansowych,
- możliwość automatycznego zaczytania z bazy danych podatkowych informacji o:

a/ należnościach,

b/ zaległościach,

- c/ zobowiązaniach,
- d/ dla każdego przypisanego w systemie podatku,
- e/ obsługa słowników,
- f/ jednostek organizacyjnych,
- g/ działów,
- h/ rozdziałów,
- i/ paragrafów,
- j/ dysponentów,

k/ zadań.

# **UPOMNIENIA PODATKOWE / TYTUŁY WYKONAWCZE**

Moduł obsługi Upomnień podatkowych i Tytułów Wykonawczych jest integralną częścią systemu PODATKI. Wspomaga kontrolę terminowości zapłaty zobowiązań pieniężnych wobec Urzędu. Umożliwia wystawianie i prowadzenie ewidencji upomnień oraz tytułów wykonawczych.

Realizuje następujące funkcje:

- prowadzenie ewidencji wystawionych upomnień, ,
- odnotowanie daty doręczenia upomnienia,
- wydruki z ewidencji wg podanego kryterium,
- wydruki tytułów wykonawczych oraz ewidencji tytułów,
- prowadzenie ewidencji tytułów wykonawczych w rozbiciu na:

a/ zrealizowane,

b/ częściowo zrealizowane,

c/ nieściągalne;

wprowadzanie danych o Urzędach Skarbowych

- definiowanie podstaw prawnych,
- zamknięcie roku z przepisaniem danych z ewidencji upomnień i ewidencji tytułów wykonawczych do archiwum,
- wyszukiwanie upomnień i tytułów wykonawczych wg dowolnie podanego kryterium,
- sporządzanie wysyłki tytułów wykonawczych do organu egzekucyjnego i prowadzenie ewidencji przesyłek,
- drukowanie ewidencji przesłanych tytułów.

# **MAJĄTEK TRWAŁY**

Aplikacja MAJĄTEK TRWAŁY zapewnia kompleksową obsługę ewidencji środków trwałych, wyposażenia oraz wartości niematerialnych i prawnych. Realizuje następujące funkcje:

- pełną księgową ewidencję posiadanych środków trwałych, wartości niematerialnych i prawnych, środków niskocennych i pozostałych znajdujących się w eksploatacji oraz zlikwidowanych,
- prowadzenie słownika klasyfikacji rodzajowej środków trwałych,
- obsługę ruchu środków trwałych,
- naliczanie amortyzacji i umorzeń,
- analityczne i syntetyczne wydruki umorzeń, amortyzacji, wartości początkowych według grup, kont i miejsc powstawania kosztów, komórek organizacyjnych,
- przeszacowanie środków trwałych, wartości niematerialnych wskazanej grupy lub pojedynczych pozycji,
- wydruk podstawowych zestawień dotyczących stanu kartoteki środka trwałego, umorzeń, amortyzacji, operacji przejęcia, ruchu i likwidacji według wymaganych przekrojów,

## **PŁACE**

W aplikacji PŁACE zastosowanie parametryzacji pozwala na jej wykorzystywanie u różnego rodzaju użytkowników. Podstawową zaletą, jaką daje parametryzacja jest możliwość definiowania sposobu naliczania poszczególnych składników wg potrzeb użytkownika. Aplikacja współpracuje z Programem Płatnika w zakresie przekazywania danych do dokumentów zgłoszeniowych i rozliczeniowych ZUS.

Aplikacja pozwala na prowadzenie aktualizacji danych płacowych pracowników (przeszeregowania), przeglądanie informacji o pracowniku w zakresie danych:

- osobowych,

- z angażu:

aktualne /historia;

karty wynagrodzeń.

Funkcja obsługi list płac zapewnia możliwość tworzenia list płac podstawowych i dodatkowych w zakresie:

- a/ obsługi kart pracy,
- b/ generowania list,
- c/ tworzenia i edycji list,
- d/ rozliczania list,
- e/ przeglądania list,

f/ wydruków takich jak: listy wypłat, paski, zestawienia potrąceń, do banków, składek na ubezpieczenia społeczne, itp.

Aplikacja posiada funkcje umożliwiające zamknięcie i rozliczenie miesiąca z uwzględnieniem tworzenia zestawień:

a/ zestawienie wypłaconych wynagrodzeń wg składników,

b/ wg kont kosztów,

c/ polecenia księgowania oraz zaksięgowanie do systemu Finansowo - Księgowego,

d/ rozliczenia z ZUS.

Obsługa bezosobowego funduszu płac jest możliwa poprzez funkcję zleceń, która pozwala na prowadzenie ewidencji zleceniobiorców, obsługę kart pracy, tworzenie i edycję list, konieczne wydruki. Aplikacja PŁACE zabezpiecza tworzenie i wydruk deklaracji podatkowych takich jak: PIT- 4, PIT-8A, PIT-8B i PIT-11 - wraz z ewidencją wystawionych PIT oraz naliczaniem i wydrukiem zbiorczym oraz PIT-40.

Ponadto aplikacja tworzy szereg zestawień w oparciu o wprowadzone kryteria, m.in.

- wydruk kartoteki pracowniczej,
- wydruk danych z angażu,
- wykaz osób przekraczających progi podatkowe,
- tworzenie planu wynagrodzeń,
- analizy płac wg składników,
- zaświadczenia o zarobkach,
- zestawienie obniżonych składek na ubezpieczenie zdrowotne,
- wykaz osób przekraczających podstawę składek emerytalno rentowych.

## **FAKTUROWANIE**

Funkcja fakturowania umożliwia tworzenie, edytowanie oraz wydruk faktur pierwotnych i korygujących w ramach roku obrotowego. Dokumenty z lat ubiegłych przenoszone są do archiwum skąd są zawsze dostępne do przeglądania, wydruku duplikatów oraz rejestrów za wybrane okresy.

W aplikacji fakturowanie wystawia się faktury sprzedażowe pierwotne oraz korygujące. Jest możliwość tworzenia faktur cyklicznych oraz jednorazowych. Aplikacja umożliwia dokonywanie wydruków rejestrów sprzedaży.

Dane z faktur przeksięgowywane są automatycznie do systemu finansowo księgowego. Moduły są ze sobą powiązane.

## **Księgi rachunkowe przy użyciu komputera są prowadzone w siedzibie Urzędu Gminy Smołdzino 76-214 Smołdzino ul. Kościuszki 3.**

Podręcznik użytkowania programu BeSTi@ znajduje się na stanowisku Skarbnika Gminy. Serwis programu Gmina prowadzi ZETO Koszalin, który stara się dostosować programy do obowiązujących zasad rachunkowości, sprawozdawczości oraz ewidencji podatków i opłat.

Instrukcje do programów, o których mowa powyżej znajdują się na stanowiskach pracy pracowników wykonujących poszczególne czynności.

# **IV. SYSTEM OCHRONY DANYCH W JEDNOSTCE (załącznik nr 4)**

# **Rozdział I**

# **1. Przechowywanie dokumentacji księgowej**

§ 1

1. Dokumentacja opisująca politykę rachunkowości oraz dokumentacja finansowo-księgowa (księgi rachunkowe, dowody księgowe, dokumenty inwentaryzacje, sprawozdania finansowe) przechowywana jest w siedzibie Urzędu Gminy.

2. W ramach stosowania ochrony danych w należyty sposób przechowuje się i chroni dokumentację przed niedozwolonymi zmianami, rozpowszechnieniem bez upoważnienia, dostępem osób nieupoważnionych, uszkodzeniem lub zniszczeniem.

3. Dowody księgowe powinny być na bieżąco porządkowane i układane w segregatorach lub teczkach w kolejności chronologicznej, wynikającej z prowadzenia ksiąg rachunkowych w celu:

- łatwego ich odszukania i sprawdzenia,
- uniemożliwienia dostępu osobom nieupoważnionym.

4. Po zakończeniu ewidencji księgowej za miniony rok obrotowy – dowody księgowe, ich zestawienie, urządzenia księgowe, sprawozdania finansowe przechowuje się w siedzibie jednostki. Należy zapewnić łatwy dostęp do nich osobom upoważnionym oraz uniemożliwić dostęp osobom niepowołanym przez odpowiednie zabezpieczenie i zamknięcie pomieszczeń oraz szaf i regałów służących do przechowywania dokumentacji.

5. Treść dowodów księgowych, po zatwierdzeniu sprawozdania finansowego, za dany rok obrotowy, może być przeniesiona na komputerowe nośniki danych, pozwalające właściwie zachować, w trwałej postaci, zawartość dowodów księgowych. Warunkiem przeniesienia treści dowodów księgowych na komputerowe nośniki danych, w celu przechowywania ich w tej formie, jest posiadanie urządzeń umożliwiających ich odtworzenie w formie wydruków.

6. Zbiory dokumentów w segregatorach i teczkach powinno się oznaczać:

- nazwa jednostki, do której należą,
- znakiem wskazującym rodzaj dokumentacji symbol lub nazwa rejestru (np. dowody księgowe, dokumenty inwentaryzacyjne),
- symbolem kwalifikacyjnym zbioru do odpowiedniej kategorii jego przechowywania kategoria A lub B. Symbol A oznacza materiały archiwalne przechowywane trwale, symbol B wraz z liczbą lat przechowywania oznacza dokumentację niearchiwalną, którą po upływie czasu przechowywanie przekazuje się na makulaturę,
- określeniem roku obrotowego i miesiąca, którego grupa tematyczna zbioru dotyczy,
- pierwszym i ostatnim numerem dowodów księgowych, dokumentów inwentaryzacyjnych, kont ksiąg rachunkowych itp. lub innych oznaczeniem części zbioru dokumentacji księgowej, pozwalających stwierdzić jego kompletność.

7. Sprawozdania finansowe są aktami kategorii A przeznaczonymi do trwałego przechowywania, z tym, że trwałemu przechowywaniu podlegają te sprawozdania finansowe, w których zostały uwzględnione rezultaty ich weryfikacji.

8. Dowody, dokumenty należące do kategorii B, przechowuje się przez określony okres:

- księgi rachunkowe 5 lat;
- karty wynagrodzeń pracowników przez okres wynikający z przepisów emerytalnych, rentowych czy podatkowych;
- dowody księgowe dotyczące inwestycji wieloletnich, kredytów, pożyczek, umów handlowych, roszczeń dochodzonych w postępowaniu cywilnym ( albo objętych tych postępowaniem), karnym czy podatkowym – przez 5 lat od początku roku następnego po roku obrotowym, w którym operacje, transakcje lub postępowanie zostały ostatecznie zakończone, rozliczone, spłacone lub przedawnione.
- dokumentacja dotycząca przyjętego sposobu prowadzenia rachunkowości przez 5 lat od upływu jej ważności;
- $\bullet$  dokumenty inwentaryzacyjne 5 lat;
- pozostałe dowody księgowe i dokumenty 5 lat liczonych od początku roku następnego po roku obrotowym, którego zbiory dotyczą.

9.Okresy przechowywania ustalone w ust. 7 oblicza się od początku roku następującego po roku obrotowym, którego dane zbiory dotyczą.

10. W celu przechowywania akt spraw ostatecznie załatwionych, jednostka prowadzi archiwum zakładowe.

11. Przekazanie akt odbywa się na podstawie spisu zdawczo-odbiorczego, po szczegółowym przeglądzie i uporządkowaniu akt przez pracowników, zgodnie z obowiązującymi przepisami.

§ 2

## **2. Ochrona zbiorów ksiąg rachunkowych**

- 1. Szczególnej ochronie poddawane są:
	- sprzęt komputerowy użytkowany w dziale księgowym,
	- księgowy system informatyczny,
	- kopie zapisów księgowych,
	- dowody księgowe,
	- dokumentacja inwentaryzacyjna,
	- sprawozdania budżetowe i finansowe,
	- dokumentacja opisująca przyjęte przez jednostkę zasady rachunkowości.

2. Dla prawidłowej ochrony zbiorów ksiąg rachunkowych stosuje się:

 systematyczne tworzenie rezerwowych kopii zbiorów danych zarejestrowanych na nośnikach komputerowych z uwzględnieniem zapewnienia trwałości zapisów przez okres nie krótszy jak wymagany do przechowywania ksiąg rachunkowych,
- stosowaniu odpornych na zagrożenia, nośników danych, oraz środków ich zewnętrznej ochrony,
- system haseł odpowiedni poziom zarządzania dostępem do danych pracowników na różnych stanowiskach:
- imienne konta użytkowników (z bezpiecznie przechowywanymi hasłami dostępu),
- możliwość różnicowania dostępu do danych i dokumentów (w zależności od zakresu obowiązków danego pracownika).
- profilaktykę antywirusową opracowane i przestrzegane odpowiednie procedury oraz stosowane programy zabezpieczające,
- odpowiednie systemy bezpiecznej transmisii danych,
- systemy podtrzymywania napięcia w razie awarii sieci energetycznej (UPS).

2. Kompletne księgi rachunkowe drukowane są nie później niż na koniec roku obrotowego. Za równoważne z wydrukiem uznaje się przeniesienie treści ksiąg rachunkowych na inny komputerowy nośnik danych, zapewniający trwałość zapisu informacji, przez czas nie krótszy niż 5 lat.

§ 3

#### **3. Księgowy system informatyczny**

1. Osobą odpowiedzialną za księgowy system komputerowy i jego ochronę ustala się administratora sieci.

2. Bezpieczna informacja komputerowa to taka, która jest chroniona przed nieupoważnionym odczytem i modyfikacją (tj. polegająca na poufności i integralności) oraz, która jest dostępna i wiarygodna dla uprawnionego użytkownika (tj. polegająca na dostępności i spójności).

3. Poufność informacji komputerowej polega na ochronie informacji komputerowej, ochronie danych itp. przed nieuprawnionym dostępem. Natomiast integralność to odporność informacji na nieuprawnioną modyfikację. Z kolei dostępność, polega na nieograniczonej możliwości korzystania przez uprawnionych użytkowników. Spójność oznacza konieczność spełnienia przez system komputerowy warunków określających zależności strukturalne jej składowych.

4. Należy chronić wszelkie zasoby takie jak: oprogramowanie, dane, sprzęt, zasoby administracyjne, fizyczne, występujące w systemie informatycznym lub działalności informatycznej.

5. System informatyczny spełnia kryteria:

- poufności polega na ochronie przed ujawnieniem informacji nieuprawnionemu odbiorcy,
- integralności tj. ochrona przed modyfikacją lub zniekształceniem aktywów przez osobę nieuprawnioną,
- dostępności polega na zagwarantowaniu uprawnionego dostępu do informacji,
- rozliczalności to określenie i weryfikowanie odpowiedzialności za działania, usługi i funkcje realizowane za pośrednictwem systemu.
- autentyczności to możliwość weryfikacji tożsamości podmiotów lub prawdziwości aktywów systemu,
- niezawodności to gwarancja odpowiedniego zachowania się systemu i otrzymanych wyników.

#### **4. Udostępnianie danych i dokumentów**

Udostępnianie zbiorów dokumentacji księgowej (dowodów księgowych, ksiąg rachunkowych oraz sprawozdań finansowych i budżetowych) osobie trzeciej na terenie jednostki następuje po uzyskaniu zgody Wójta Gminy lub upoważnionej przez niego osoby, jeżeli przepisy nie stanowią inaczej.

Wydanie dokumentów poza siedzibę jednostki następuje po uzyskaniu pisemnej zgody Wójta oraz uzyskaniu pisemnego pokwitowania zawierającego spis wydanych dokumentów.

# **V. INSTRUKCJA KONTROLI I OBIEGU DOKUMENTÓW KSIĘGOWYCH**

**(załącznik nr 5)**

Rozdział I

# **1. Dowody księgowe**

1. Podstawą zapisów w księgach rachunkowych są dowody księgowe stwierdzające dokonanie operacji gospodarczej, zwane dalej "dowodami źródłowymi":

- zewnętrzne obce wystawiane przez zewnętrznych kontrahentów za wykonane roboty, usługi i dostawy. Dowody te stanowią: faktury VAT, rachunki, faktury i rachunki korygujące, dokumenty wystawione przez bank obsługujący jednostkę, noty korygujące, noty księgowe, rachunki wystawione przez osoby fizyczne nie będące podatnikami VAT, protokół przekazania środka trwałego "PT";
- własne wewnętrzne dotyczące operacji wewnątrz jednostki, w tym:

- polecenie księgowania, które sporządza się w celu dokonania zapisu księgowego nie wyrażającego faktu dokonania operacji gospodarczej ( np. wystornowanie błędnego zapisu, przeniesienie rozliczonych kosztów, otwarcie i zamknięcie ksiąg ).

- noty księgowe, rozliczenie wyjazdu służbowego, listy płac, wnioski premiowe, wnioski nagrodowe, umowy zlecenia, umowy o dzieło, dowody wewnętrzne odnośnie opłat skarbowych, sądowych, notarialnych i inne,

c) zewnętrzne własne - do udokumentowania operacji realizowanych z kontrahentami np. wystawione faktury czy rachunki dla kontrahentów (przekazywane w oryginale kontrahentom) np.:

- faktury VAT i faktury korygujące wystawione przez komórki organizacyjne,
- decyzje administracyjne wystawione przez merytoryczne komórki administracyjne,
- noty księgowe, noty korygujące faktury VAT wystawione przez upoważnione komórki organizacyjne,

d) zewnętrzne własne przekazywane w kasie kontrahentom – dowody wypłat KW – kasa wypłaci.

2. Podstawą zapisów księgowych są również sporządzone dowody księgowe:

a/ zbiorcze – służące do dokonania łącznych zapisów zbioru dowodów źródłowych, które muszą być w dowodzie zbiorczym pojedynczo wymienione. Zestawienia zbiorcze dowodów księgowych powinny składać się co najmniej z określenia jednostki wystawiającej, nazwy zestawienia, daty, lub okresu którego dotyczą objęte nim dowody , kwot do księgowania oraz podpisu osoby sporządzającej, zapewniając sprawdzalne powiązanie ujętych w nich kwot z dowodami na których podstawie zostały sporządzone

b/ korygujące poprzednie zapisy,

c/ zastępcze – wystawione do czasu otrzymania zewnętrznego obcego dokumentu źródłowego,

d/ rozliczeniowe – ujmujące już dokonane zapisy wg nowych kryteriów klasyfikacyjnych.

3. Dowód księgowy powinien zawierać co najmniej:

a/ określenie rodzaju dowodu i jego numeru identyfikacyjnego,

b/ określenie stron dokonujących operacji gospodarczej,

c/ opis operacji, jej wartość, oraz jeżeli to możliwe określenia ilościowe,

d/ datę dokonania operacji, a gdy dowód został sporządzony pod inną datą – także datę sporządzenia dowodu,

e/ podpis wystawcy dowodu oraz osoby, której wydano lub od której przyjęto składniki majątkowe (Faktury VAT mogą być bez podpisu wystawcy),

f/ stwierdzenie sprawdzenia i zakwalifikowania dowodu do ujęcia w księgach rachunkowych przez wskazanie miesiąca oraz sposobu ujęcia dowodu w księgach rachunkowych (dekretacja) wraz z podpisem osoby odpowiedzialnej za te wskazania.

4. Dowody księgowe powinny być:

a/ rzetelne - to jest zgodne z rzeczywistym przebiegiem operacji gospodarczej, którą dokumentują,

b/ kompletne - zawierające dane określone w pkt. 3,

c/ wolne od błędów rachunkowych - niedopuszczalne jest dokonywanie w dowodach księgowych wymazywania i przeróbek.

5. Błędy w dowodach źródłowych zewnętrznych obcych i własnych można korygować jedynie przez wysłanie kontrahentowi odpowiedniego dokumentu zawierającego sprostowanie, wraz ze stosownym uzasadnieniem.

6. Błędy w dowodach wewnętrznych mogą być poprawione przez skreślenie błędnej treści lub kwoty z utrzymaniem czytelności skreślonych wyrażeń lub liczb, wpisywanie treści poprawnej oraz złożenie podpisu osoby do tego upoważnionej. Nie można poprawić pojedynczych liter lub cyfr.

7. Jeżeli jedną operację dokumentuje więcej niż jeden dowód lub więcej niż jeden egzemplarz dowodu, kierownik jednostki ustala sposób postępowania z każdym z nich i wskazuje, który dowód lub jego egzemplarz będzie podstawą do dokonania zapisu.

8. Dowód księgowy winien spełniać następujące funkcje:

a/ "dokumentu" – prawidłowo wystawiony dowód księgowy jest dokumentem w rozumieniu prawa: dowody księgowe wchodzą do zbioru dokumentów,

b/ dowodową – opisane w nim operacje gospodarcze lub finansowe rzeczywiście nastąpiły w określonym miejscu i czasie, w wymiarze wartościowym lub ilościowym – jest to dowód w sensie prawa materialnego,

c/ księgową – jest podstawą do księgowania,

d/ kontrolną – pozwala na kontrolę analityczną (źródłową) dokonanych operacji gospodarczych i finansowych.

1. Dokumentacja dotycząca działalności inwestycyjnej - nie odbiega od ogólnie obowiązujących zasad. Wszystkie dokumenty w tym zakresie powinny być skontrolowane przez pracownika nadzorującego wykonywanie inwestycji i remontów.

2. Dokumentem stanowiącym podstawę zaewidencjonowania operacji, jest faktura wykonawcy, do której powinien być dołączony protokół odbioru wykonanych i przekazanych robót oraz sprawdzony kosztorys wykonawczy.

3. W przypadku inwestycji lub ulepszenia środka trwałego do faktury, powinien być dołączony protokół odbioru końcowego i przekazania inwestycji do użytku, na podstawie którego przyjmuje się inwestycję zakończoną jako środek trwały lub zwiększa wartość początkową środka ulepszonego.

4. Przy pracach projektowo – kosztorysowych do faktury powinien być sporządzony protokół przyjęcia dokumentacji, w którym należy umieścić dane dotyczące stanowiska, któremu powierzono dokumentację do przechowania.

Rozdział II

#### **2. Zapisy księgowe**

§ 3

1. Do ksiąg rachunkowych okresu sprawozdawczego należy wprowadzać w postaci zapisu każde zdarzenie, które nastąpiło w tym okresie sprawozdawczym.

2. Dokonywany w księgach rachunkowych zapis powinien być staranny, czytelny i trwały. Przy prowadzeniu ksiąg rachunkowych przy użyciu komputera należy stosować właściwe procedury i środki chroniące przed zniszczeniem, modyfikacją lub ukryciem zapisu.

3. Zapis księgowy powinien zawierać co najmniej:

a/ datę dokonania operacji gospodarczej,

b/ określenie rodzaju i numeru dowodu księgowego, na podstawie którego dokonano zapisu oraz jego datę, jeżeli różni się ona od daty dokonania operacji,

c/ treści zapisu, przy czym dopuszczalne jest stosowanie ogólnie przyjętych skrótów lub kodu opisu operacji min. KP, KW, DEL, FVZ, DP, WB, RK, OT, PT, LN, LT ,

d/ kwotę i datę zapisu,

e/ oznaczenie kont, których dotyczy.

4. Zapis w księgach rachunkowych prowadzony przy użyciu komputera musi posiadać automatycznie nadany numer pozycji, pod którą został wprowadzony do dziennika a także dane pozwalające na ustalenie programu wprowadzenia danych i osoby zlecającej tę czynność.

5. Stwierdzone błędy w zapisach księgowych poprawia się:

a/ przez skreślenie błędnej treści lub liczby i wpisanie treści lub liczby nowej z zachowaniem czytelności błędnego zapisu oraz podpisanie poprawki (poprawki muszą być dokonane jednocześnie we wszystkich księgach rachunkowych i nie mogą nastąpić po zamknięciu miesiąca);

b/ przez wprowadzenie do ksiąg rachunkowych dowodu zawierającego korekty błędnych zapisów, dokonywane tylko zapisami dodatnimi albo tylko ujemnymi:

- **zapis dodatni to tzw. "storno czarne",** które polega na dokonaniu zapisu korygującego na tych samych kontach, na których miał miejsce zapis błędny ale po przeciwnych stronach w stosunku do zapisu błędnego, storno czarne sztucznie zwiększa obroty na kontach.

**- zapis ujemny to tzw. "storno czerwone",** które polega na dokonaniu zapisu korygującego za pomocą liczb ujemnych (zapisanych w praktyce kolorem czerwonym lub ze znakiem albo na niebiesko w ramce) na tych samych kontach, na których miał miejsce zapis błędny i po tych samych stronach kont; storno czerwone nie powoduje zniekształcenia obrotów kont.

6. W razie ujawnienia błędów po zamknięciu miesiąca lub prowadzenia ksiąg przy użyciu komputera dozwolone są tylko korekty dokonywane zapisami dodatnimi lub ujemnymi.

#### Rozdział III

#### **3. Kontrola dowodów księgowych**

§ 4

1. Wszelkie dokumenty stanowiące podstawę księgowania powinny być poddane kontroli przed zrealizowaniem i zaksięgowaniem.

2. Dowody księgowe podlegają sprawdzeniu pod względem merytorycznym oraz formalnym i rachunkowym, pod względem gospodarności i celowości.

3. *Kontrola merytoryczna* (rzeczowa) polega na sprawdzeniu, czy:

a/ dokument został wystawiony przez właściwy podmiot,

b/ operacji gospodarczych dokonały osoby do tego upoważnione,

c/ planowana operacja gospodarcza znajduje potwierdzenie w założeniach zatwierdzonego planu finansowego,

d/ dokonana operacja gospodarcza była celowa,

e/ dane zawarte w dokumencie odpowiadają rzeczywistości, tj. czy dane dotyczące wykonania rzeczowego faktycznie zostały wykonane w sposób rzetelny i zgodnie z obowiązującymi normami,

f/ została zawarta umowa (zlecenie) na operację, która jest dokumentowana tym dowodem księgowym,

g/ zastosowane ceny i stawki są zgodne z zawartymi umowami (zleceniami) lub innymi przepisami obowiązującymi w danym zakresie,

h/ zdarzenie gospodarcze przebiegało zgodnie z obowiązującym prawem.

Kontroli merytorycznej dokonują osoby do tego upoważnione, które na danym stanowisku merytorycznym są w stanie stwierdzić, że dane zadanie będące podstawą wystawienia dowodu księgowego powodującego zobowiązanie zostało faktycznie zrealizowane (wykaz osób upoważnionych do kontroli merytorycznej stanowi zał. nr 1 poz. 1 do niniejszej instrukcji.

4. *Kontrola formalno-rachunkowa* polega na ustaleniu, czy dowody zostały wystawione w sposób technicznie prawidłowy oraz czy ich dane liczbowe nie zawierają błędów rachunkowych. Polega ona w szczególności na sprawdzeniu, czy:

a/ dowód posiada cechy wymagane dla dowodów księgowych,

b/ faktura została wystawiona zgodnie z obowiązującymi przepisami w tym zakresie,

c/ dowód został opatrzony właściwymi pieczęciami stron biorących udział w zdarzeniu, w tym pieczęciami imiennymi i podpisami (lub tylko czytelnymi podpisami) osób działających w imieniu stron,

d/ dowód jest wolny od błędów rachunkowych,

e/ dowód posiada przeliczenie na walutę polską, jeżeli opiewa na walutę obcą,

f/ dokonano w sposób prawidłowy przeliczenia dowodu wystawionego w walucie obcej na walutę polską (jeżeli takiego przeliczenia brak, to kontrolujący pod względem formalnorachunkowym dokonuje takiego przeliczenia).

5. Wykaz osób upoważnionych do dokonywania kontroli pod względem formalnorachunkowym stanowi załącznik nr 1 do niniejszej Instrukcji poz. 3.

6. Nieprawidłowości formalno-rachunkowe powinny być skorygowane w sposób określony w § 1 ust. 5 i 6 niniejszej Instrukcji.

7. Kontroli pod względem gospodarności i celowości dokonuje i akceptuje Wójt Gminy lub Zastępca Wójta Gminy. Kontrola celowości i gospodarności polega na ocenie:

- uzyskiwania najlepszych efektów z danych nakładów,

- optymalnego doboru metod i środków służących osiągnięciu założonego celu,

- terminowej realizacji zadań,

- wysokości i terminach wynikających z wcześniej zaciągniętych zobowiązań.

Wykaz osób upoważnionych do kontroli celowości i gospodarności stanowi załącznik nr 1 poz. 2 do niniejszej Instrukcji.

8. Fakt dokonania wszystkich form kontroli musi być potwierdzony podpisem osoby uprawnionej do dokonania kontroli.

9. Po zakończeniu czynności kontrolnych dowody księgowe uznane za prawidłowe kieruje się do akceptacji do zapłaty i ostatecznego zatwierdzenia przez Wójta Gminy lub upoważnioną przez niego osobę.

10. W przypadku stwierdzenia, że dokumenty nie były skontrolowane należy je zwrócić do właściwej komórki w celu uzupełnienia.

11. Po akceptacji dowody księgowe dekretowane są wg zakładowego planu kont i zgodnie z dekretem księgowane.

Rozdział IV

#### **4. Dekretacja dokumentów księgowych**

§ 5

1. Dowód księgowy podlega zaksięgowaniu po dokonaniu dekretacji.

2. Dekretacja to ogół czynności związanych z przygotowaniem dokumentów do księgowania, wydaniem dyspozycji co do sposobu ich księgowania i pisemnym potwierdzeniem wykonania.

3. Dekretacja obejmuje następujące etapy:

a/ segregacja dokumentów,

b/ sprawdzenie prawidłowości dokumentów,

c/ właściwa dekretacja (oznaczenie sposobu księgowania).

4. Segregacja dokumentów polega na:

a/ wyłączeniu z ogółu dokumentów napływających do księgowości tych dokumentów, które nie podlegają księgowaniu (nie wyrażają operacji gospodarczych i nie są ich zapowiedzią),

b/ podziale dowodów księgowych na jednorodne grupy według rodzaju poszczególnych działalności jednostki (np. bankowe, kasowe, memoriały),

c/ kontroli kompletności dokumentów na oznaczony okres (np. dzień, dekadę).

5. Sprawdzenie prawidłowości dokumentów polega na ustaleniu, czy są one podpisane na dowód dokonania kontroli merytorycznej, formalno rachunkowej gospodarności i celowości. W wypadku stwierdzenia braku podpisu, należy dowód zwrócić do właściwej komórki w celu uzupełnienia.

6. Właściwa dekretacja polega na:

a/ nadaniu dokumentom księgowym numerów, pod którymi zostaną one zaewidencjonowane,

b/ wskazaniu na jakich kontach syntetycznych dokument ma być zaksięgowany,

c/ wskazaniu do jakich podziałek klasyfikacji budżetowej dany dokument należy zaliczyć,

d/ wskazaniu sposobu rejestracji dowodu w urządzeniach (na kontach) analitycznych,

e/ określeniu daty, pod jaką dowód ma być zaksięgowany, jeżeli dowód ma być zaksięgowany pod inną datą niż data jego wystawienia (dot. dowodów własnych) lub data otrzymania (dot. dowodów obcych),

f/ podpisaniu przez Skarbnika lub inną osobę upoważnioną .

7. Jeżeli określone operacje gospodarcze są udokumentowane dwoma lub więcej dowodami albo egzemplarzami tego samego dowodu , kierownik jednostki ustala, który z dowodów (egzemplarzy dowodu) ma stanowić podstawę zapisów w księgach rachunkowych.

8. Dla usprawnienia pracy należy stosować pieczątkę z odpowiednimi rubrykami i treścią wprowadzoną i dopuszczoną do stosowania przez Wójta Gminy Smołdzino (wykaz stosowanych pieczątek stanowi załącznik nr 2 do niniejszej instrukcji).

#### Rozdział V

## **5. Wykaz dokumentów (rodzajów dokumentów) występujących w poszczególnych operacjach gospodarczo – finansowych**

Faktury i rachunki:

1. Faktura lub rachunek dokumentuje zakup: robót budowlano- montażowych, towarów, materiałów i usług oraz rozrachunki z odbiorcami i dostawcami.

2. Faktura to dokument sprzedaży zawierający szczegółowe dane o transakcji:

a/ dane identyfikujące dokument: numer, data wystawienia,

b/ strony kupna-sprzedaży: dostawca i odbiorca,

c/ specyfikacja przedmiotu transakcji: nazwa towaru lub usługi, ilość, cena, wartość,

d/ dane do rozliczenia obowiązujących podatków,

e/ podsumowania cyframi i słownie,

f/ informacja o uzgodnionych terminach i formie zapłaty,

g/ informacje dodatkowe: sposób odbioru, miejsce dostawy i inne,

h/ podpisy uczestników transakcji (obecnie w Polsce nie wymagane).

3. Na zamówieniach dotyczących ww. operacji powinna być kontrasygnata Skarbnika.

#### § 7

Dowody bankowe:

1. Wyciągi z rachunków bankowych – obejmują wszystkie operacje pieniężne dokonywane za pośrednictwem banku – zarówno w obrocie gotówkowym jak i bezgotówkowym.

Wyciągi z rachunków bankowych pobierane są za pomocą strony internetowej po zalogowaniu się do systemu Internet Banking. W przypadku awarii systemu wyciąg bankowy pobierany jest w Filii placówki Banku. Skarbnik lub osoba upoważniona obowiązany jest pobrane wyciągi sprawdzić pod względem formalno – rachunkowym oraz ciągłości sal i przekazać do dekretacji i ujęcia w ewidencji księgowej dla poszczególnych pracowników wydziału finansowo – księgowego, których pozycje z wyciągu bankowego dotyczą. Pod wyciąg bankowy podłączane są dowody księgowe dotyczące poszczególnych pozycji za wyjątkiem dowodów księgowych, które są przekazywane w oddzielnym segregatorze dotyczącym dowodów memoriałowych. W przypadku stwierdzenia braku dostępności do wyciągów bankowych pracownik obsługujący wyciągi informuje o tym kasjera, który składa reklamacje w trybie ustalonym przez bank.

2. Polecenia przelewu i zbiorcze polecenie przelewu (rozliczenie bezgotówkowe).

Po zatwierdzeniu dokumentów źródłowych (faktury, rachunku, list płac itp.) przez Skarbnika i Wójta (lub osób przez nich upoważnionych) dokonywana jest zapłata według terminu zapadalności określonego w dokumencie źródłowym. Przelewy dokonywane są za pomocą bankowości elektronicznej. W przypadku awarii systemu bankowości elektronicznej przelewy dokonywane są ręcznie przez pracownika księgowości.

3. Czek gotówkowy stanowi polecenie (dla banku) wypłacenie określonej sumy gotówki z rachunku bankowego na określone wydatki lub uzupełnienie zapasu gotówki w kasie . Czeki wystawione są na blankietach wystawionych przez bank, zawierających nazwę banku i numer rachunku bankowego. Czeki stanowią druki ścisłego zarachowania i przechowywane są w kasie Urzędu. Czek wypełnia kasjer w jednym egzemplarzu. Treść czeku nie może być przerabiana, wycierana lub usuwana w inny sposób. Czeki gotówkowe mogą być czekiem imiennym lub na okaziciela. Czek gotówkowy podpisywany jest przez upoważnione do tego osoby. Wzory podpisów osób upoważnionych oraz ich nazwiska podane są do wiadomości banku i zamieszczone w karcie wzorów podpisów, która złożona jest w banku obsługującym Urząd Gminy. Osoba otrzymująca czek do realizacji winna pokwitować jego odbiór. Po otrzymaniu wyciągu bankowego księgowość sprawdza zgodność raportu kasowego z zapisem na czeku dołączonym do wyciągu.

Kasier ma obowiązek prowadzenia ewidencji pobieranych czeków z banku.

§ 8

Dowody kasowe:

1. Raport kasowy służy do ewidencji wszystkich dowodów kasowych dotyczących wpłat i wypłat dokonywanych przez kasjera. Raport kasowy z dochodów budżetowych sporządzany jest na koniec każdego dnia, natomiast raport kasowy z wydatków budżetowych sporządzany jest minimum raz w miesiącu (tj. z datą ostatniego dnia roboczego miesiąca). Raport kasowy sporządzany jest przez kasjera w dwóch egzemplarzach. Bieżący numer raportu kasowego odnotowany w górnej rubryce, ustala się z zachowaniem ciągłości numeracji w ramach roku sprawozdawczego. Poszczególne dowody kasowe ewidencjonowane w raporcie kasowym podlegają chronologicznej i systematycznej ewidencji w kolejności ich realizacji, przy czym w rubryce "opis operacji" określa się rodzaj operacji gotówkowej, wraz z numerem kolejnym, który ma być zarachowany. Raport kasowy służy do ewidencjonowania przychodów i rozchodów gotówki w kasie. Po stronie przychodów ewidencjonuje się pobrane czekiem z banku kwoty, natomiast po stronie rozchodów zaakceptowane do wypłaty dokumenty źródłowe (listy płac, faktury, rachunki, KW itp. ).

Wypłaty wynagrodzeń, dokonywane na podstawie listy płac, ewidencjonuje się w raporcie kasowym w kwotach wynikających z poszczególnych list, obejmujących sumy wypłacone w danym dniu. Na koniec każdego dnia kasjer po wpisaniu wszystkich wpłat i wypłat, zsumowuje przychody i rozchody gotówki, przelicza stan gotówki w kasie i porównuje go ze stanem wynikającym z raportu kasowego. Po dokonaniu tych wszystkich czynności kasjer podpisuje raport kasowy i przekazuje jego oryginał wraz ze wszystkimi dowodami pracownikowi z komórki księgowości. Kopia raportu kasowego po sprawdzeniu i rozliczeniu pozostaje w kasie. Upoważniony pracownik księgowości dokonuje sprawdzenia wszystkich dokumentów i operacji pieniężnych pod względem formalnym i rachunkowym, potwierdzając to swoim podpisem w pozycji "sprawdził". Po sprawdzeniu i zatwierdzeniu raport kasowy wraz z załączonymi dowodami zostaje przekazany do księgowania.

2. Kwitariusz przychodowy służy do pokwitowania przyjęcia gotówki do kasy wszystkich należności. Oryginał z pieczęcią i podpisem kasjera otrzymuje wpłacający gotówkę, pierwszą kopię dołącza się do raportu kasowego, druga kopia pozostaje w bloczku. Kwitariusze przychodowe stanowią druk ścisłego zarachowania i przechowywane są w kasie Urzędu. Na formularzu wpisuje się: nazwisko, imię i adres wpłacającego, datę wpłaty, rodzaj należności ( należności bieżące, zaległe, odsetki za zwłokę, koszty egzekucyjne ), kwotę razem i słownie. Anulowany kwit pozostaje w bloczku.

3. Bankowy dowód wpłaty służy do udokumentowania dokonanej wpłaty gotówki na rachunek własny lub obcy banku.

Dowód wpłaty wypełnia kasjer w dwóch egzemplarzach. Kopia bankowego dowodu wpłaty, potwierdzana przez bank jest przekazywana osobie wpłacającej i stanowi dowód źródłowy rozchodu gotówki z kasy, który kasjer dołącza do raportu kasowego.

4. Wniosek o zaliczkę – zaliczki udziela się pracownikom na pokrycie kosztów podróży służbowych, na podstawie odciętej części druku – polecenie wyjazdu służbowego oraz na drobne zakupy na podstawie wniosku o zaliczkę. Formularz powszechnego użytku jest dokumentem, na podstawie którego kasjer wypłaca wymienionemu w nim pracownikowi zaliczkę na pokrycie wyszczególnionych w tym dokumencie wydatków. Wniosek o zaliczkę sporządza w jednym egzemplarzu wnioskujący wypłatę określonej sumy na dokonanie zakupów gotówkowych. Wypełnia on pierwszą stronę druku, określając rodzaj wydatków na które ma być wypłacona zaliczka, uzgodniony termin rozliczenia oraz jej proponowaną wysokość. Wnioski o wypłacenie zaliczki podpisane są przez Wójta Gminy, lub osobę upoważnioną. Odpowiada on za kontrolę merytoryczną dokumentu, natomiast pod względem formalno – rachunkowym dokument sprawdza Skarbnik lub pracownika upoważnionego. Dokonanie wypłaty potwierdza kasjer wpisując datę i składając swój podpis, a pracownik otrzymujący zaliczkę własnoręcznym podpisem kwituje jej odbiór, zobowiązując się jednocześnie do rozliczania zaliczki w określonym terminie. Zrealizowany dowód kasjer dołącza do raportu kasowego. Dla zabezpieczenia możliwości wyegzekwowania pobranej przez pracownika kwoty, wniosek zawiera klauzulę upoważniającą do potrącenia nie rozliczonej w terminie zaliczki z wypłaty najbliższego wynagrodzenia.

5. Rozliczenie zaliczki na pokrycie kosztów podróży służbowych – dokonuje się na podstawie udokumentowanych dowodów poniesionych wydatków.

Rozliczenie zaliczki. Formularz powszechnego użytku "Rozliczenie zaliczki pobranej" stanowi dowód źródłowy dla udokumentowania przychodu lub rozchodu gotówki z kasy w wyniku rozliczenia poprzednio pobranej zaliczki. Dokument sporządza zaliczkobiorca podczas rozliczania się z pobranej zaliczki w jednym egzemplarzu, w terminie określonym we wniosku o wypłacenie zaliczki. Wypełnia on drugą stronę formularza, podając wszystkie dowody źródłowe (rachunki) opłacone przez zaliczkobiorcę z zaliczki lub z własnych środków pieniężnych. Na stronie pierwszej wypełnia część górną, ustalając sumę do zwrotu lub do pobrania z kasy. Do rozliczenia zaliczki dołącza się udokumentowane dowody poniesionych wydatków. Sprawdzenia merytorycznego dokonuje bezpośredni przełożony zaliczkobiorcy,

a pod względem formalno – rachunkowym – Skarbnik lub pracownik upoważniony przez Skarbnika. Na podstawie zatwierdzonego rozliczenia kasjer przyjmuje wpłatę nie wykorzystanej zaliczki (lub wypłaca kwotę wydatków przekraczających wysokość zaliczki). Druk "Rozliczenie zaliczki" wraz z załączonymi dokumentami przekazuje się do księgowania. Zaliczki udzielane na poczet podróży oraz na zakupy materiałów muszą być rozliczone nie później niż w ciągu 14 dni od daty zakończenia podróży służbowej bądź dokonaniu zakupu. W przypadku nie rozliczenia należności winna być potrącona z wynagrodzenia przy najbliższej wypłacie. W Urzędzie Gminy mogą być udzielane zaliczki tylko pracownikom zatrudnionym w Urzędzie Gminy.

6. Polecenie wyjazdu służbowego. Wystawienie polecenia wyjazdu służbowego następuje na podstawie decyzji Wójta Gminy lub osoby przez niego upoważnionej. Dokument wystawiony jest w jednym egzemplarzu przez pracownika ds. obsługi sekretariatu. Wypełnione polecenie musi zawierać numer kolejny wpisany do kontrolki, imię i nazwisko, stanowisko, cel podróży, miejscowość, datę oraz określenie środka lokomocji. Polecenie wyjazdu służbowego podpisuje Wójt Gminy (lub jego zastępca) a dla Wójta jego zastępca lub Sekretarz Gminy. Rozliczenia kosztów podróży i diet dokonuje osoba delegowana w ciągu 14 dni od daty zakończenia podróży.

W przypadku zagubienia dowodów dokumentujących poniesione wydatki, delegowany obowiązany jest do pisemnego oświadczenia o zagubieniu dowodów dokumentujących poniesione wydatki, które dołącza do polecenia wyjazdu służbowego. Polecenie wyjazdu podpisują: Wójt Gminy, na którego wniosek pracownik został delegowany w podróż służbową jako sprawdzający pod względem merytorycznym; właściwy pracownik księgowości jako sprawdzający pod względem formalno – rachunkowym (Skarbnik lub osoba upoważniona) i Wójt Gminy, jego zastępca lub Sekretarz Gminy jako zatwierdzający. Na podstawie zatwierdzonego rachunku kasjer wypłaca za pokwitowaniem należną kwotę, umieszcza datę i swój podpis oraz dołącza dowód do raportu kasowego.

Rozliczeń prawa do używania prywatnego samochodu dla celów służbowych w jazdach lokalnych dokonuje się na podstawie zawartej umowy cywilno-prawnej z pracownikami - w formie miesięcznego ryczałtu. Po zakończeniu każdego miesiąca pracownik składa oświadczenie o używaniu pojazdu własnego dla celów służbowych i na tej podstawie wylicza się kwotę ryczałtu sporządzając listę do wypłaty. Listę sporządza pracownik ds. organizacyjnych i kadr. Dla Wójta Gminy pod względem merytorycznym podpisuje Sekretarz Gminy.

Natomiast pracownik korzystający z samochodu prywatnego do celów służbowych wypełnia oświadczenie o nie wnoszeniu roszczeń z tytułu poniesionych szkód cywilnoprawnych z tytułu używania prywatnego samochodu.

§ 9

Dowody płacowe:

1. Listy płac - stanowią podstawę do wypłaty wynagrodzeń pracowników i udokumentowania ich wypłaty. Listy sporządzane są na podstawie:

a/ pism angażujących ( aktualnych umów o pracę, uchwał, decyzji o wyborze lub powołaniu na stanowisko kierownicze),

b/ umów o pracę zleconą i o dzieło,

c/ zmian warunków umowy o pracę,

d/ rozwiązania umowy o pracę,

e/ decyzji w sprawie przyznania nagród,

f/ ewidencji obecności w pracy,

g/ zaświadczeń o czasowej niezdolności do pracy oraz decyzji o usprawiedliwienie nieobecności w pracy i zwolnieniach od pracy z zachowaniem prawa do wynagrodzenia za czas nieobecności,

h/ odpraw w związku z rozwiązaniem stosunku pracy z przyczyn dotyczących zakładu pracy,

i/ nagród jubileuszowych,

j/ odpraw emerytalnych,

k/ ekwiwalentów za niewykorzystane urlopy wypoczynkowe,

l/ zlecenia za pracę w godzinach nadliczbowych.

2. Listy płac sporządza się komputerowo w oparciu o program autorstwa firmy "ZETO Płace" w jednym egzemplarzu, który przekazywany jest do kasy celem wypłaty w gotówce lub przelewem na rachunek bankowy pracownika, na podstawie sprawdzonych dowodów źródłowych. Listy płac powinny zawierać co najmniej następujące dane:

a/ okres za jaki obliczono wynagrodzenie,

b/ łączną sumę do wypłaty,

c/ nazwisko i imię pracownika,

d/ sumę należnego wynagrodzenia brutto z rozbiciem na poszczególne składniki płac,

e/ sumę wynagrodzeń netto,

f/ sumę potrąceń z podziałem na poszczególne tytuły,

g/ sumę ewentualnych dodatków przejściowych i stałych ( dodatek funkcyjny, specjalny),

h/ sumę zasiłku chorobowego, macierzyńskiego, opiekuńczego,

i/ pokwitowanie odbioru wynagrodzenia netto (podpis) w przypadku wypłaty z kasy, potrącenie do banku w przypadku przelewu.

3. Zgodnie z ustaleniami zakładu pracy, w listach płac dopuszczalne jest dokonywanie potrąceń należności egzekucyjnych na podstawie nakazów egzekucyjnych.

Inne potrącenia mogą być dokonywane wyłącznie na podstawie wyrażonej na piśmie przez pracownika zgody.

4. Listy płac powinny być podpisane przez:

a/ osobę sporządzającą, sprawdzającą pod względem merytorycznym i rachunkowym – pracownika komórki służb pracowniczych,

b/ Skarbnika lub osoby upoważnionej,

c/ Wójta lub jego Zastępcę lub Sekretarza albo osobę upoważnioną.

Listy płac po podpisaniu przez wyżej wymienione osoby zostają przekazane do kasy w celu dokonania wypłaty lub do księgowości celem zrealizowania przelewu – najpóźniej w dniu wypłaty. Szczegółowe wytyczne w sprawie obliczania składek i zasiłków z tytułu ubezpieczeń społecznych oraz ich udokumentowania zawarte są w instrukcjach i zarządzeniach ZUS.

Szczegółowe zasady dokonywania wypłat i ich udokumentowania przez kasjera określa "Instrukcja kasowa" stanowiąca załącznik nr 6 do niniejszego zarządzenia.

5. Oryginały list płac kasjer przekazuje pracownikowi ds. organizacyjnych i kadr, celem wpięcia w segregator. W raporcie kasowym uznaje się kwotę wypłaconych wynagrodzeń na podstawie odpowiedniego dekretu sporządzonego zgodnie z oryginałem listy płac (pod raportem kasowym z wydatków budżetu znajduje się kserokopia listy płac).

#### § 10

Rachunek za prace zlecone:

1. Rachunek za prace zlecone wystawia zleceniobiorca i oryginał doręcza do Urzędu Gminy. Rachunek powinien spełniać wymagania określone w przepisach. Rachunek podlega sprawdzeniu pod względem merytorycznym przez komórkę odpowiedzialną za odbiór wykonanych prac a pod względem formalno-rachunkowym - przez Skarbnika lub osobę upoważnioną. W przypadku umów zlecenia i umów o dzieło zawieranych z osobami fizycznymi stosuje się opracowane druki pozwalające:

a/ zidentyfikować osobę, z którą zawierana jest umowa ( imię i nazwisko, data urodzenia, adres zamieszkania, nr dowodu osobistego, PESEL, miejsce zamieszkania),

b/ określić zakres robót (czynności),

c/ ustalić termin wykonania i wymaganą jakość,

d/ wskazać na sankcję za złą jakość i nie dotrzymanie terminu,

e/ ustalić wysokość wynagrodzenia i terminu jego wypłaty.

2. Umowa wskazuje na sposób rozliczenia podatku. Druk ten zawierać może również formularz rachunku, który po wykonaniu roboty zleceniobiorca wypełnia i przedkłada. Druk umowy o dzieło zawiera dodatkowo miejsce na oświadczenie podatkowe zleceniobiorcy.

§ 11

Inne listy wypłat - nie zaliczonych do wynagrodzenia za pracę:

1. W miarę potrzeby przygotowywane są listy wypłat nie zaliczonych do wynagrodzeń za pracę, takie jak: wypłaty odszkodowań z tytułu wypadków przy pracy, odpraw pośmiertnych oraz listy wypłat ekwiwalentów: za udział w akcjach ratowniczych członków OSP, dodatków mieszkaniowych, diet radnych, ryczałtów sołtysów, prowizji inkasentów, stypendiów, wyprawki szkolne, wypłatę podatku akcyzowego.

2. Zbiorcze zestawienie list płac (ZBIORÓWKA)

Zbiorcze zestawienie list płac sporządza pracownik ds. organizacyjnych i kadr.

Na podstawie zbiorczego zestawienia płac sporządza się:

a/ deklarację rozliczeniową składek ZUS,

b/ deklarację podatkową ( zaliczki na podatek dochodowy od wypłaconych wynagrodzeń ),

c/ polecenia przelewu :

- kwoty wynikające z rozliczenia składek ZUS,

- kwoty zaliczek na podatek dochodowy od wypłacanych wynagrodzeń,

- innych kwot potrąconych z wynagrodzeń dla jednostek i osób uprawnionych.

3. Karta wynagrodzenia pracownika prowadzi pracownik ds. organizacyjnych i kadr w jednym egzemplarzu oddzielnie dla każdego pracownika i dla każdej osoby jaka uzyskała w Urzędzie Gminy jakiekolwiek wynagrodzenie. Każda osoba posiada jedną kartę, na której odnotowuje się wszystkie rodzaje uzyskiwanych wynagrodzeń i wypłat ( w tym: zasiłków z ubezpieczenia społecznego ) w sposób umożliwiający ustalenie sumy wypłat z danego tytułu. Kartoteka prowadzona jest przy użyciu komputera, jej wydruk następuje po zakończeniu każdego roku.

§ 12

Dokumentowanie wpłat:

- Kwitariusze przychodowe w przypadku zapłaty w kasie Urzędu Gminy lub u inkasenta,
- Dokumenty zapłaty wynikające z wyciągu bankowego, jeżeli wpłaty dokonywane są za pośrednictwem banku lub poczty.

§ 13

Dokumentowanie zwrotów:

- Dowody wypłat KW, jeżeli wypłaty dokonywane są w kasie urzędu lub za pośrednictwem poczty (przekaz pocztowy załączany do KW).
- Dokumenty zwrotu, załączone do wyciągu bankowego, jeżeli zwroty dokonywane są za pośrednictwem banku.

§ 14

Dokumentowanie zapłaty w formie niepieniężnej:

Postanowienia o dokonaniu potrącenia z urzędu.

 Umowy lub inne dokumenty określające dzień przeniesienia własności rzeczy lub praw majątkowych na rzecz jednostki samorządu terytorialnego.

§ 15

Dokumentacja środków trwałych i pozostałych środków trwałych:

- 1. Przyjęcie środka trwałego,
- 2. Przyjęcie pozostałych środków trwałych w używaniu,
- 3. Zmiana miejsca użytkowania środka trwałego,
- 4. Zmiana miejsca użytkowania pozostałych środków trwałych,
- 5. Protokół zdawczo odbiorczy środka trwałego,
- 6. Likwidacja środka trwałego,
- 7. Likwidacja pozostałych środków trwałych (wybrakowanie).

Zasady stosowane przy opracowaniu i obiegu dokumentów dotyczących działalności inwestycyjnej i ulepszenia środków trwałych (np. w zakresie środków pieniężnych, rozrachunków, obrotów magazynowych) nie odbiegają od ogólnie obowiązujących zasad, które należy stosować podobnie jak w działalności bieżącej.

Dokumentami stanowiącymi podstawę do zaewidencjonowania operacji dotyczących rozpoczętych inwestycji, ulepszenia środków trwałych i zakupów inwestycyjnych są:

- faktury zewnętrzne dostawców oraz wykonawców,
- dowody wydania materiałów.

W przypadku zakupu środka trwałego do Urzędu Gminy, pracownik księgowości, nadaje kolejny numer inwentarzowy, który podlega ewidencji w systemie ,,Środki trwałe" i systemie ,,Finansowo-księgowym" na podstawie umieszczonego numeru inwentarzowego znajdującego się na dokumencie OT. Natomiast w przypadku zakupu pozostałych środków trwałych do Urzędu Gminy Smołdzino pracownik wydziału księgowości nadaje numer inwentarzowy na kserokopii dowodu zakupu oraz na kartotece pozostałych środków trwłąych. W przypadku innych jednostek zapisu dokonuje osoba odpowiedzialna za swoją część budżetu.

W przypadku zmiany miejsca użytkowania wewnątrz Urzędu - protokolarnego przekazania lub likwidacji środka trwałego(pozostałego środka trwałego) - zmiany w księdze inwentarzowej dokonuje się na podstawie zlecenia Wójta Gminy. Ewidencja prowadzona jest w katalogach ilościowo-wartościowych przy użycia komputera.

Nie ewidencjonuje się wyposażenia wydanego do użytkowania:

- o niskiej wartości jednostkowej, użytkowanego w nieznacznych ilościach,
- objętego w toku użytkowania należytą kontrolą, sposobami poza księgowymi np. tylko ewidencją ilościową.
- 1. Przyjęcie środka trwałego OT

OT – jest dokumentem stanowiącym podstawę do przyjęcia na stan ewidencyjny w katalogu inwentarzowym przychodowanych nowych lub używanych środków trwałych lub inwestycyjnych, oraz wartość ulepszeń zwiększających wartość początkową środków trwałych.

Podstawą do wystawienia OT:

a) w przypadku zakupu gotowych środków trwałych jest faktura dostawcy zgodnie z zamówieniem,

b) inwestycji oraz wartości ulepszeń zwiększających wartość początkową środków trwałych jest faktura wykonawcy wraz z dołączonym protokołem odbioru wykonanych i przekazanych robót. Przyjęcie środka trwałego OT, protokół odbioru końcowego i przekazanie inwestycji do użytku sporządza pracownik merytoryczny danej inwestycji z przeznaczeniem:

- $\bullet$  oryginał do księgowości,
- kopia dla działu inwestycji.
- 2. Protokół zdawczo-odbiorczy środka trwałego PT

PT jest dokumentem służbowym do protokolarnego zdania środka trwałego.

Podstawą wypełnienia jest wykaz urządzeń do upłynnienia lub złomowania oraz obowiązujące przepisy w tym zakresie. Oryginał otrzymuje przejmujący, jedną kopię otrzymuje księgowość, jedna kopia pozostaje w merytorycznej komórce organizacyjnej.

3. Likwidacja środka trwałego LT

LT – jest dokumentem potwierdzającym likwidację i pozwalającym spisywać środek trwały. LT służy również do zdjęcia ze stanu środków trwałych, gdy nastąpiła fizyczna jego sprzedaż. Podstawą wypełnienia jest faktura sprzedaży, akt notarialny, decyzja komisji, książka inwentarzowa. Oryginał otrzymuje księgowość, kopia pozostaje w aktach referatu merytorycznego.

4. Likwidacja pozostałych środków trwałych LN (wybrakowanie)

LN jest dokumentem potwierdzającym likwidację i pozwalającym spisać ze stanu pozostałych środków trwałych.

Podstawą wypełnienia jest protokół likwidacji, ewidencja księgowa. Oryginał otrzymuje księgowość, kopia pozostaje w aktach referatu organizacyjnego bądź komórki zajmującej się daną częścią budżetu.

5. W celu przeprowadzenia likwidacji środków trwałych o charakterze wyposażenia, rozchodu rzeczowych składników aktywów obrotowych powoływana jest zarządzeniem Wójta Gminy stała komisja likwidacyjna, w pracach której uczestniczyć powinny przynajmniej trzy osoby (w przypadku likwidacji sprzętu komputerowego niezbędna jest opinia informatyka o likwidowanym sprzęcie dla komisji).

Rozdział VI

#### **6. Obieg dokumentów i faktur**

§ 16

1. Wstępnej kontroli wydatku i ewidencji zaangażowania dokonuje się zgodnie z Zarządzeniem Wójta Gminy w sprawie procedury kontroli oraz przeprowadzenia wstępnej oceny celowości zaciągania zobowiązań finansowych i dokonywania wydatków.

2. Kontrahent przekazuje fakturę lub rachunek na dziennik w sekretariacie gdzie zostaje zapisana data wpływu i nadany numer kolejny

3. Korespondencję odbiera upoważniony pracownik.

4. Fakturę lub rachunek ewidencjonuje się na koncie danego kontrahenta w korespondencji z kosztami na stanowisku księgowości budżetowej.

5. Pracownik kompletuje wszystkie dokumenty dotyczące danej operacji gospodarczej i przedkłada do kontroli merytorycznej.

6. Skarbnik lub osoba upoważniona dokonuje oceny kompletności i rzetelności dokumentów dotyczących operacji gospodarczych i finansowych.

7. Złożenie podpisu przez Skarbnika lub osobę upoważnioną oznacza, że nie zgłasza zastrzeżeń do kompletności oraz formalno – rachunkowej rzetelności i prawidłowości dokumentów dotyczącej tej operacji oraz, że zobowiązania wynikające z operacji mieszczą się w planie finansowym, a jednostka posiada środki finansowe na ich pokrycie.

8. Ostatecznej kontroli dokumentów stanowiących podstawę dokonania wydatków ze środków publicznych dokonuje Wójt Gminy lub osoba przez niego upoważniona.

9. Kompletne dokumenty zaakceptowane do realizacji przekazywane są na stanowisko księgowości budżetowej celem dokonania przelewu lub do kasy celem zrealizowania wypłaty gotówki z kasy.

10. Po realizacji wydatku następuje ujęcie operacji gospodarczych w księgach rachunkowych.

11. W przypadku stwierdzenia braku środków w planie finansowym zostanie uzupełniony plan finansowy przez Skarbnika przed dokonaniem zapłaty za udokumentowany wydatek dokumentem księgowym.

Załącznik Nr 1

do Instrukcji Kontroli i Obiegu Dokumentów Księgowych

1. Wykaz osób upoważnionych do kontroli merytorycznej:

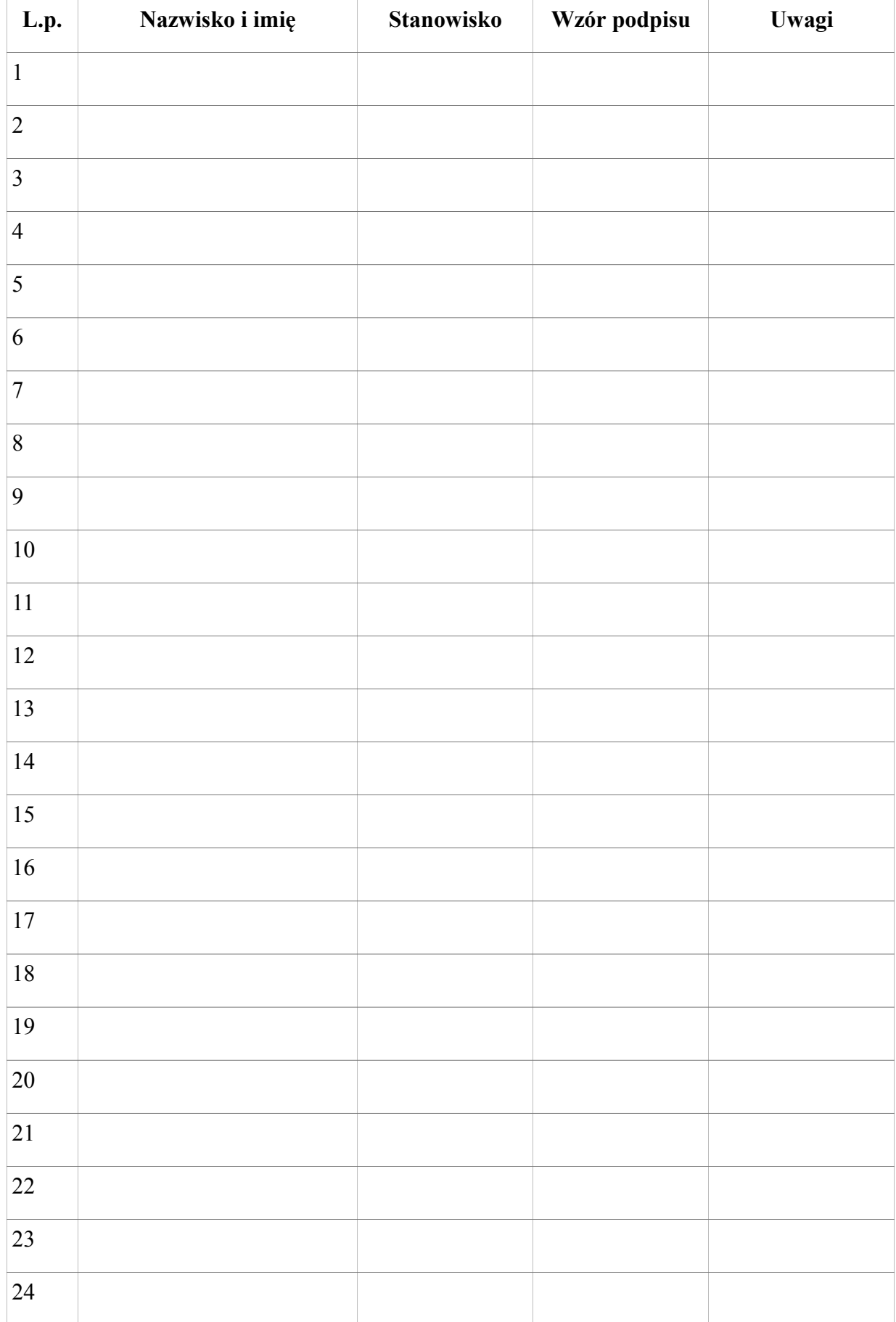

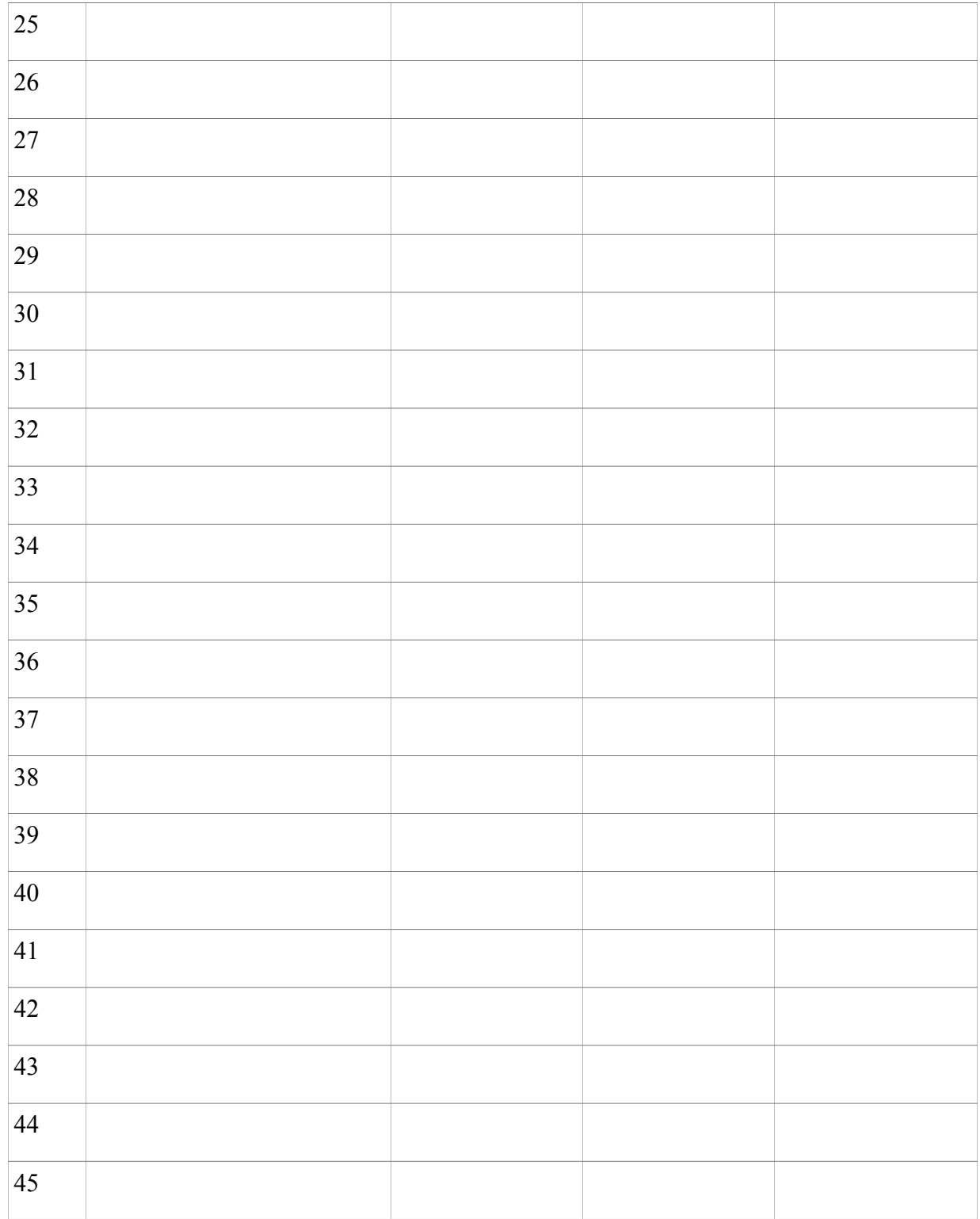

# 2.Wykaz osób upoważnionych do kontroli celowości i gospodarności:

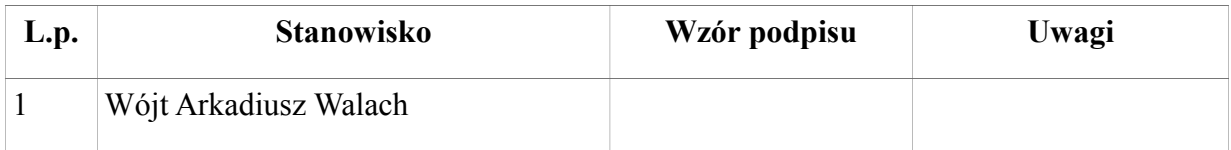

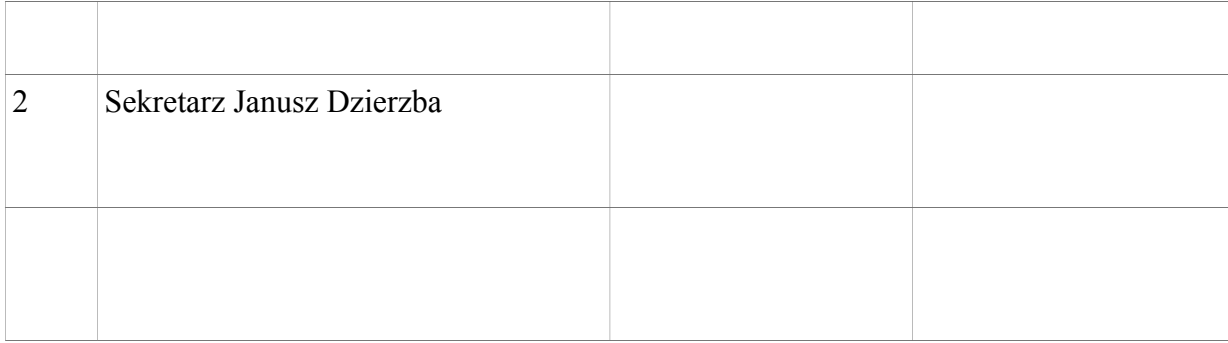

# 3.Wykaz osób upoważnionych do kontroli formalno – rachunkowej

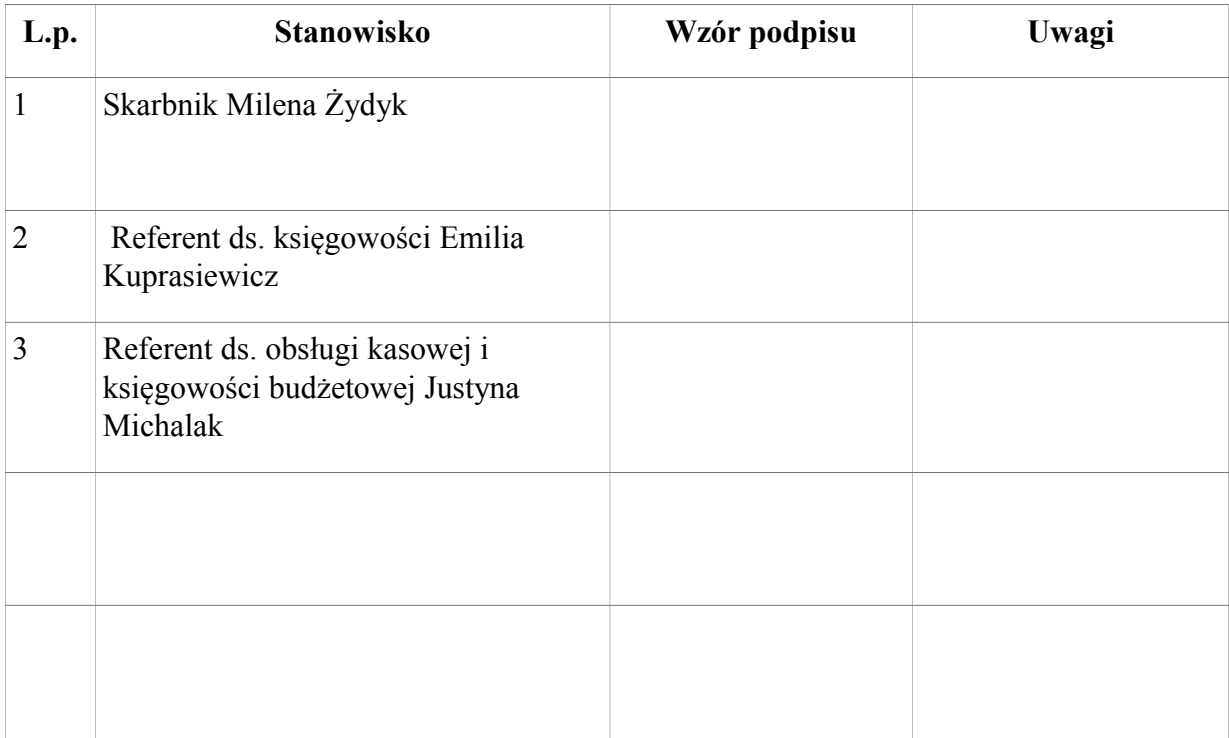

Załącznik nr 2

do Instrukcji Kontroli i Obiegu Dokumentów Księgowych

# **Wzory stosowanych pieczątek**

# **VI. INSTRUKCJA KASOWA (załącznik nr 6)**

### **Rozdział I**

## **1. Podstawa prawna**

Instrukcję opracowano na podstawie przepisów ogólnie obowiązujących oraz wypracowanych i sprawdzonych przez praktykę rozwiązań w zakresie gospodarki kasowej, a w szczególności na podstawie:

1.Ustawy z dnia 29 września 1994r. o rachunkowości (t. j. Dz. U. Z 2017 r., poz. 2342 z późn. zm.),

2. Ustawy z dnia 22 sierpnia 1997r. o ochronie osób i mienia (Dz.U.z 2017 r., poz. 2213 z późn. zm.)

3. Rozporządzenie Ministra Spraw Wewnętrznych i Administracji w sprawie wymagań, jakimi powinna odpowiadać ochrona wartości pieniężnych przechowywanych, transportowanych przez przedsiębiorców i inne jednostki organizacyjne z dnia 2 maja 2016 r. (Dz. U. Z 2016 r., poz. 793 z późn. zm.).

Rozdział II

#### **2. Kasjer**

#### **§ 2**

1. Kasjerem może być osoba posiadająca minimum średnie wykształcenie , mająca nienaganną opinię, nie była karana za przestępstwa gospodarcze lub wykroczenie przeciwko mieniu oraz posiadająca pełną zdolność do czynności prawnych.

2. Przyjęcie – przekazanie stanu kasy następuje jedynie protokolarnie w obecności komisji wyznaczonej przez Skarbnika.

3. Z przeprowadzonego spisu gotówki oraz druków ścisłego zarachowania sporządza się protokół przekazania kasy. Od tego momentu kasjer przejmujący kasę ponosi odpowiedzialność materialną za całość przyjętych wartości pieniężnych i ww. druków.

4. Kasjer za dowód przyjęcia odpowiedzialności materialnej składa deklarację o odpowiedzialności za powierzone wartości pieniężne i materialne oraz o znajomości przepisów w zakresie dokonywania operacji kasowych, transportu gotówki i znajomości przepisów w tym zakresie obowiązujących.

5. Kasjer posiada wykaz osób upoważnionych do dysponowania gotówką i zatwierdzenia dowodów kasowych oraz wzory ich podpisów.

#### Rozdział III

#### **3. Pomieszczenie kasy, ochrona i transport wartości pieniężnych**

**§ 3**

1. Pomieszczenie kasy przeznaczone do przechowywania wartości pieniężnych powinno być odpowiednio wydzielone i zabezpieczone. Okna pomieszczenia kasy winny być okratowane, drzwi wejściowe wzmocnione i zaopatrzone co najmniej w dwa zamki.

2. W pomieszczeniu kasy stanowisko kasjera winno być oddzielone od petentów barierką przynajmniej drewnianą.

§ 4

1. Wartości pieniężne powinny być przechowywane w warunkach zapewniających należytą ochronę.

2. Urząd Gminy Smołdzino posiada stalową szafę, w której można przechowywać zapas wartości pieniężnych nie przekraczający jednej jednostki obliczeniowej.

3. W Urzędzie zainstalowany jest system alarmowy. Ponadto w pomieszczeniu kasy zainstalowano system alarmowy, pomieszczenie kasowe posiada oddzielny kod zabezpieczający.

4. Gotówka w kasie w czasie godzin pracy oraz po jej zakończeniu powinna być przechowywana w kasie pancernej w odpowiednio zabezpieczonym pomieszczeniu. Odpowiedzialność za prawidłowe zabezpieczenie mienia Urzędu ponosi Sekretarz Gminy.

**§ 5**

- 1. Transport wartości pieniężnych w kwocie nie przekraczającej równowartości jednej jednostki obliczeniowej może być konwojowany wyłącznie przez kasjera lub inną osobę upoważnioną.
- 2. Transporty wartości pieniężnych w kwocie od 0,5 do 1 jednostki obliczeniowej podlegają ochronie przez osobę nie uzbrojoną (niezależnie od osoby transportującej).
- 3. Wartości pieniężne w kwocie od 1 do 1,5 jednostki obliczeniowej należy transportować przy ochronie co najmniej 2 osób nie uzbrojonych (niezależnie od osoby transportującej).
- 4. Transporty wartości pieniężnych w kwocie od 0,5 do 1,5 jednostki obliczeniowej kasjer może wykonywać pieszo.

5.Transporty wartości pieniężnych w kwocie przekraczającej 1,5 jednostek obliczeniowych podlegają ochronie przez uzbrojony konwój. Kasjerowi transportującemu wartości pieniężne co najmniej 1,5 do 5 jednostek obliczeniowych przydziela się uzbrojonego konwojenta.

Rozdział IV

#### **4. Gospodarka kasowa**

1. Urząd Gminy Smołdzino może posiadać w kasie:

a/ niezbędny zapas gotówki na bieżące wydatki - pogotowie kasowe w kwocie 5.000 zł. (słownie: pięć tysięcy złotych),

b/ gotówkę podjętą z rachunku bankowego na pokrycie określonych rodzajów wydatków,

c/ gotówkę pochodzącą z bieżących wpływów do kasy jednostki,

d/ gotówkę przechowywaną jako depozyt.

2. Nadwyżka gotówki znajdująca się w kasie na koniec dnia, ponad ustaloną kwotę pogotowia odprowadzana jest przez kasjera w danym dniu (powstania nadwyżki) lub najpóźniej dnia następnego na rachunek bankowy(podstawowy) Urzędu Gminy.

3. Nie należy dokonywać wypłat gotówkowych z bieżących wpłat własnych do kasy. Wpływy te odprowadza się na bankowy rachunek Urzędu Gminy.

Rozdział V

#### **5. Dokumentacja kasowa**

**§ 7**

1. Wszystkie obroty gotówkowe powinny być udokumentowane dowodami kasowymi:

a/ dowód wpłaty – KP służy do przyjmowania gotówki z banku do kasy oraz dowód KW służy do dokumentowania wypłat gotówki z kasy,

b/ dla udokumentowania wpłat z tytułu podatków i opłat i niepodatkowych należności stosuje się kwitariusz przychodowy – pokwitowanie wpłaty (dotyczy to wpłat w kasie urzędu jak i wpłat dokonanych u inkasentów),

2. Dokumenty wymienione w ust. 1 mogą być wydawane osobom upoważnionym, wyłącznie za pokwitowaniem w ewidencji druków ścisłego zarachowania, która prowadzona jest na stanowisku ds. organizacyjnych i ewidencji działalności gospodarczej.

3. Ponadto w kasie przechowywane są zabezpieczenia należytego wykonania umowy wniesione w formie bezgotówkowej przez oferentów uczestniczących w przetargach wynikających z ustawy Prawo zamówień publicznych , dla których prowadzona jest odrębna księga ewidencyjna.

§ 8

1. Dokumentację kasy stanowią następujące dowody źródłowe:

- a) rachunki faktury,
- b )listy wypłat dotyczące:
- wynagrodzeń,
- innych świadczeń pieniężnych (np. diet, ryczałtów),
- nagród,
- zbiorczych zestawień wypłat sporządzonych na podstawie rejestru na podjętych listach płac,
	- c) wniosek o zaliczkę na delegację służbową, wniosek o zaliczkę na wydatki,
	- d) rozliczenie zaliczki pobranej na delegację służbową, rozliczenie zaliczki pobranej

na wydatki,

e) rozliczenie delegacji służbowej,

f) inne dowody księgowe zaakceptowane przez Wójta Gminy i Skarbnika Gminy (lub inne osoby upoważnione).

2. Dowody wypłat gotówki powinny być przed dokonaniem wypłaty sprawdzone pod względem merytorycznym i formalno-rachunkowym.

3. Pracownicy zobowiązani do wykonania tych czynności na dowodach kasowych zamieszczają swój podpis i datę.

4. Sprawdzone dowody do wypłaty zatwierdzają: Wójt Gminy lub jego Zastępca oraz Skarbnik Gminy lub osoba upoważniona - składając swoje podpisy pod klauzulą zatwierdzającą do wypłaty.

5. Na dowodzie wypłat gotówki odbiorca kwituje jej odbiór w sposób trwały atramentem lub długopisem podając słownie kwotę i datę jej otrzymania oraz zamieszczając swój podpis.

6. Przy wypłacie gotówki osobom nieznanym kasjer obowiązany jest zażądać do okazania dowodu osobistego lub innego dokumentu stwierdzającego tożsamość.

7. Zrealizowane rozchodowe dowody kasowe, należy oznaczać przez podanie na nich daty, numeru, pozycji raportu kasowego, w którym objęte nimi wypłaty zostały zewidencjonowane.

8. Wszystkie dowody kasowe dotyczące wypłat i wpłat gotówki, dokonywanych w danym dniu należy w tym dniu wpisać do raportu kasowego sporządzonego przez kasjera.

9. Kasjer prowadzi raporty kasowe znormalizowane "Raport kasowy" – RK.

10. Wypłaty z list płac należy zapisywać w raporcie w kwocie równej sumie ogółem wypłat.

11. Gotówka w kasie na wypłatę z list płac i list dodatków (np. za podręczniki szkolne) w okresie nieprzekraczającym 7 dni traktowana jest jako depozyt.

12. Raport kasowy sporządza się codziennie po zakończeniu operacji kasowych. W przypadku gdy liczba wpłat i wypłat gotówki w poszczególnych dniach jest niewielka, raporty kasowe mogą obejmować okresy kilkudniowe, z tym że należy sporządzić raport kasowy na koniec każdego miesiąca.

13. Po ujęciu do raportu kasowego obrotów za dany dzień i ustaleniu pozostałości gotówki w kasie, na dzień następny kasjer podpisuje raport i przekazuje jego oryginał wraz z dowodami kasowymi Skarbnikowi lub osobie upoważnionej, w dniu jego sporządzenia lub dnia następnego.

14. Rozchodu gotówki w kasie nie udokumentowanego rozchodowymi dowodami kasowymi nie uwzględnia się przy ustaleniu gotówki w kasie. Rozchód taki stanowi niedobór kasowy i obciąża kasjera.

15. Gotówka w kasie nieudokumentowana przychodowymi dowodami kasowymi stanowi nadwyżkę kasową. Nadwyżka kasowa podlega przekazaniu na dochody budżetowe w ciągu 30 dni od daty jej stwierdzenia.

16. Czek gotówkowy stanowi polecenie wystawcy czeku skierowane do banku, aby wypłacił oznaczoną kwotę określonej osobie wskazanej imiennie na czeku. Czek gotówkowy wystawia się na okaziciela lub imiennie. Czek gotówkowy wystawia kasjer. Czek jest płatny za okazaniem. Oryginał czeku pozostaje w banku. Odcinek czeku wraca pod wyciągiem bankowym w dniu następnym po dokonaniu wypłaty.

#### Rozdział VI

#### **6. Gospodarka drukami ścisłego zarachowania**

#### **§ 9**

1. Ewidencja i kontrola druków ścisłego zarachowania określone zostały zarządzeniem Nr 3/97 Wójta Gminy Smołdzino z dnia 25 września 1997 roku ze zmianą wprowadzoną zarządzeniem Nr 21/2010z dnia 11 sierpnia 2010 roku w sprawie wprowadzenia zmian w instrukcji ewidencji i kontroli druków ścisłego zarachowania.

#### **§ 10**

1. Rejestr depozytów kasjer prowadzi w jednym egzemplarzu.

2. Ewidencja ta musi zawierać co najmniej następujące dane:

numer kolejnego depozytu,

określenie deponowanego przedmiotu a przy deponowaniu gotówki jej kwotę,

określenie jednostki, którą własność stanowi depozyt,

datę i godzinę przyjęcia depozytu,

datę i godzinę zwrotu depozytu oraz podpis osoby upoważnionej do podjęcia depozytu i podpis kasjera.

3. Przechowanie w formie depozytu w kasie jednostki gotówka nie może być łączona z gotówką jednostki.

## WYKAZ OSÓB UPOWAŻNIONYCH DO ZATWIERDZANIA DO WYPŁATY

Arkadiusz Walach Wójt Gminy Smołdzino

Na czas nieobecności Wójta zostanie upoważniona przez niego osoba, która będzie zatwierdzała do wypłaty.

> Załącznik nr 1 do Instrukcji Kasowej

# PROTOKÓŁ PRZEKAZANIA KASY

w dniu ………………..………………………

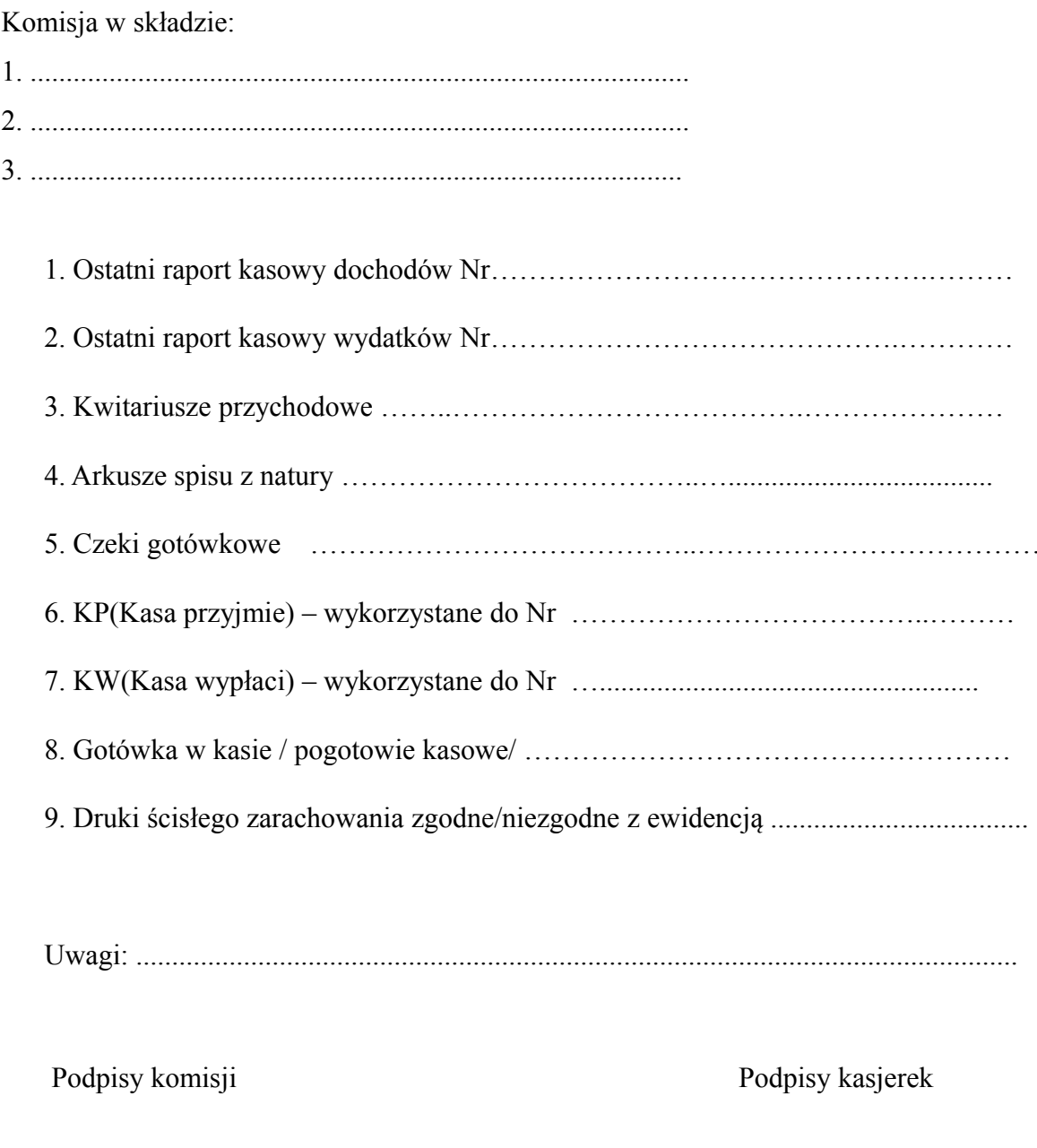

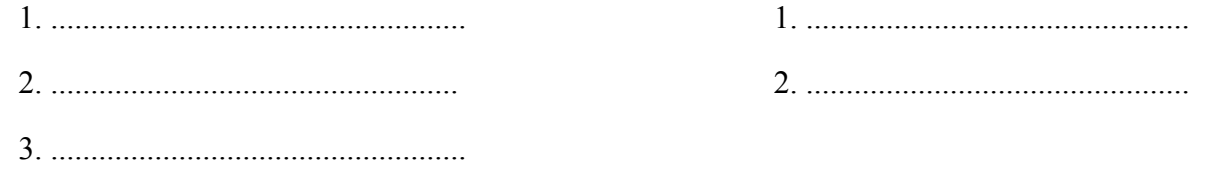

Załącznik nr 2 do Instrukcji Kasowej

Protokół kontroli kasy

## Urzędu Gminy w Smołdzinie

z dnia ................................................

Komisja w składzie:

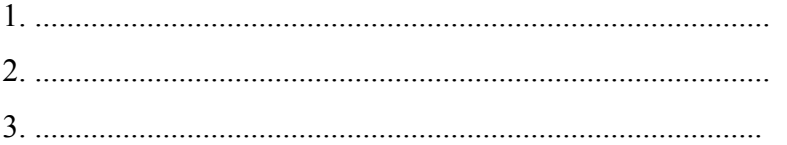

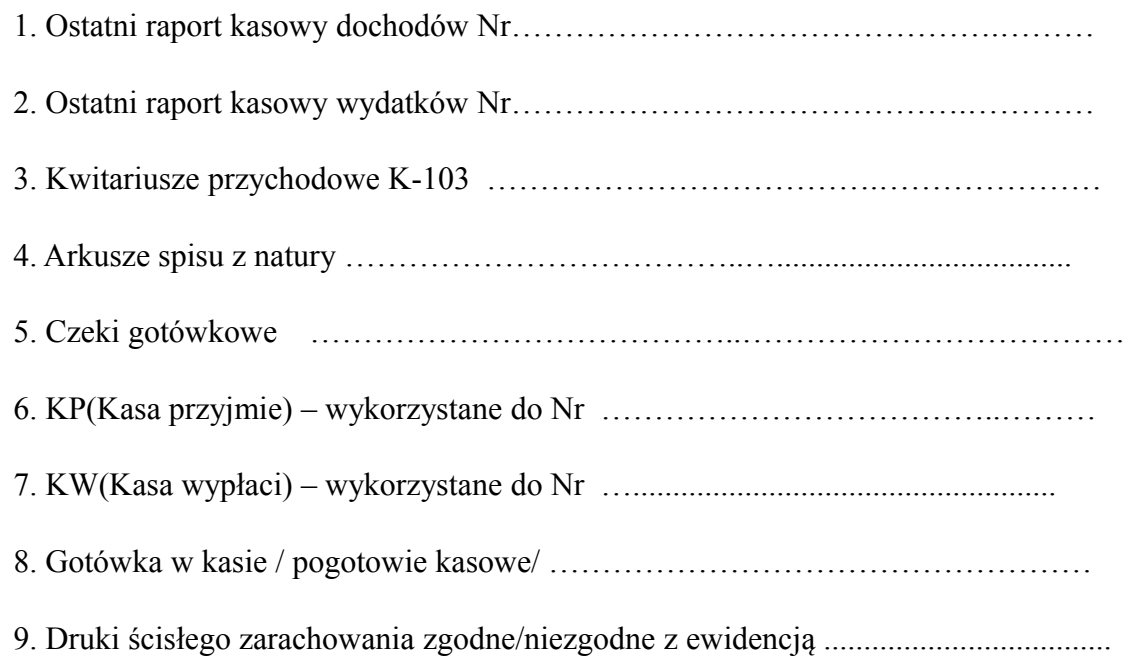

Uwagi: ...........................................................................................................................

Podpisy komisji Podpis kasjerki

# **VII. INSTRUKCJA INWENTARYZACYJNA**

…………………………………………. ………………………………

**(Załącznik nr 7)**

## Rozdział I

## **1. Postanowienia ogólne**

# **§ 1**

1. Instrukcja inwentaryzacyjna została opracowana na podstawie przepisów ustawy z dnia 29 września 1994 r. o rachunkowości (t. j. Dz. U. z 2017r., poz. 2342 z późn. zm.) .

2. Podstawowym celem instrukcji inwentaryzacyjnej jest określenie zasad, trybu i metod

przeprowadzania inwentaryzacji.

3. Zasady określone w niniejszej instrukcji mają zastosowanie w Urzędzie Gminy Smołdzino.

4. Za prawidłowe przeprowadzenie inwentaryzacji odpowiedzialny jest kierownik jednostki.

#### **Rozdział II**

#### **2. Pojęcie, cel i zakres inwentaryzacji**

#### **§ 2**

1. Celem inwentaryzacji jest ustalenie faktycznego stanu aktywów i pasywów i na tej podstawie:

a/ doprowadzenia danych wynikających z ksiąg rachunkowych do zgodności ze stanem rzeczywistym, a tym samym zapewnienie realności wynikających z nich informacji ekonomicznych,

b/ rozliczenie osób materialnie odpowiedzialnych za powierzone im mienie,

c/ dokonanie oceny gospodarczej, przydatności składników majątkowych,

d/ przeciwdziałanie nieprawidłowościom w gospodarce majątkowej.

2. Rzeczywisty stan aktywów i pasywów jednostki ustala się w drodze:

a/ spisu z natury,

b/ uzyskania od kontrahentów pisemnego potwierdzenia sald na dzień inwentaryzacji,

c/ weryfikacji prawidłowości stanów wynikających z ksiąg rachunkowych przez porównanie z odpowiednimi dokumentami źródłowymi.

3. Inwentaryzacja może być przeprowadzona w formie inwentaryzacji okresowej lub inwentaryzacji doraźnej.

4. Inwentaryzację okresową przeprowadza się w terminach i z częstotliwością określoną w ustawie o rachunkowości.

5. Inwentaryzację doraźną przeprowadza się w przypadku zaistnienia okoliczności uzasadniającej jej przeprowadzenie, tj. zaistnienia zdarzeń losowych, np. pożar, powódź, kradzież, zmiany osoby materialnie odpowiedzialnej, zmiany formy własności.

6. Polecenie przeprowadzenia inwentaryzacji doraźnej wydaje Wójt Gminy.

## **Rozdział III**

## **3. Terminy i sposoby przeprowadzania inwentaryzacji**

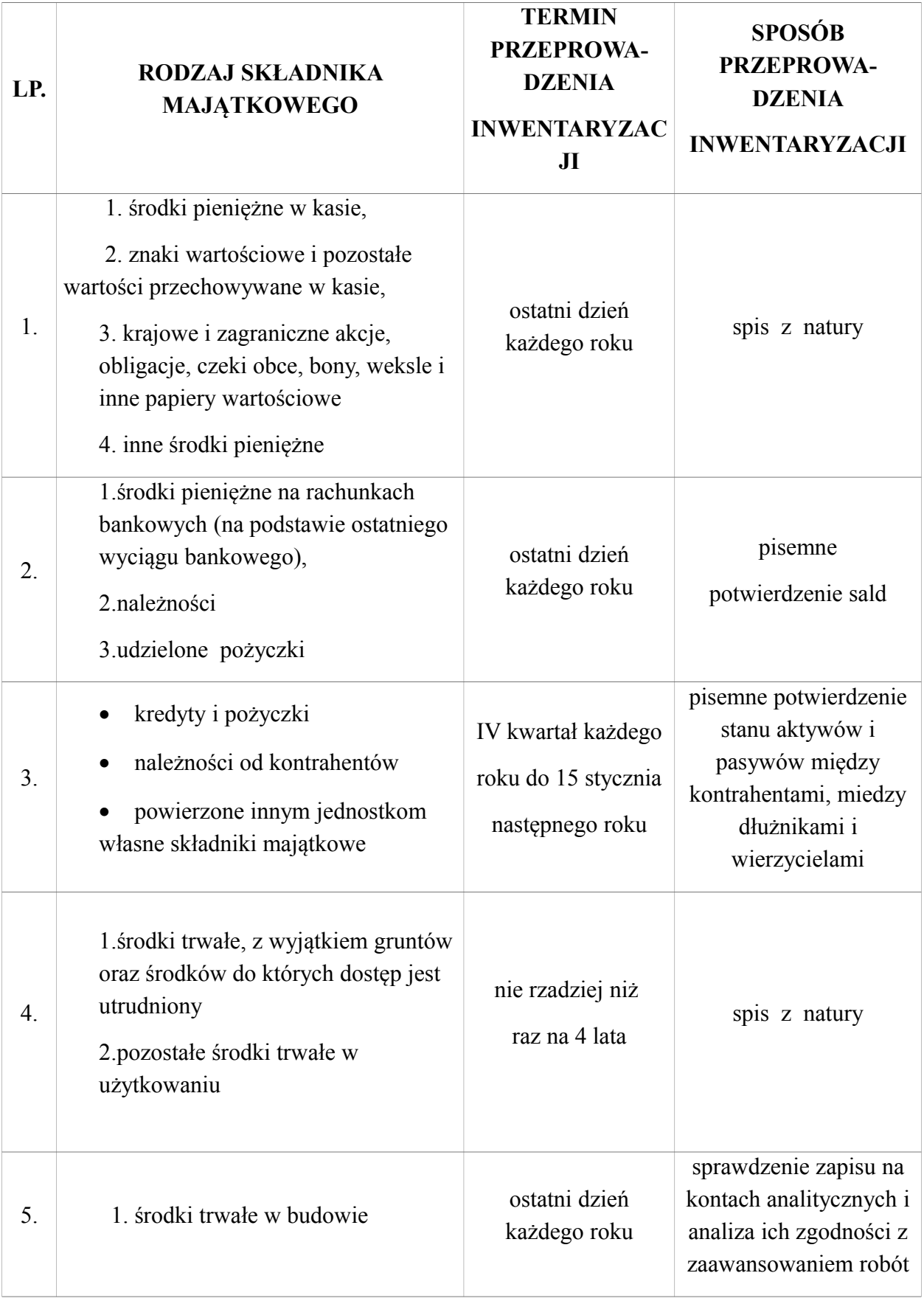

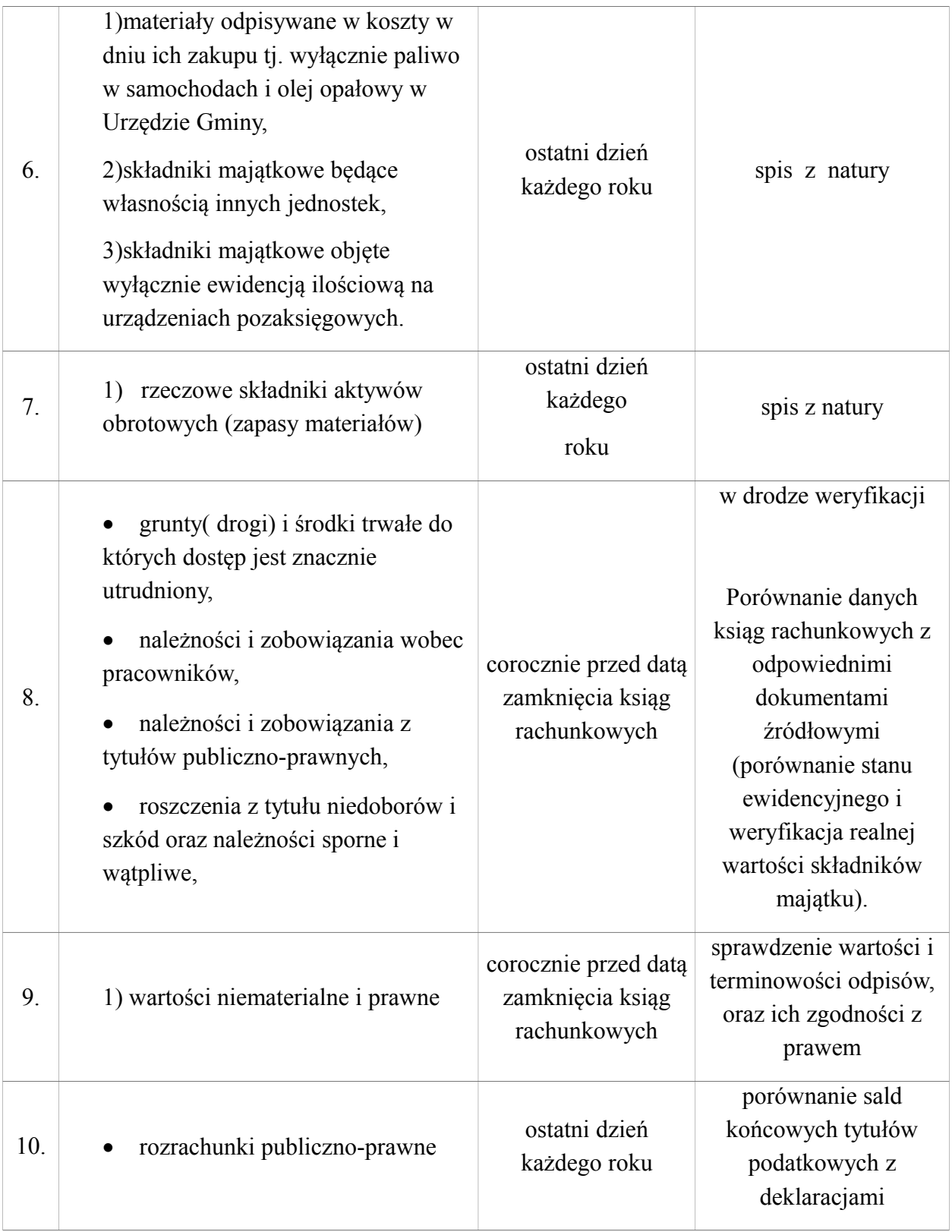

# **Rozdział IV**

# **4. Inwentaryzacja w drodze spisu z natury**
1. Inwentaryzacja w drodze spisu z natury polega na:

a/ ustaleniu rzeczywistej ilości poszczególnych składników majątku poprzez ich przeliczenie, zważenie, zmierzenie oraz ujęciu ustalonej ilości w arkuszu spisu z natury,

b/ wycenie spisanych ilości,

c/ porównaniu wartości spisu z danymi z ksiąg rachunkowych,

d/ ustaleniu ewentualnych różnic inwentaryzacyjnych i wyjaśnieniu przyczyn ich powstania oraz postawieniu wniosków co do sposobu ich rozliczenia,

e/ ujęciu różnic inwentaryzacyjnych i ich rozliczeniu w księgach rachunkowych.

2. Ustala się terminy spisu z natury na;

a/ środki trwałe oraz maszyny i urządzenia wchodzące w skład środków trwałych w budowie znajdujące się na terenie strzeżonym raz na 4 lata

b/ pozostałe środki trwałe w używaniu – nie rzadziej niż raz na 4 lata

c/ środki pieniężne

- gotówka w kasie – na ostatni dzień roku

- czeki

d/ majątek obrotowy

e/ zapasy materiałów – nie rzadziej niż raz w roku

3. Terminy i częstotliwość spisów określa Wójt na wniosek Skarbnika Gminy.

4. Termin i częstotliwość inwentaryzacji uważa się za dotrzymane jeżeli rozpoczęto ją na trzy miesiące przed zakończeniem roku obrotowego, a zakończono do 15 dnia następnego roku zaś ustalenie stanu nastąpiło przez dopisanie lub odpisanie od stanu stwierdzonego drogą spisu z natury lub potwierdzenia salda przychodów i rozchodów jakie nastąpiły między datą spisu lub potwierdzenia a dniem ustalenia stanu wynikającego z ksiąg rachunkowych przy czym stan wynikający z ksiąg rachunkowych nie może być ustalony po dniu bilansu.

5. Terminy inwentaryzacji winny być tak ustalone, aby składniki majątku powierzone jednej osobie materialnie odpowiedzialnej objęte zostały spisem z natury w jednym terminie.

6. Dla uniknięcia zbędnych spisów przed inwentaryzacją należy dokonać fizycznej likwidacji składników majątkowych zniszczonych oraz bezużytecznych.

§ 5

1. Harmonogram prac inwentaryzacyjnych przedstawia się następująco:

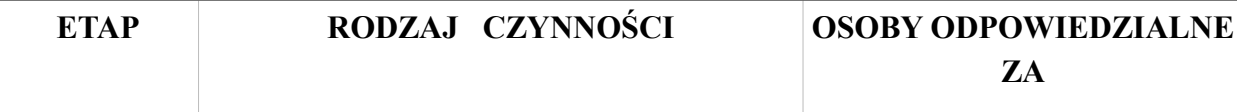

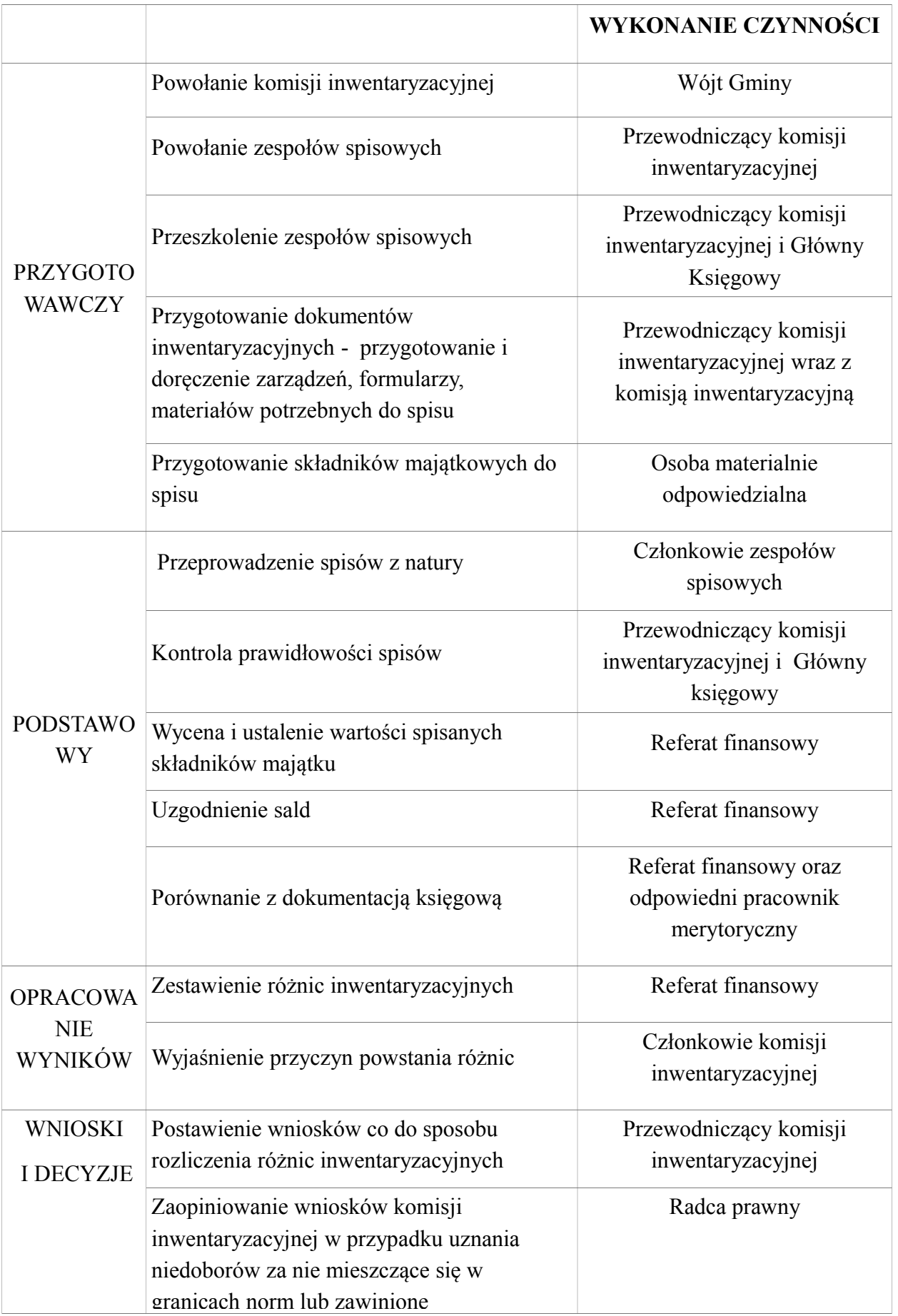

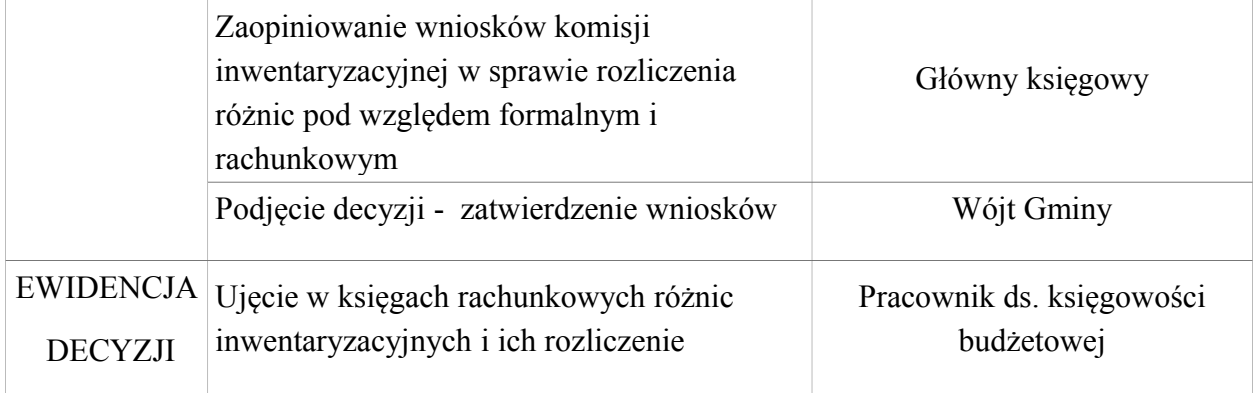

2. Przewodniczącego komisji inwentaryzacyjnej powołuje Wójt Gminy na wniosek Skarbnika. Funkcji tej nie może sprawować Główny księgowy lub inny pracownik referatu finansowego.

3. Komisję inwentaryzacyjną powołuje Wójt Gminy na wniosek przewodniczącego komisji inwentaryzacyjnej.

4. W celu sprawnego przeprowadzenia spisu z natury powołuje się zespoły spisowe. Zespół spisowy musi się składać co najmniej z trzech osób.

5. Skład zespołów spisowych ustala Wójt na wniosek przewodniczącego komisji inwentaryzacyjnej.

6. W skład komisji inwentaryzacyjnej i zespołów spisowych nie mogą wejść osoby, które ponoszą odpowiedzialność za spisywane składniki majątku oraz Główny księgowy i osoby prowadzące ewidencję księgową inwentaryzowanych składników.

7.Ogólny nadzór merytoryczny nad prawidłowością, kompletnością i terminowością spisów inwentaryzacyjnych sprawuje pracownik ds. księgowości budżetowej, który informuje na bieżąco Wójta Gminy oraz Skarbnika o wszystkich nieprawidłowościach.

§ 6

1. Przewodniczący komisji opracowuje projekt planu inwentaryzacji.

2. Do uprawnień i obowiązków przewodniczącego komisji inwentaryzacyjnej należy:

a/ stawianie wniosków w sprawie powołania komisji inwentaryzacyjnej i zespołów spisowych oraz w sprawie zmian lub uzupełnień w ich składzie,

b/ przeprowadzenie szkolenia członków komisji inwentaryzacyjnej oraz zespołów spisowych,

c/ organizowanie prac przygotowawczych do inwentaryzacji rzeczowych i pieniężnych składników majątku oraz dopilnowanie ich wykonania we właściwym terminie. Do prac tych należy w szczególności

- sprawdzenie czy środki trwałe i wyposażenie w użytkowaniu są oznakowane,

d/ prowadzenie rozliczenia arkuszy spisowych stanowiących druki ścisłego zarachowania,

e/ stawianie w uzasadnionych przypadkach wniosków w sprawie zmiany terminu inwentaryzacji bądź inwentaryzacji niektórych składników majątku na podstawie obliczeń technicznych lub szacunku,

f/ zarządzenie w uzasadnionych przypadkach przyjęcia lub wydanie składników majątku w czasie spisu,

g/ kontrolowanie przygotowań do spisów oraz przebiegu spisów z natury,

h/ kontrolowanie pod względem formalnym i rachunkowym wypełnionych przez zespoły spisowe arkuszy spisów z natury i innych dokumentów z inwentaryzacji,

i/ dopilnowanie terminowego złożenia wyjaśnień ewentualnych różnic inwentaryzacyjnych przez osoby odpowiedzialne za ich powstanie,

j/ ustalenie przyczyn powstania różnic inwentaryzacyjnych i powstanie wniosków w sprawie ich rozliczenia,

k/ przygotowanie wniosków o wszczęcie dochodzenia w sprawie przypadku ujawnienia niedoborów i szkód zawinionych,

l/ stawianie wniosków w sprawie zagospodarowania ujawnionych w czasie inwentaryzacji zapasów oraz w sprawie usprawnienia gospodarki rzeczowymi i pieniężnymi składnikami majątku.

3. Przewodniczący komisji może część ww. czynności zlecić do wykonania członkom komisji inwentaryzacyjnej oraz przewodniczącemu zespołów spisowych. Nie zwalnia go to jednak z odpowiedzialności za ich prawidłowe i terminowe wykonanie*.*

# **§ 7**

1. Do obowiązków zespołu spisowego należy:

a/ uczestnictwo w szkoleniu inwentaryzacyjnym,

b/ pobieranie za pokwitowaniem, a po zakończeniu spisów rozliczenia się z arkuszy spisowych,

c/ przeprowadzenie spisu z natury w określonym terminie na wyznaczonym polu spisowym, zgodnie z instrukcją inwentaryzacyjną oraz treścią szkolenia,

d/ pobieranie od osób materialnie odpowiedzialnych oświadczeń,

e/ poprawne wypełnienie arkuszy spisowych, a w tym właściwe dokonywanie korekt popełnionych błędów,

f/ takie zorganizowanie pracy, aby normalna działalność inwentaryzowanej komórki nie doznała zakłóceń,

g/ terminowe przekazanie właściwie opracowanych dokumentów tj. arkuszy spisowych, protokołów, oświadczeń itp. po zakończeniu spisów do komisji inwentaryzacyjnej oraz złożenie pisemnego sprawozdania z przebiegu spisów,

h/ przekazanie przewodniczącemu komisji inwentaryzacyjnej informacji o wszelkich stwierdzonych w trakcie spisu nieprawidłowości, zwłaszcza w zakresie gospodarki składnikami majątku i zabezpieczenia przed zniszczeniem lub zagarnięciem.

#### § 8

1. Do zadań osób materialnie odpowiedzialnych za inwentaryzowane składniki należy:

a/ uczestnictwo w szkoleniu inwentaryzacyjnym,

b/ przygotowanie ewidencji składników i uzgodnienie jej z księgowością,

c/ uporządkowanie składników jednakowych wg miejsc składowania,

d/ aktywne, nieprzerwane uczestnictwo w czynnościach inwentaryzacyjnych,

e/ złożenie zespołowi spisowemu oświadczeń wstępnych i końcowych,

f/ udzielania wszechstronnych wyjaśnień w czasie trwania spisu, kontrolerom spisowym, a także komisji inwentaryzacyjnej,

g/ ustosunkowanie się na piśmie do ujawnionych różnic inwentaryzacyjnych, wyjaśnienie przyczyn ich powstania i zaproponowanie sposobu rozliczenia,

h/ wniesienie korekt wynikających z ustalonych różnic do prowadzonej ewidencji.

§ 9

1. Spis z natury rzeczowych i pieniężnych składników majątku polega na ustaleniu rzeczywistej ich ilości i wpisaniu do arkusza spisu z natury. Rzeczywista ilość z natury rzeczowych i pieniężnych składników majątku ustalana jest przez przeliczenie, zważenie lub zmierzenie.

2. Wyniki spisu z natury rzeczowych składników majątku należy umieścić na arkuszach spisu z natury.

3. Arkusz spisu z natury, na którym ujęto wyniki spisu powinien zawierać co najmniej:

a/ nazwę jednostki,

b/ numer kolejny arkusza spisowego,

c/ określenie rodzaju inwentaryzacji (np. inwentaryzacja okresowa, inwentaryzacja doraźna),

d/ nazwę pola spisowego,

e/ datę rozpoczęcia i zakończenia spisu, oraz datę na jaką przeprowadza się inwentaryzację,

f/ imiona i nazwiska członków zespołu spisowego,

g/ szczegółowe określenie składnika majątku, w tym także symbol identyfikujący, np. numer inwentarzowy,

h/ jednostkę miary,

i/ ilość stwierdzoną w czasie spisu,

j/ numery kolejne pozycji arkusza spisu,

k/ imię i nazwisko osoby majątkowo odpowiedzialnej za stan składników majątku oraz jej własnoręczny podpis złożony na dowód nie zgłoszenia żadnych zastrzeżeń.

4. Przed rozpoczęciem spisu z natury osoba odpowiedzialna za stan składników majątku objętych spisem składa zespołowi spisowemu pisemne oświadczenie stwierdzające, że wszystkie zrealizowane dowody przychodu i rozchodu inwentaryzowanych składników zostały ujęte w ewidencji ilościowej oraz przekazane do księgowości (wzór wg załącznika nr 1).

5. Zespoły spisowe dokonujące liczenia, ważenia, pomiarów oraz obliczeń technicznych nie mogą być informowane o wielkościach wynikających z ewidencji.

6. Liczenia, ważenia i pomiarów dokonuje członek zespołu spisowego w obecności osoby odpowiedzialnej za całość i stan składników majątku lub osoby przez nią upoważnionej.

7. Paliwo w samochodach służbowych – z baku paliwo wlewane jest do pojemnika z opomiarowaną skalą i na tej podstawie ustalany jest stan paliwa, wartość ustalona jest na podstawie ceny zakupu. Dopuszczalne jest uzupełnienie baku do pełna poprzez zatankowanie paliwa i od nominalnej pojemności baku odjęcie zatankowanej ilości.

8. Materiały biurowe (papier do kserokopiarek, długopisy, klej biurowy itp) w momencie zakupu ewidencjonuje się bezpośrednio w koszty przekazując na przechowanie do pracownika ds. organizacyjnych i kontroli, i tam są na bieżąco wydawane do użytkowania. Nie obejmuje się tych materiałów inwentaryzacją.

9. Wpis do arkusza następuje bezpośrednio po ustaleniu rzeczywistego stanu składnika majątku w sposób umożliwiający osobie materialnie odpowiedzialnej sprawdzenie prawidłowości wpisu.

10. Jeżeli w spisie nie może uczestniczy osoba materialnie odpowiedzialna i nie upoważni do tej czynności innej osoby, spis z natury powinien być przeprowadzony przez co najmniej 3 osobową komisję, wyznaczoną przez Wójta Gminy.

11. Zespoły spisowe wypełniają wszystkie wiersze i rubryki z wyjątkiem rubryk "cena i wartość" a podpisane arkusze przedkładają do podpisania we właściwych miejscach osobom materialnie odpowiedzialnym, które składają oświadczenia końcowe - wzór stanowi załącznik nr 2.

12. Arkusze spisu z natury oraz materiały pomocnicze używane przy ustaleniu ilości są dowodami księgowymi i muszą być wypełnione w sposób przewidziany dla dowodów księgowych pod względem formalnym, merytorycznym i rachunkowym. Niedopuszczalne jest więc przerabianie cyfr lub treści, wymazywanie, wyskrobywanie itp. Niedozwolone są również poprawki i wypełnianie ołówkiem. Niewłaściwe zapisy należy poprawić przez skreślenie liczby lub treści nieprawidłowej – wpisanie powyżej lub obok liczby lub treści prawidłowej oraz umieszczenie obok zapisu poprawionego podpisu członka zespołu spisowego i osoby materialnie odpowiedzialne wraz z datą.

13. Arkusze spisu z natury sporządza się w języku polskim, w walucie polskiej a w przypadku waluty obcej w walucie oryginalnej. Wolno w nich stosować ogólnie przyjęte skróty.

14. Arkusze spisu z natury sporządza się w 2 egzemplarzach. Oryginał otrzymuje księgowość za pośrednictwem przewodniczącego komisji inwentaryzacyjnej, a kopię osoba materialnie odpowiedzialna.

15. Po zakończeniu spisu z natury i dokonaniu ostatniego zapisu na arkuszu zespół spisowy powinien zamieścić adnotację o następującej treści "Arkusz zawiera pozycje od ... do ...".

Prawidłowo wypełnione arkusze spisu podpisują członkowie zespołów spisowych, osoby materialnie odpowiedzialne oraz inne osoby uczestniczące w spisie.

16. Po zakończeniu spisu zespół spisowy składa przewodniczącemu komisji inwentaryzacyjnej:

a/ wypełnione arkusze spisu z natury wraz z oświadczeniami i innymi dokumentami,

b/ sprawozdanie końcowe z przebiegu spisów.

17.Przewodniczący komisji inwentaryzacyjnej po zgromadzeniu wszystkich wypełnionych arkuszy spisu z natury i sprawdzeniu ich kompletności przekazuje je do Referatu Finansowego w celu dokonania ich wyceny i ustalenia ewentualnych różnic inwentaryzacyjnych.

18.Po otrzymaniu spisu z natury Referat Finansowy dokonuje wyceny spisanych składników majątku oraz porównania ilości i wartości poszczególnych składników ustalonych w toku spisu z natury z ilością i wartością tych składników wynikającą z ewidencji księgowej.

19. Różnice inwentaryzacyjne ujmuje się w zestawieniu różnic inwentaryzacyjnych.

20 Różnice inwentaryzacyjne mogą wystąpić jako:

a/ niedobory - gdy stan ewidencyjny jest wyższy od rzeczywistego,

b/ nadwyżka - gdy stan ewidencyjny jest niższy od rzeczywistego,

c/ szkoda - gdy nastąpiła całkowita lub częściowa utrata pierwotnej wartości inwentaryzowanego składnika.

21. W przypadku wystąpienia różnic ujawnione niedobory lub nadwyżki mogą być kompensowane tylko wtedy, gdy odpowiadają równocześnie następującym warunkom:

a/ zostały stwierdzone w ramach jednego spisu z natury,

b/ dotyczą jednej osoby materialnie odpowiedzialnej lub jednego zespołu pracowników,

c/ zostały stwierdzone w podobnych składnikach majątku lub dotyczą składników majątku w odpowiednich opakowaniach, co może uzasadnić możliwość omyłek ze strony osób materialnie odpowiedzialnych.

22. Ilość oraz wartość niedoborów i nadwyżek polegających kompensacie ustala się przyjmując za podstawę mniejszą ilość stwierdzonego niedoboru lub nadwyżki i niższą cenę składników majątku wykazującego różnice inwentaryzacyjne.

23. Kompensaty nie maja zastosowania do środków trwałych.

24. Wyniki wyceny i rozliczania spisu z natury w formie zestawień różnic inwentaryzacyjnych przekazywane są przez Referat Finansowy przewodniczącemu komisji inwentaryzacyjnej.

25. W celu ustalenia przyczyn powstania różnic inwentaryzacyjnych przewodniczący komisji inwentaryzacyjnej przeprowadza postępowanie weryfikacyjne.

26. W trakcie prac weryfikacyjnych komisja inwentaryzacyjna ma prawo żądać od osoby materialnie odpowiedzialnej złożenia pisemnych wyjaśnień dotyczących przyczyn powstania różnic inwentaryzacyjnych.

27. Komisja inwentaryzacyjna przy weryfikacji różnic inwentaryzacyjnych może korzystać z pomocy rzeczoznawców z danej dziedziny, specjalistów jednostki oraz Skarbnika Gminy.

28. Rezultatem zakończonego postępowania weryfikacyjnego powinien być protokół, w którym komisja inwentaryzacyjna przedstawia umotywowane wnioski co do sposobu rozliczania niedoborów i nadwyżek inwentaryzacyjnych.

29. Protokół weryfikacji różnic inwentaryzacyjnych podlega zatwierdzeniu przez Wójta Gminy.

30. Ujawnione w toku inwentaryzacji różnice między stanem rzeczywistym a stanem wykazanym w księgach rachunkowych należy wyjaśnić i rozliczyć w księgach rachunkowych tego roku obrotowego, na który przypadał termin inwentaryzacji.

31. Rozliczanie różnic inwentaryzacyjnych w księgach rachunkowych następuje na podstawie zatwierdzonego przez Wójta Gminy protokołu weryfikacji różnic inwentaryzacyjnych.

# **Rozdział V**

#### **5. Inwentaryzacja w drodze uzgodnienia sald**

#### **§ 10**

1. Aktywa finansowe zgromadzone na rachunkach bankowych lub przechowywane przez inne jednostki, należności, w tym udzielone pożyczki (saldo występuje w budżecie jednostki samorządu terytorialnego) oraz powierzone kontrahentom własne składniki aktywów -

inwentaryzuje się w drodze uzgodnienia sald.

2. Inwentaryzację aktywów finansowych zgromadzonych na rachunkach bankowych oraz należności przeprowadza się na ostatni dzień każdego roku.

3. Z potwierdzeniem sald środków zgromadzonych na rachunkach bankowych występują z reguły banki, po zakończeniu roku budżetowego. Jest to czynność potwierdzająca prawidłowość wykazanych sald w wyciągach bankowych.

4. Uzgodnienia i potwierdzenia sald należności przeprowadza się w okresie ostatniego kwartału roku budżetowego, do 15 dnia następnego roku na dowolnie wybrany dzień. W przypadku jeśli nie jest to dzień kończący rok, potwierdzone saldo powiększa się lub pomniejsza o operacje gospodarcze, które nastąpiły pomiędzy dniem przeprowadzenia inwentaryzacji a dniem kończącym rok.

5. Inwentaryzacja należności polega na wysłaniu zawiadomienia o figurującym w księgach rachunkowych salda, z podaniem specyfikacji dokumentu, z którego saldo wynika. Zawiadomienie powinno być wysłane w dwóch egzemplarzach, z których jeden powinien wrócić do wierzyciela.

6. W przypadku braku potwierdzenia salda należy dokonać jego weryfikacji z dokumentami źródłowymi.

7. Potwierdzenia salda wymagają należności zarachowane na koncie 201 "Rozrachunki z odbiorcami i dostawcami (należności i zaliczek z tytułu dostaw, robót i usług) oraz salda konta 221 i 240 "Pozostałe rozrachunki" (kaucje, wadia, zabezpieczenia).

8. Należności w ciągu roku mogą być ujmowane w księgach rachunkowych w wartości nominalnej, natomiast na dzień bilansowy powinny zostać wycenione do kwoty wymagającej zapłaty z zachowaniem zasady ostrożnej wyceny.

9. Inwentaryzacji w drodze uzgodnienia sald dokonują pracownicy referatu finansowego.

10. Uzgodnienia sald dokonuje się w formie pisemnej - przy wykorzystaniu:

- formularzy dostępnych w punktach sprzedaży druków akcydensowych,

- formularzy opracowanych przez jednostkę,

- wydruków komputerowych.

# **Rozdział VI**

# **6. Inwentaryzacja w drodze weryfikacji sald**

# **§ 11**

1. Aktywa i pasywa, które nie mogą być zinwentaryzowane w drodze spisu z natury lub uzgodnienia salda podlegają inwentaryzacji w drodze weryfikacji sald.

2. Metoda ta ma na celu urealnienie sald wykazywanych w bilansie, które przy dużej liczbie

operacji gospodarczych mogą w ciągu roku ulec zniekształceniom.

3. Weryfikację sald przeprowadza się na ostatni dzień każdego roku. Można ją również przeprowadzić na inny dzień w ciągu ostatniego kwartału, do 15 stycznia następnego roku.

4. Drogą potwierdzenia stanu obejmuje się:

a/ środki trwałe do których dostęp jest utrudniony,

b/ należności sporne i wątpliwe,

c/ zobowiązania wobec osób nie prowadzących ksiąg rachunkowych,

d/ z tytułów publicznoprawnych,

e/ sald nie potwierdzonych przez kontrahentów,

f/ aktywów obrotowych znajdujących się poza jednostką,

g/ inne aktywa i pasywa, co do których przeprowadzenie inwentaryzacji w inny sposób z przyczyn uzasadnionych nie było możliwe,

h/ pozostałe środki trwałe niskocenne (tj. ujęte w ewidencji ilościowej).

5. Czynności związane z weryfikacją przeprowadzają pracownicy referatu finansowego prowadzący (zgodnie z zakresem czynności) podlegające weryfikacji konta analityczne i syntetyczne. Tam gdzie jest to możliwe saldo powinien również potwierdzić pracownik merytoryczny.

6. Ujawnione w toku weryfikacji sald ewentualne różnice (nieprawidłowości i rozbieżności) między stanem rzeczywistym, a stanem wynikającym z ksiąg rachunkowych należy ująć w protokole i wyjaśnić oraz rozliczyć w księgach rachunkowych tego roku obrotowego, na który przypadał termin inwentaryzacji.

# **Rozdział VII**

# **7. Postanowienie końcowe**

# **§ 12**

1. Dokumentacja inwentaryzacyjna, obejmująca formularze spisowe, ich zestawienia oraz akceptowane wnioski w sprawie rozliczenia różnic inwentaryzacyjnych podlega archiwizacji przez 5 lat licząc od początku roku następującego po roku obrotowym w którym przeprowadzono spis z natury.

2. Instrukcją inwentaryzacyjną wprowadza się druki stanowiące załączniki do niniejszej instrukcji:

a/ oświadczenie wstępne osoby materialnie odpowiedzialnej - załącznik nr 1,

b/ oświadczenie końcowe osoby materialnie odpowiedzialnej - załącznik nr 2,

c/ protokół z inwentaryzacji kasy - załącznik nr 3,

d/ protokół weryfikacji aktywów i pasywów na dzień 31 grudnia - załącznik nr 4,

e/ protokół weryfikacji różnic inwentaryzacyjnych – załącznik nr 5.

Załącznik nr 1 do Instrukcji Inwentaryzacyjnej

#### **Oświadczenie wstępne osoby materialnie odpowiedzialnej**

Oświadczam, że wszystkie operacje dotyczące przychodu i rozchodu (materiałów, towarów, środków trwałych, gotówki) za które odpowiadam zostały do chwili rozpoczęcia spisu prawidłowo udokumentowane i wykazane w obowiązującej dokumentacji przekazanej do działu księgowości.

(data) (podpis osoby materialnie odpowiedzialnej)

Załącznik nr 2 do Instrukcji Inwentaryzacyjnej

# **Oświadczenie końcowe osoby materialnie odpowiedzialnej**

………………………….. ........................................................................

Oświadczam, że materiały, towary, środki trwałe, gotówka ................ zostały w mojej (naszej) obecności prawidłowo przeliczone, przemierzone, przeważone i ujęte prawidłowo do spisu.

Nie roszczę (rościmy) żadnych pretensji co do prawidłowości przeprowadzonego spisu oraz komisji.

data i podpis osoby materialnie odpowiedzialnej data i podpis osoby przejmującej (zdającej)

Załącznik nr 3

do Instrukcji Inwentaryzacyjnej

## **Protokół**

## **z inwentaryzacji kasy w dniu ..............................**

Przeprowadzonej przez komisję w składzie:

.................................................................... – przewodniczący zespołu spisowego

.............................................................. .......................................................

.................................................................... – członek komisji

.................................................................... – członek komisji

w obecności kasjerki (zdającej) - ....................................................................

i kasjerki przejmującej - ....................................................................

1. W wyniku inwentaryzacji kasy stwierdzono:

- rzeczywisty stan gotówki w kasie

(według specyfikacji na odwrocie) ..................................... zł

- stan gotówki wg ostatniego raportu

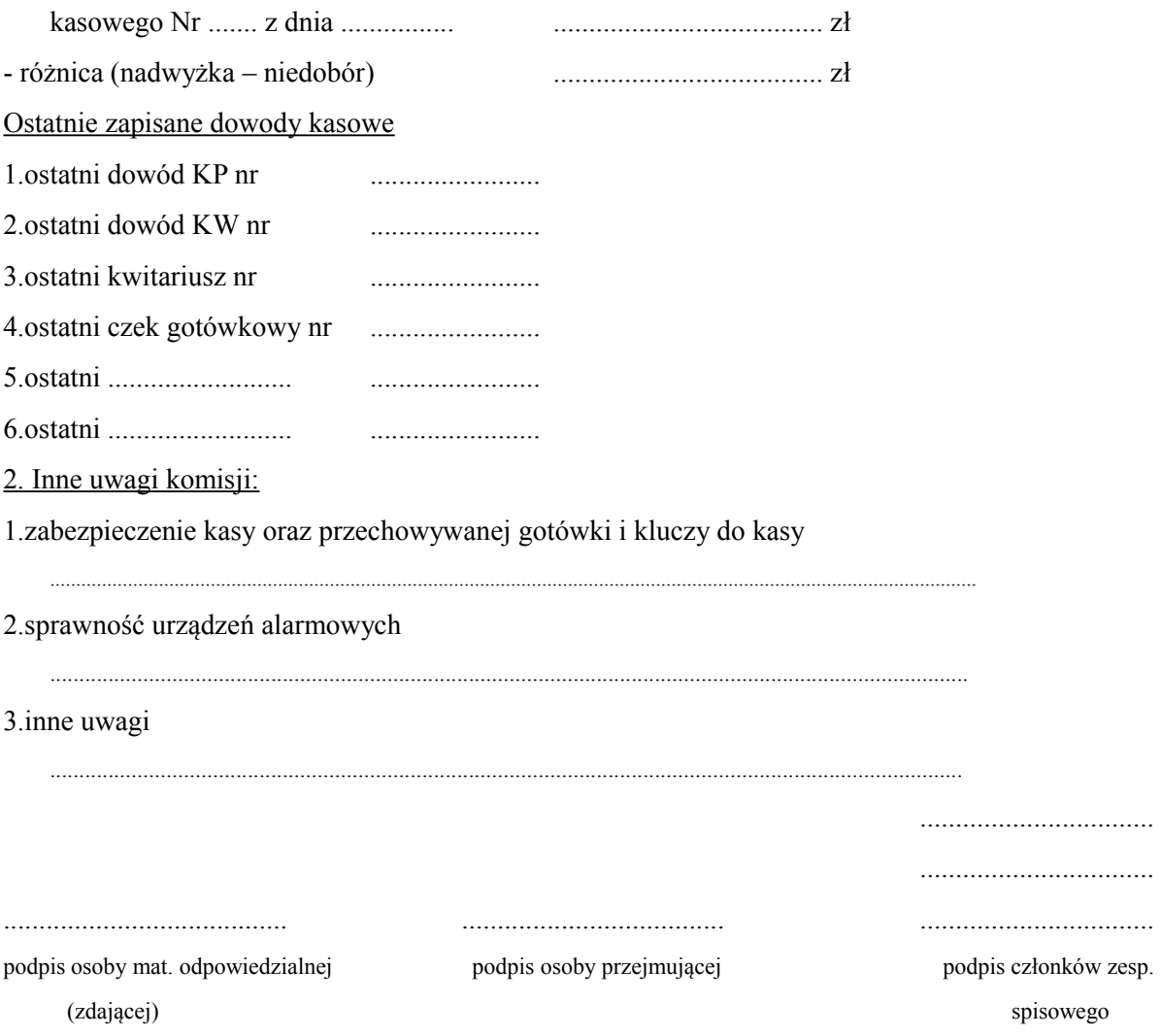

 $-2-$ 

Specyfikacja gotówki znajdującej się w kasie

**Banknoty** 

Razem banknoty  $\ldots$  zł

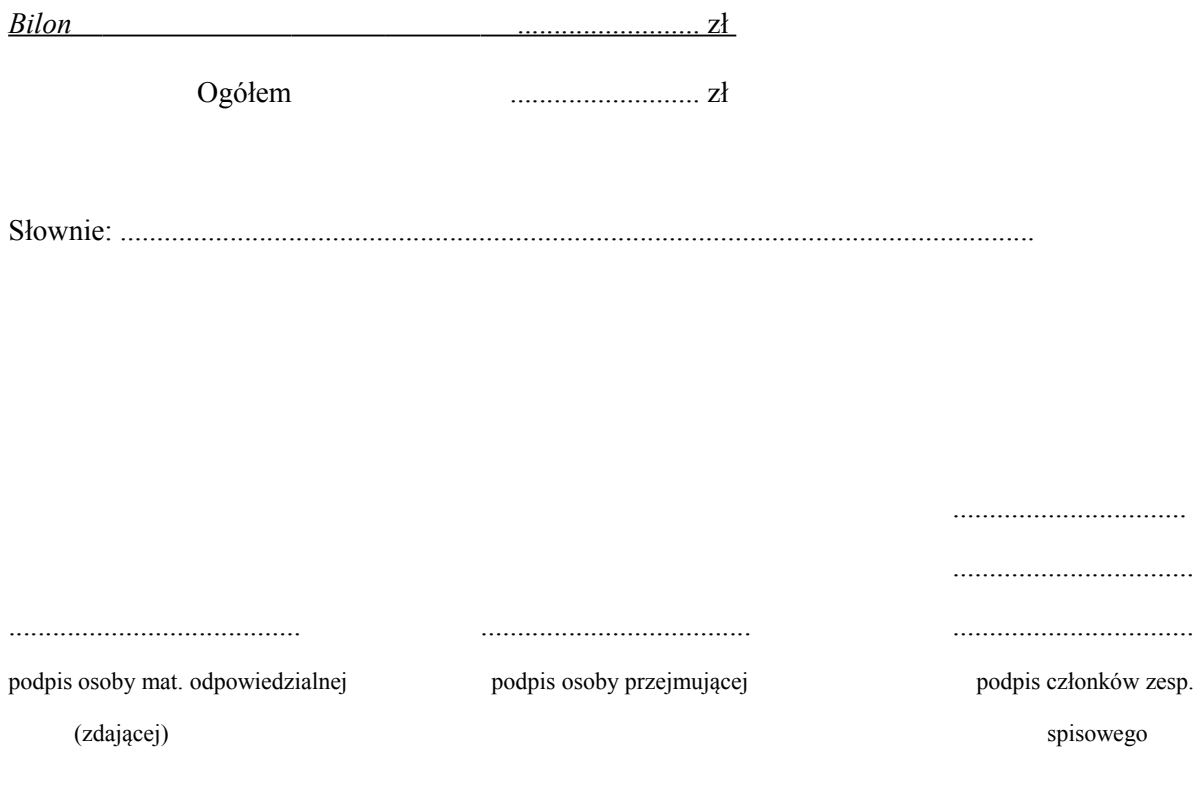

Załącznik nr 4 do Instrukcji Inwentaryzacyjnej

...................................

Pieczątka jednostki

# **Protokół weryfikacji aktywów i pasywów**

na dzień 31 grudnia 20.......r.

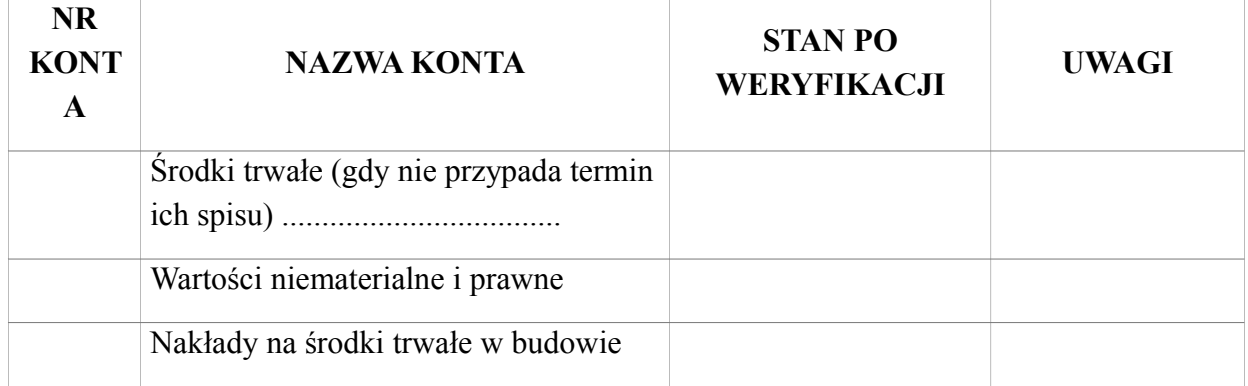

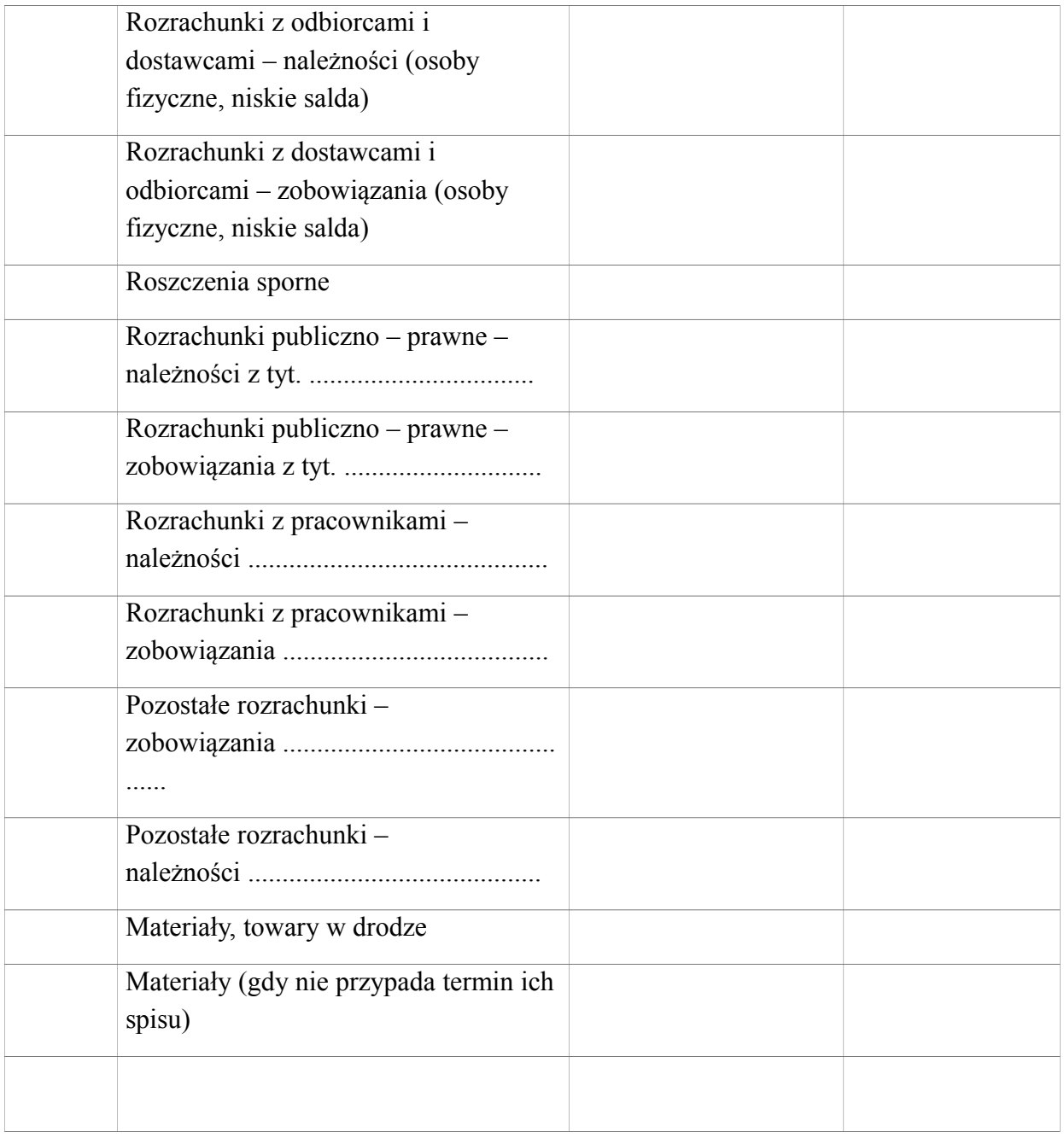

.................................................... .............................……….

(Sporządzi ł) ( Skarbnik Gminy)

Załącznik nr 5 do Instrukcji Inwentaryzacyjnej

....................................

Pieczątka jednostki

#### **Protokół weryfikacji różnic inwentaryzacyjnych**

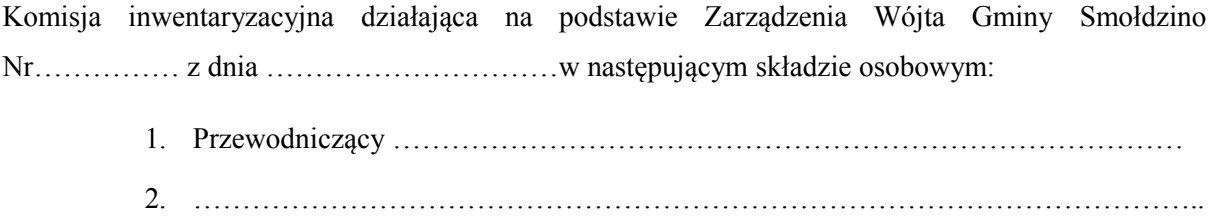

3. ………………………………………………………………………………………….. 4. …………………………………………………………………………………………..

dokonała w dniu …………………. rozliczenia różnic inwentaryzacyjnych.

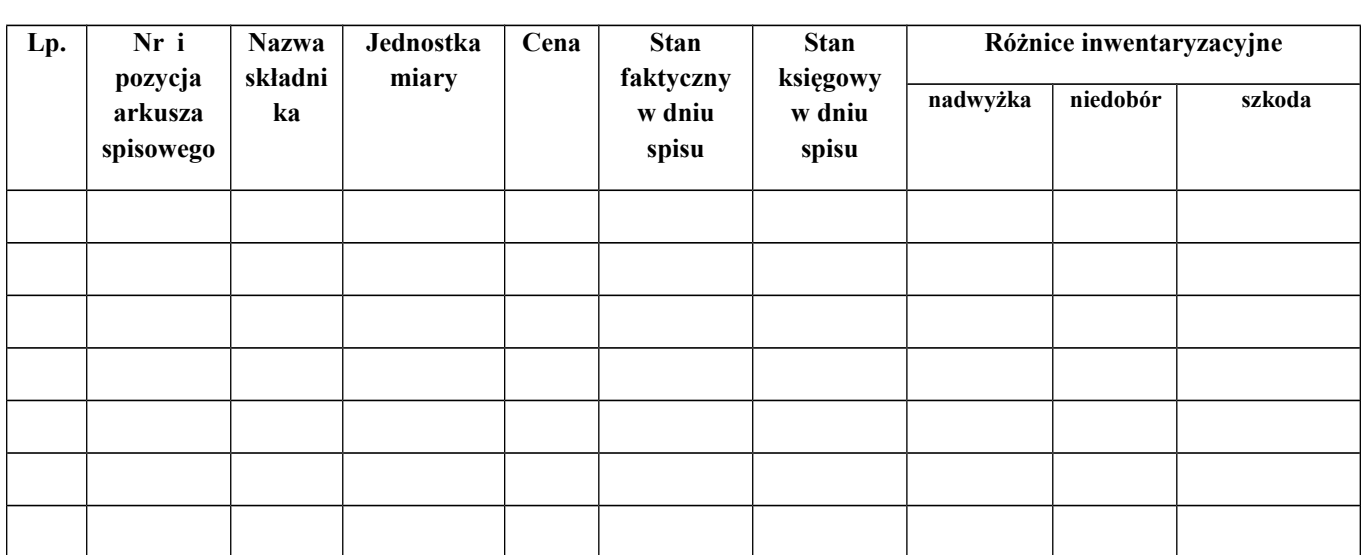

Zestawienie różnic inwentaryzacyjnych na dzień …........ 20…r.

Komisja inwentaryzacyjna po przeprowadzeniu postępowania wyjaśniającego postanowiła:

- 1. Niedobory inwentaryzacyjne rozliczyć w następujący sposób:
- niedobory na kwotę …............... zł uznać za niezawinione i jako mieszczące się w granicach normy spisać w koszty,
- niedobory na kwotę ….............. zł uznać za zawinione i obciążyć nimi osobę materialnie odpowiedzialną,
- dokonać kompensaty niedoborów z nadwyżkami na kwotę ……....... zł.

2. Nadwyżki inwentaryzacyjne rozliczyć w następujący sposób:

- nadwyżki na kwotę ………………. zł uznać za błąd w pomiarach i pomniejszyć o ich wartość koszty,
- nadwyżki skompensować z niedoborami w kwocie …………………… zł.

Osobą materialnie odpowiedzialną jest …………………………………….........

3. Szkody

…………………………………………………………………………………………………..

Liczba załączników do protokołu ……. .

Data i podpis członków komisji inwentaryzacyjnej:

 1)….……………………….……………………………. 2)……..………………………………………………….. 3)………..……………………………………………….. 4)……………..………………………………………….. Decyzja Wójta Gminy Smołdzino:

……………..……………, dnia ………………

# **VIII. INSTRUKCJA W SPRAWIE EWIDENCJI PODATKÓW I OPŁAT**

**(Załącznik nr 8)**

§ 1.

1. Instrukcja określa tryb postępowania w zakresie ewidencji i kontroli przyjmowania podatków, opłat i niepodatkowych należności budżetowych realizowanych w Gminie.

 $§$  2.

1. W Urzędzie Gminy Smołdzino:

- wpłaty na poczet podatków i opłat mogą być dokonywane przez podatnika bezpośrednio w kasie urzędu gminy, za pośrednictwem banku, za pośrednictwem inkasenta – wpłaty dokonywane za pośrednictwem kasy od podatników oraz inkasentów ewidencjonuje kasjer,
- ewidencją i rozliczaniem podatków i niepodatkowych należności z wyłączeniem opłaty za gospodarowanie odpadami komunalnymi zajmuje się referat finansowy.
- ewidencją i rozliczaniem opłaty za gospodarowanie odpadami komunalnymi zajmują się pracownicy: ds. organizacyjnych i kontroli, ds. ochrony zdrowia i spraw społecznych (w zakresie windykacji) oraz ds. gospodarki odpadami i utrzymania

porządku (w zakresie przypisów).

Zadaniem tych komórek jest w szczególności:

a/ prowadzenie w księgach rachunkowych prawidłowej ewidencji przypisów, wpłat, zwrotów i zaliczeń z tytułu podatków i opłat,

b/ sprawdzenie terminowości wpłat należności przez podatników i inkasentów,

c/ terminowe podejmowanie czynności zmierzających do zastosowania środków egzekucyjnych,

d/ dokonywanie rozliczeń podatków i opłat z tytułu wpłat, nadpłat i zaległości,

e/ przeprowadzenie rozliczenia rachunkowo – kasowego inkasentów,

f/ przygotowanie sprawozdań,

g/ prowadzenie operacji kasowych i uzgadnianie obrotów kasy związanych z przyjmowaniem wpłat gotówką i z dokonywaniem zwrotów podatnikom za pośrednictwem kasy urzędu oraz terminowe wypłacenie gotówki z kasy na rachunek bieżący urzędu,

h/ ustalenie na podstawie ewidencji księgowej danych potrzebnych do wydawania zaświadczeń o niezaleganiu w podatkach i opłatach lub stwierdzających stan zaległości podatkowych.

§ 3.

1. Podstawą zapisów w księgach rachunkowych są dowody księgowe sprawdzone pod względem formalnym i rachunkowym.

2. Do udokumentowania przypisów i odpisów służą:

a/ deklaracje podatkowe, deklaracje w rozumieniu art. 3 pkt 5 Ordynacji podatkowej, z których wynika zobowiązanie podatkowe lub kwota zmniejszająca zobowiązanie podatkowe;

b/ decyzje;

c/ dowody zrealizowanych wpłat nieprzypisanych, należnych od podatników;

d/ postanowienia o dokonaniu potrącenia, o którym mowa w art. 65 Ordynacji podatkowej;

e/ odpisy orzeczeń sądu administracyjnego, o których mowa w art. 77 § 1 pkt 3 Ordynacji podatkowej;

f/ dokumenty, na podstawie których przypisuje się bankowi zobowiązanie w wysokości zapłaty dokonanej przez podatnika, w związku z art. 60 § 1 pkt 2 Ordynacji podatkowej, stwierdzające obciążenie rachunku bankowego podatnika z tytułu zapłaty podatku i opłaty – w przypadku gdy podatnik dokonał zapłaty za pośrednictwem banku, a bank obciążył rachunek bieżący podatnika, ale nie przekazał środków na rachunek bieżący;

g/ czynności sprawdzające złożone przez podatników wszelkie dokumenty dotyczące podatków mające na celu:

- sprawdzenie terminowości składanych deklaracji,

- ustalenie stanu faktycznego w zakresie niezbędnym do stwierdzenia zgodności przedstawionych dokumentów z ewidencją geodezyjną dokonuje pracownik ds. wymiaru podatków i opłat.

3. W razie stwierdzenia wątpliwości co do poprawności złożonej deklaracji wzywa się podatnika do udzielenia w wyznaczonym terminie niezbędnych wyjaśnień lub uzupełnienia deklaracji wskazując przyczyny poddania w wątpliwość rzetelności danych w niej zawartych, a w przypadku nie złożenia deklaracji wzywa się do jej złożenia.

4. Sprawdzenia terminowości wpłacania zadeklarowanych podatków i opłat, w tym również pobieranych przez płatników i inkasentów dokonują: pracownik ds. księgowości podatkowej, pracownik ds. wymiaru podatków i opłat oraz w zakresie opłaty za gospodarowanie odpadami komunalnymi pracownik ds. organizacyjnych i kontroli.

5. Do udokumentowania wpłat służą:

a/ komputerowe potwierdzenia wpłaty, KP, kwitariusze przychodowe K-103, jeżeli wpłata dokonywana jest u inkasenta;

b/ wyciąg bankowy wraz z załączonymi dowodami wpłat;

c/ dokumenty stwierdzające obciążenie rachunku bankowego podatnika z tytułu zapłaty podatku – w przypadku gdy podatnik dokonał zapłaty za pośrednictwem banku, a bank obciążył rachunek bieżący podatnika, ale nie przekazał środków na rachunek bieżący – na podstawie których przypisuje się bankowi zobowiązanie w wysokości zapłaty dokonanej przez podatnika, w związku z art. 60 § 1 pkt 2 Ordynacji podatkowej;

d/ postanowienia o zaliczeniu wpłaty, nadpłaty lub zwrotu podatku lub opłaty na poczet zaległości podatkowych albo bieżących zobowiązań podatkowych;

e/ wniosek podatnika o zaliczenie nadpłaty na poczet przyszłych zobowiązań podatkowych, o których mowa w art. 76 § 1 Ordynacji podatkowej;

f/ inne dowody wpłaty, zatwierdzone do stosowania przez Wójta Gminy Smołdzino.

6. Do udokumentowania wygaśnięcia zobowiązania podatkowego w formie niepieniężnej służą:

a/ dokumenty, o których mowa w ust. 2 pkt d;

b/ umowy lub inne dokumenty, z których w szczególności wynika określony w art. 66 § 4 Ordynacji podatkowej termin wygaśnięcia zobowiązania podatkowego w stosunku do jednostki samorządu terytorialnego;

c/ decyzje dotyczące przypadków, o których mowa w art. 67a § 1 pkt 3 i art. 67 d § 1 Ordynacji podatkowej;

d/ dokumenty informujące o przedawnieniu, o którym mowa w art. 70 – 71 Ordynacji podatkowej.

7. Do udokumentowania zwrotów służą:

a/ pokwitowania z kwitariuszy rozchodowych - dowody wypłat KW, jeżeli wypłaty dokonywane są w kasie Urzędu;

b/ wyciąg bankowy wraz z dokumentami wypłaty załączony do wyciągu.

8. W przypadkach, które nie zostały określone w ust. 2-5, do udokumentowania operacji księgowych służą dowody wewnętrzne, w szczególności noty księgowe lub PK.

§ 4.

1. Pokwitowanie wpłaty lub wypłaty powinno zawierać dane umożliwiające identyfikację:

a/ egzemplarza pokwitowania;

b/ podatnika;

c/ podatku lub innego tytułu wpłaty lub wypłaty;

d/ wysokości kwoty wpłaty lub wypłaty;

e/ w przypadku wpłaty również okres, którego dotyczy wpłata;

f/ daty wpłaty lub wypłaty.

2. Data wpłaty lub wypłaty, o której mowa w ust. 1 pkt f), jest jednocześnie datą pokwitowania.

§ 5.

1. Ewidencja podatków i opłat jest integralną częścią ewidencji księgowej urzędu i jest prowadzona z wykorzystaniem kont syntetycznych planu kont urzędu jako jednostki budżetowej.

2. Zapisów w księgach rachunkowych dokonuje się według zasad określonych w ustawie z dnia 29 września 1994r. o rachunkowości (tekst jednolity Dz. U. z 2016 r. poz. 2342 z późn. zm).

#### § 6.

1. Ewidencję rozliczeń z tytułu podatków i opłat prowadzi się na:

a/ kontach bilansowych:

- kontach syntetycznych księgi głównej,

- kontach analitycznych i kontach szczegółowych ksiąg pomocniczych;

2. Dla prowadzenia ewidencji z tytułu podatków i opłat korzysta się z następujących bilansowych kont syntetycznych planu kont urzędu:

 $a/$  konto  $101 -$ Kasa<sup>-</sup>

b/ konto 130 – Rachunek bieżący urzędu;

c/ konto 141 – Środki pieniężne w drodze;

d/ konto 221 – Należności z tytułu dochodów budżetowych;

e/ konto 226 – Długoterminowe należności budżetowe;

f/ konto 720 – Przychody z tytułu dochodów budżetowych;

g/ konto 750 – Przychody finansowe.

3. Konta analityczne do kont syntetycznych prowadzone są według rodzajów podatków.

4. Konta szczegółowe prowadzone są do kont analitycznych i służą do rozrachunków:

a/ z podatnikami – z tytułu podatków, które podlegają przypisaniu na ich kontach;

b/ z inkasentami – z tytułu poboru podatków, które nie podlegają przypisaniu na kontach podatników;

c/ z jednostkami budżetowymi – z tytułu potrącenia kwoty z wzajemnej, bezspornej i wymagalnej wierzytelności podatnika wobec jednostki samorządu terytorialnego;

d/ z bankami – z tytułu nieprzekazania wpłat dokonanych przez podatników przelewem do banku;

e/ z innymi podmiotami – niebędącymi podatnikami w danym podatku lub dla których dany organ podatkowy nie jest właściwy – z tytułu nienależnie pobranych przez nich kwot w związku z rozliczeniami podatkowymi, w tym z tytułu zasądzonych od nich kwot.

5. Konta określone w ust. 3 prowadzi się w następujący sposób:

a/ dla każdego podatnika i inkasenta prowadzi się odrębne konto w każdym podatku i opłacie;

b/ dla każdej jednostki budżetowej, banku oraz innego podmiotu prowadzi się odrębne konto w każdym podatku i opłacie w związku z którym ta jednostka budżetowa, bank lub inny podmiot stał się dłużnikiem jednostki samorządu terytorialnego.

6. Dla podatków i opłat, które nie podlegają przypisaniu na kontach podatników, nie prowadzi się szczegółowych kont podatników.

§ 7.

1. Zasady funkcjonowania kont syntetycznych opisane są w planie kont dla jednostki.

2. W urzędzie wpłaty od podatników i inkasentów przyjmuje kasjer.

3. Inkasenci pobierają z Urzędu kwitariusze przychodowe, które służą do wystawiania dowodów pobrania przez inkasenta wpłaty podatku. Oryginał pokwitowania z kwitariusza przychodowego otrzymuje wpłacający, a drugie pokwitowanie zostaje w kwitariuszu przychodowym.

4. Zgodność obrotów kasy z kwitariuszem przychodowym pracownik ds. księgowości podatkowej potwierdza swoim podpisem. Następnie dokumenty te są kompletowane pod wykaz wpłat sołtysów i dekretowane. Po zadekretowaniu są przygotowane do księgowania na kontach podatników.

5. Rada Gminy Smołdzino wyznaczyła na podstawie upoważnień wynikających z ustawy o podatkach i opłatach lokalnych, ustawy o podatku rolnym, ustawy o podatku leśnym, ustawy o utrzymaniu czystości i porządku w gminach pobór podatków i opłaty za gospodarowanie odpadami komunalnymi w drodze inkasa oraz określiła wysokość wynagrodzenia za inkaso.

6. Rozliczenie inkasenta dokonywane jest niezwłocznie po określonym terminie płatności podatku i opłat oraz przez niego niewykorzystanych kwitariuszy przychodowych.

7. Rozliczenia inkasentów w zakresie poboru dochodów z tytułu podatków i opłat dokonują pracownicy wydziału finansowo – księgowego za wyjątkiem kasjera oraz w zakresie opłaty za gospodarowanie odpadami komunalnymi dokonuje pracownik ds. organizacyjnych i kontroli wewnętrznej oraz w niektórych przypadkach pracownik ten dokonuje rozliczenia opłaty miejscowej. Rozliczenie to polega na podliczeniu kopii kwitów wypisanych w kwitariuszu przychodowym. Na odwrocie ostatniej kopii dokonuje zapisu, że kwity rozliczono od nr – do nr- na łączną kwotę -, co potwierdza swoim podpisem. Wynagrodzenie za inkaso rozliczane jest po zakończeniu każdego miesiąca.

8. Po przyjęciu gotówki do kasy i odprowadzeniu jej na rachunek bankowy księguje się wpłaty pobrane przez inkasenta na kontach podatkowych poszczególnych podatników na podstawie kopii przyjętych od inkasenta (pod datą, jaka figuruje na wpłacie gotówkowej) .

9. Z wyciągu bankowego księgowane są również wszystkie pozostałe wpłaty.

10. Po zakończeniu rozliczenia i ewentualnego postępowania wynikającego z rozliczenia, dokumenty złożone przez inkasenta podlegają przechowaniu w urzędzie na stanowisku obsługującym inkasentów. Wykorzystane kwitariusze przychodowe inkasent zwraca do pracownika ds. organizacyjnych i kontroli. Jeżeli inkasent przestaje pełnić funkcję inkasenta rozliczanie go z przekazanych mu kwitariuszy, z wpłat pobranych od podatników oraz z wpłat dokonanych do kasy i na rachunek bieżący urzędu powinno nastąpić najpóźniej w ciągu 7 dni od zakończeniem pełnienia przez niego tej funkcji.

11. Księgi rachunkowe dot. ewidencji podatków i opłat prowadzone są komputerowo.

§ 8.

1. Pracownik prowadzący windykację podatków i opłat oraz pracownik prowadzący windykację opłaty za gospodarowanie odpadami komunalnymi dokonują analizy podatków w księgowości podatkowej, sprawdzają czy należność została zapłacona.

2. W przypadku braku wpłaty, upomnienie sporządza się niezwłocznie po terminie płatności podatku oraz po każdym zakończonym kwartale w przypadku opłaty za gospodarowanie odpadami komunalnymi. Jedynie w przypadkach szczególnie uzasadnionych Wójt może termin ten nieznacznie przedłużyć. Zasady doręczenia upomnienia regulują przepisy kodeksu postępowania administracyjnego. Kopię upomnienia pozostawia się w aktach sprawy.

3. Nie sporządza się upomnień po racie podatku oraz opłaty jeżeli wysokość zaległości nie przekracza wysokości dziesięciokrotności kosztów upomnienia. Wówczas na koniec roku podatkowego sporządza się upomnienie, które przewyższa wartość kosztów upomnienia i doręcza się zobowiązanemu za potwierdzeniem odbioru. Upomnienia wystawiane są bez względu na kwot w momencie zbliżającego się terminu przedawnienia.

4. Jeżeli zaległości objęte upomnieniem nie zostały w całości zapłacone, sporządza się na kwoty zaległe, niezwłocznie od dnia doręczenia upomnienia, administracyjne tytuły wykonawcze.

5. Wystawione tytuły wykonawcze wraz z dołączonymi potwierdzeniami odbioru upomnienia wpisuje się do ewidencji tytułów wykonawczych i przesyła do właściwego urzędu skarbowego, za potwierdzeniem odbioru lub do Wójta Gminy.

6. Każdej zmianie stanu zaległości objętej tytułem wykonawczym lub całkowitej likwidacji tej zaległości zawiadamia się niezwłocznie organ egzekucyjny lub Wójta.

7. Zaległości podatkowe, które uległy przedawnieniu, z wyjątkiem zaległości zabezpieczonych hipoteką lub zastawem skarbowym, należy odpisać z urzędu na koncie podatkowym zobowiązanego oraz ustalić przyczynę i osobę winną dopuszczenia do przedawnienia.

8. Wójt (jako organ podatkowy) może z urzędu udzielać ulg w zapłacie zobowiązań podatkowych (art. 67a § 1 pkt 3 Ordynacji podatkowej), a więc umorzyć w całości lub części zaległości podatkowe, odsetki za zwłokę lub opłatę prolongacyjną, jeżeli:

a/ zachodzi uzasadnienie przypuszczalne, że w postępowaniu egzekucyjnym nie uzyska się kwoty przewyższającej wydatki egzekucyjne,

b/ kwota zaległości podatkowej nie przekracza 5-krotności wartości kosztów upomnienia w postępowaniu egzekucyjnym,

c/ kwota zaległości podatkowej nie została zaspokojona w zakończonym postępowaniu likwidacyjnym lub upadłościowym,

d/ podatnik zmarł, nie pozostawiając żadnego majątku lub pozostawił przedmioty codziennego użytku domowego, których wartość nie przekracza 5 tys. zł i jednocześnie brak spadkobierców innych niż Skarb Państwa lub gmina, oraz nie ma możliwości orzeczenia odpowiedzialności osoby trzeciej. Ważne, aby przed wydaniem decyzji o umorzeniu dokładnie zbadać, czy nie istnieją inne możliwości wyegzekwowania zaległości podatkowej.

9. Umorzenie zaległości z urzędu jest tylko jedną z możliwości postępowania i jest fakultatywne.

10. Przygotowanie decyzji o umorzeniu zaległości wymaga przeprowadzenia postępowania wyjaśniającego.

11. Zaległości podatkowe zabezpieczone hipoteką przymusową przenosi się do ewidencji "zaległości zabezpieczonych hipotecznie". Na podstawie PK dokonuje się odpisu na koncie podatkowym dłużnika (221) prowadzonego dla danego podatku, a przypisuje się je na koncie tegoż dłużnika "zaległości zabezpieczonych hipotecznie" (226), pod datą upływu terminu przedawnienia określonego w art. 70 Ordynacji podatkowej .

12. Po uregulowaniu przez dłużnika należności zabezpieczonej hipoteką może nastąpić jej wykreślenie, za pozwoleniem organu podatkowego (Wójta). Wniosek o jego wydanie dłużnik składa do Wójta.

§ 9.

1. O odroczeniu terminu płatności podatku (zaległości podatkowej) lub rozłożenia na raty pracownik prowadzący ewidencję podatków i opłat (również pracownik prowadzący ewidencję opłaty za gospodarowanie odpadami komunalnymi)w urzędzie czyni stosowną adnotację na koncie podatkowym, a decyzję o uldze odkłada do akt sprawy.

2. Po analizie kont podatkowych w księgowości podatkowej i stwierdzeniu, że podatnik nie wpłacił w wyznaczonym terminie lub wpłacił część wyznaczonej raty albo nie wpłacił zobowiązania pomimo upływu terminu płatności, wystawia się:

a/ upomnienie na kwotę pozostałą do zapłaty – jeżeli istnieje obowiązek lub nie doręczono go wcześniej,

b/ tytuł wykonawczy na zaległości i przekazuje go do właściwego Urzędu Skarbowego lub Wójta,

c/ zawiadomienie organu podatkowego o wygaśnięciu decyzji o uldze, w celu dalszej egzekucji (w przypadku gdy wcześniej przekazano tytuł do realizacji i otrzymano postanowienie organu egzekucyjnego o zawieszeniu postępowania egzekucyjnego).

# § 10.

1. Proces likwidacji zaległości podatkowych przeprowadza pracownik (odpowiednio dla podatków i opłat lub opłaty śmieciowej) prowadzący windykację księgową podatków i opłat.

2. Program likwidacji zaległości podatkowych można pogrupować następująco:

a/ zaległości do bieżącego wyegzekwowania,

b/ zaległości, co do których należy uprzednio wydać decyzję o odpowiedzialności podatkowej,

c/ zaległości, co do których należy uprzednio wydać decyzję o odpisaniu na skutek przedawnienia, w związku z upływem 5-letniego terminu,

d/ zaległości, co do których należy wydać decyzję o odpisaniu na skutek np. wcześniejszej likwidacji działalności, wcześniejszej sprzedaży nieruchomości, czy sprzedaży,

e/ zaległości, co do których należy skierować wniosek do Urzędu Skarbowego o dokonanie zabezpieczenia przez wpis do rejestru zastawów skarbowych,

f/ zaległości, co do których należy skierować wnioski do odpowiednich organów, np. do Centralnego Biura Adresowego lub do policji z zapytaniem o miejsce pracy dłużnika,

g/ zaległości, co do których należy skierować wnioski o przeprowadzenie sprzedaży nieruchomości w trybie sądowym bądź administracyjnym,

h/ zaległości (należności), które należałoby umorzyć,

i/ zaległości, co do których należy podjąć interwencję w Urzędzie Skarbowym lub w Izbie Skarbowej,

j/ podjęcie decyzji (na wniosek dłużnika) o przejęcie majątku za zadłużenie.

§ 11.

1. Za nadpłatę uważa się kwotę:

a/ nadpłaconego lub nienależnie zapłaconego podatku lub opłaty;

b/ podatku (lub opłaty) pobranego przez płatnika nienależnie lub w wysokości większej od należnej;

c/ zobowiązania zapłaconego przez płatnika lub inkasenta, jeżeli w decyzji o odpowiedzialności podatkowej płatnika lub inkasenta określono je nienależnie lub w wysokości większej od należnej;

d/ zobowiązania zapłaconego przez osobę trzecią lub spadkobiercę, jeżeli w decyzji o ich odpowiedzialności podatkowej lub decyzji ustalającej wysokość zobowiązania podatkowego spadkodawcy określono je nienależnie lub w wysokości większej od należnej (art. 72 – 80 Ordynacji)

## § 12.

1. Powstałe nadpłaty na kontach podatkowych likwiduje się w następujący sposób:

a/ nadpłaty wraz z ich oprocentowaniem podlegają zaliczeniu z urzędu na poczet zaległości podatkowych (lub z tytułu opłat) wraz z odsetkami za zwłokę oraz bieżących zobowiązań podatkowych (lub z tytułu opłat), a w razie ich braku podlegają zwrotowi z urzędu, chyba że podatnik złoży wniosek o zaliczenie nadpłaty w całości lub w części na poczet przyszłych zobowiązań podatkowych (lub z tytułu opłat), z zastrzeżeniem jak niżej.

b/ nadpłaty, których wysokość nie przekracza wysokości kosztów upomnienia w postępowaniu egzekucyjnym, podlegają z urzędu zaliczeniu na poczt zaległości podatkowych wraz z odsetkami za zwłokę oraz bieżących zobowiązań podatkowych (lub z tytułu opłat), a w razie ich braku – na poczet przyszłych zobowiązań, chyba że podatnik wystąpi o ich zwrot.

c/ zapisy ust.1 pkt a i b stosuje się odpowiednio do zaliczenia nadpłaty inkasenta.

d/ w sprawach zaliczenia nadpłaty na poczet zaległych oraz bieżących zobowiązań wydaje się postanowienie, na które służy zażalenie, w przypadku zaliczenia nadpłaty na poczet zaległości podatkowej kwotę nadpłaty rozlicza się zgodnie z art. 55 § 2 i art. 62 § 1 ordynacji podatkowej.

e/ zwrotów nadpłat powstałych zarówno w roku bieżącym, jak i w latach ubiegłych dokonuje się z podziałki klasyfikacji budżetowej, na którą zalicza się bieżące wpływy tego samego rodzaju.

f/ w razie zwrotu nadpłaty przekazem pocztowym na podstawie dowodu wypłaty KW dokonuje się wypłaty gotówki z kasy urzędu celem zwrotu nadpłaty na wskazany przez podatnika adres. Zwrotu dokonuje się za pośrednictwem urzędu pocztowego na podstawie wypełnionego przekazu pocztowego, który po przekazaniu nadpłaty załącza się do KW.

g/ nadpłata zwracana przekazem pocztowym jest pomniejszona o koszty jej zwrotu. Nadpłata, której wysokość nie przekracza kosztów upomnienia w postępowaniu egzekucyjnym, podlega zwrotowi wyłącznie w kasie.

#### § 13.

1. W przypadku zagubienia lub zniszczenia przez podatnika pokwitowania podatku nie wydaje się jego duplikatu. Na wniosek podatnika wydaje się jednak zaświadczenie na podstawie art. 306a Ordynacji.

2. Zaświadczenie powinno zawierać nazwisko, imię i adres podatnika, datę dokonanej wpłaty, rodzaj należności i okres, za który je wpłacono oraz sumę wpłaty cyframi i słownie.

3. Wniosek i zaświadczenie podlegają opłacie skarbowej.

# § 14.

Wyciągi z rachunków bankowych, polecenia księgowania, dowody wpłat, zwrotów oraz przerachowań – stanowiące podstawę księgowania i udokumentowania zapisów księgowych przechowuje się w porządku chronologicznym za poszczególne miesiące.

# § 15.

Wgląd do kont podatnika mogą mieć Wójt, Skarbnik, podatnik, przedstawiciele kontroli zewnętrznej i organów ścigania – w obecności pracownika prowadzącego ewidencję podatków i opłat (w przypadku opłaty za gospodarowanie odpadami komunalnymi właściwego pracownika).

# § 16.

W sprawach nieuregulowanych w niniejszej instrukcji znajdują zastosowanie przepisy powszechnie obowiązującego prawa.

**IX. INSTRUKCJA SPORZĄDZANIA BILANSU SKONSOLIDOWANEGO (Załącznik nr 9)**

Rozdział I

# **1. Postanowienia ogólne**

§ 1

1. Instrukcja określa zasady sporządzania skonsolidowanego bilansu gminy.

2. Jednostką dominującą jest Gmina Smołdzino.

3. Dniem bilansowym jest ostatni dzień roku kalendarzowego.

4. Konsolidacja to łączenie w bilansie Gminy Smołdzino jako jednostki samorządu terytorialnego sprawozdań finansowych gminnych jednostek sektora finansów publicznych oraz innych osób prawnych (samodzielne instytucje kultury) przez sumowanie odpowiednich pozycji sprawozdań jednostki dominującej i jednostek organizacyjnych gminy.

5. Grupa kapitałowa to Gmina Smołdzino jako jednostka samorządu terytorialnego, czyli jednostka dominująca wraz z jednostkami zależnymi i niebędącymi spółkami handlowymi jednostek współzależnych.

Rozdział II

# **2. Metoda sporządzania bilansu skonsolidowanego**

§ 2

1. Konsolidacją są objęte jednostkowe bilanse jednostek budżetowych, instytucji kultury, zakładu opieki zdrowotnej oraz bilans wykonania budżetu Gminy Smołdzino.

2. Jednostka dominująca – Gmina Smołdzino – sporządza bilans skonsolidowany grupy kapitałowej, zestawiony w taki sposób, jakby grupa kapitałowa stanowiła jedną jednostkę.

3. Bilanse jednostek wchodzących w skład jednostki dominującej łączy się poprzez zsumowanie poszczególnych pozycji bilansowych tych jednostek.

4. Poszczególne aktywa i pasywa bilansów jednostkowych (w kolumnie stan na początek i na koniec roku) należy dostosować odpowiednio do aktywów i pasywów wzoru skonsolidowanego bilansu stanowiącego zał. nr 9 do rozporządzenia Ministra Rozwoju i Finansów z 13 września 2017 r. w sprawie rachunkowości oraz planów kont dla budżetu państwa, budżetów jednostek samorządu terytorialnego, jednostek budżetowych, samorządowych zakładów budżetowych, państwowych funduszy celowych oraz państwowych jednostek budżetowych mających siedzibę poza granicami Rzeczypospolitej Polskiej. Jednocześnie należy pamiętać, że stan wykazany w kolumnie "stan na początek roku" powinien być zgodny ze stanem na koniec roku wykazanym w skonsolidowanym bilansie za rok poprzedni.

5. Należy dokonać korekt i wyłączeń w celu wyeliminowania skutków finansowych wzajemnych zdarzeń gospodarczych , szczególnie w zakresie rozrachunków (zobowiązań, należności) oraz innych aktywów i pasywów (środki trwałe, zapasy, materiały itp.), stosując zasady rozdziału 6 ustawy o rachunkowości.

6. Dane jednostki zależnej łączy się z danymi jednostki dominującej metodą konsolidacji pełnej.

7. Metoda konsolidacji pełnej polega na sumowaniu, w pełnej wartości, poszczególnych pozycji bilansowych jednostki dominującej i jednostek zależnych.

# Rozdział III

# **3. Termin sporządzenia bilansu skonsolidowanego**

§ 3

1. Skonsolidowany bilans Gminy Smołdzino jako jednostki samorządu terytorialnego jest sporządzany w złotych i groszach, w terminie 3 miesięcy od otrzymania ostatniego sprawozdania podlegającego konsolidacji.

2. Bilans skonsolidowany podpisuje kierownik jednostki dominującej – Wójt oraz Skarbnik Gminy.

#### Rozdział IV

# **4. Wykaz jednostek objętych skonsolidowanym bilansem**

§ 4

1. W rozumieniu definicji jednostki dominującej z § 1 Gmina Smołdzino jako jednostka samorządu terytorialnego jest jednostką dominującą. W jej skład wchodzą budżet i wszystkie jednostki organizacyjne niemające osobowości prawnej:

a/ jednostki budżetowe:

- Urząd Gminy Smołdzino,
- Gminny Ośrodek Pomocy Społecznej w Smołdzinie z siedzibą w Gardnie Wielkiej,
- Zespół Szkolno Przedszkolny w Smołdzinie.

Dla wszystkich wyżej wymienionych jednostek budżetowych należy sporządzić jednostkowe bilanse.

b/ samodzielna instytucja kultury pn. Gminny Ośrodek Kultury w Smołdzinie,

c/ zakłady opieki zdrowotnej: Samodzielny Publiczny Zakład Opieki Zdrowotnej w Smołdzinie.

Rozdział V

# **5. Postanowienia końcowe**

§ 5

1. Dokumentacja konsolidacji zawiera:

- bilans skonsolidowany sporządzony zgodnie z załącznikiem nr 9 do rozporządzenia Ministra Rozwoju i Finansów z dnia 13 września 2017 r. w sprawie rachunkowości oraz planów kont dla budżetu państwa, budżetu jednostek samorządu terytorialnego, jednostek budżetowych, samorządowych zakładów budżetowych, państwowych funduszy celowych oraz państwowych jednostek budżetowych mających siedzibę poza granicami Rzeczypospolitej Polskiej (Dz.U. z 2017 r. poz. 1911)
- zestawienie bilansów jednostek wchodzących w skład jednostki dominującej przez dokonanie wyłączeń wraz z bilansem z wykonania budżetu gminy (organ finansowy) w układzie pozycji bilansu skonsolidowanego.

§ 6

1. Zobowiązuje się kierowników jednostek organizacyjnych Gminy Smołdzino oraz Skarbnika Gminy Smołdzino do:

- dokonania na dzień bilansowy inwentaryzacji wszystkich sald należności i zobowiązań występujących pomiędzy jednostkami objętymi bilansem skonsolidowanym,
- do sporządzenia wykazu zobowiązań i należności do konsolidacji między jednostkami organizacyjnymi Gminy Smołdzino objętych bilansem skonsolidowanym.

§ 7

1. Zobowiązuje się Skarbnika Gminy do sporządzenia skonsolidowanego bilansu Gminy Smołdzino w terminie do 30 czerwca każdego roku za rok poprzedni.

# **INSTRUKCJA**

# **w sprawie sprawdzania dokumentacji związanej z realizacją zadań współfinansowanych przez Unię Europejską.**

**(Załącznik nr 10)**

# **INSTRUKCJA**

#### **w sprawie sprawdzania dokumentacji związanej z realizacją zadań współfinansowanych przez Unię Europejską.**

1. Niniejsza instrukcja stanowi uzupełnienie czynności jakimi nie objęta jest instrukcja określająca procedury kontroli wydatków obowiązująca w Urzędzie Gminy w Smołdzinie jak i instrukcja obiegu i kontroli dokumentów finansowych i sposobu rozliczenia inwentaryzacji.

2. Instrukcja stanowi wytyczne dla pracowników zobowiązanych do realizacji i prawidłowej kontroli zadań współfinansowanych przez Unię Europejską.

3. Opis czynności:

a/ Przygotowanie procedury przetargowej zgodnie z obowiązującym regulaminem zamówień publicznych – osoba zajmująca się zamówieniami publicznymi

b/Przygotowanie i obieg dokumentów zgodnie z umową o dofinansowanie:

1/ Zapoznanie pracowników z obowiązującą umową.

2/ Sporządzenie sprawozdania jeżeli istnieje taki wymóg wraz załącznikami na obowiązującym druku – Kierownik Projektu wskazany we wniosku o dofinansowanie projektu i osoba z Działu Księgowości - podpis pracownika na ostatniej stronie dokumentu.

3/ Przyjęcie faktury VAT od Wykonawcy i potwierdzenie jej wpływu – osoby zajmujące się realizacją projektu.

4/ Sprawdzenie dokumentów stanowiących załączniki do faktury VAT tj. umowy z wykonawcą, protokół odbioru i rozliczenie finansowo- księgowe- pracownik Działu Księgowości., bądź pracownik merytoryczny odpowiedzialny za projekt

5/ Opis faktury zgodny z wytycznymi instytucji pośredniczącej – pracownik merytorycznie odpowiedzialny za realizację zadania.

6/ Przekazanie faktury do pracownika Działu Księgowości celem sprawdzenia kwalifikowalności kosztów i potwierdzenia rzeczowego wykonania / podpisy na pieczątce zatwierdzającej wydatek – Wójt lub jego zastępca oraz Głównej Księgowej pod względem formalnym i rachunkowym,.

7/ Sporządzenie wniosku o płatność na podstawie otrzymanych dokumentówpracownik merytorycznie odpowiedzialny za rozliczenie projektu.

8/ Przekazanie wniosku do Wójta w celu zatwierdzenia.

9/ Terminowe wysłanie do Instytucji Pośredniczącej lub Zarządzającej za potwierdzeniem odbioru.

10/ Po przesłaniu ostatniego wniosku o płatność wraz ze sprawozdaniem końcowym, dokumenty źródłowe dotyczące projektu mają znajdować się na stanowisku osoby odpowiedzialnej za rozliczenie projektu.

#### **Stosowany plan kont:**

Księgi rachunkowe dotyczące realizacji projektów finansowanych lub współfinansowanych ze środków europejskich, prowadzone są w Urzędzie oraz Organie za pomocą komputerowego systemu finansowo-księgowego Gmina III zgodnie z zasadami zawartymi w opisach planów kont, stanowiących załącznik nr 3 niniejszego zarządzenia. System księgowy umożliwia wyodrębnienie ksiąg rachunkowych dla poszczególnych projektów dzięki funkcji rejestrowania operacji księgowych na poziomie rachunku bankowego prowadzonego odrębnie do każdego projektu lub programu.

# **Zasady ewidencji na kontach.**

1. Zasady funkcjonowania kont oraz zasady prowadzenia ewidencji analitycznej i jej powiązanie z kontami syntetycznymi zostały omówione w opisach planów kont, stanowiących załącznik nr 3 niniejszego zarządzenia.

2. Sposób prowadzenia ksiąg rachunkowych oraz rodzaje dowodów księgowych dotyczących środków europejskich określone zostały w załączniku nr 1 niniejszego zarządzenia.

# **Przechowywanie i archiwizacja dokumentacji Projektów**
1. Urząd prowadzi odrębne rejestry księgowe dla wyciągów bankowych oraz pozostałych dokumentów takich jak faktury, rachunki, noty księgowe, polecenia księgowania.

2. Organ prowadzi rejestry księgowe dla wyciągów bankowych oraz pozostałych dokumentów.

3. Dokumenty źródłowe Projektów ewidencjonowane w księgach rachunkowych są na bieżąco gromadzone i przechowywane w segregatorach, wyodrębnionych dla każdego rejestru księgowego, w kolejności chronologicznej, wynikającej z przyjętego systemu prowadzenia ksiąg rachunkowych za pomocą programu Gmina III, umożliwiającego łatwe ich odszukanie i sprawdzenie.

4. Segregatory są czytelnie opisane, zgodnie z jednolitym rzeczowym wykazem akt.

5. Dowody księgowe ewidencjonowane w księgach rachunkowych Urzędu dokumentujące poniesione wydatki, m.in. faktury, rachunki i inne dokumenty potwierdzające wydatki kwalifikowane oraz zestawienia obrotów i sald dotyczące Projektów, w trakcie realizacji Projektów przechowywane są w Referacie Księgowości Budżetowej Urzędu Gminy.

6. Dowody księgowe ewidencjonowane w księgach rachunkowych Organu, dokumentujące środki otrzymane na realizację Projektów, środki przekazane do jednostek organizacyjnych Gminy na realizację Projektów, zwroty niewykorzystanych środków, sprawozdania z wykorzystania tych środków przechowywane są w Referacie Księgowości Budżetowej Urzędu Gminy.

7. Po zakończeniu realizacji Projektu przez Urząd i rozliczeniu finansowym przez Instytucję Pośredniczącą, dowody księgowe Projektu oraz wszelka dokumentacja związana z Projektem, jego rozliczeniem i sprawozdawczością oraz raport wraz z opinią o wykorzystaniu środków, należy przekazać do archiwum zakładowego znajdującego się w siedzibie Urzędu.

8. Dokumentacja dotycząca realizacji przez Urząd Projektów przechowywana będzie w archiwum zakładowym do dnia zgodnie z dokumentami programowymi, o ile inne przepisy nie zakładają dłuższego okresu przechowywania poszczególnych rodzajów dokumentów.

## **INSTRUKCJA**

**w sprawie ustalania odpisów aktualizujących wartości należności.**

**(Załącznik nr 11)**

1.Wycenę bilansową należności przeprowadza się na dzień zakończenia roku obrotowego.

2.W celu realizacji zadania pracownicy merytoryczni analizują sytuację finansowa dłużników.

3.W oparciu o przeprowadzoną analizę pracownik merytoryczny ustala odpisy aktualizujące wycenę należności, stosując zasady określone w przepisach art. 35b ust.1 ustawy o rachunkowości. Wartość należności aktualizuje się, uwzględniając stopień prawdopodobieństwa ich zapłaty poprzez dokonanie odpisu aktualizującego, w odniesieniu do:

a) należności od dłużników postawionych w stan likwidacji lub w stan upadłości – do wysokości należności nieobjętej gwarancją lub innym zabezpieczeniem należności, zgłoszonej likwidatorowi lub sędziemu komisarzowi w postępowaniu upadłościowym,

b) należności od dłużników w przypadku oddania wniosku o ogłoszenie upadłości, jeżeli majątek dłużnika nie wystarcza na zaspokojenie kosztów postępowania upadłościowego – w pełnej wysokości należności,

c) należności kwestionowanych przez dłużników oraz z których zapłatą dłużnik zalega, a według oceny sytuacji majątkowej i finansowej dłużnika spłata należności w umownej kwocie nie jest prawdopodobna – do wysokości niepokrytej gwarancją lub innym zabezpieczeniem należności,

d) należności stanowiących równowartość kwot podwyższających należności, w stosunku do których uprzednio dokonano odpisu aktualizującego – w wysokości tych kwot, do czasu ich otrzymania lub odpisania,

e) należności przeterminowanych lub nieprzeterminowanych o znacznym stopniu prawdopodobieństwa nieściągalności, w przypadkach uzasadnionych rodzajem prowadzonej działalności lub strukturą odbiorców – w wysokości wiarygodnie oszacowanej kwoty odpisu, w tym także ogólnego, na nieściągalne należności.

4. Dla należności powstałych na skutek wypłaty świadczeń dokonanych na podstawie realizacji ustaw, w szczególności zaświadczeń o bezskuteczności egzekucji świadczeń alimentacyjnych dokonuje się odpisu aktualizującego w pełnej wysokości należności niezależnie od sytuacji finansowej dłużnika i czasu zalegania z płatnością.

5. Należności spłacone po dacie bilansu, a przed terminem ustalenia odpisów aktualizujących, nie podlegają aktualizacji wyceny.

6. Należności umorzone, spłacone zmniejszają dokonane uprzednio odpisy aktualizujące ich wartość.

7. Wycenę bilansową należności należy zakończyć do dnia 28 lutego roku następnego.

### **WYKAZ MATERIAŁÓW**

# **ODPISYWANYCH BEZPOŚREDNIO W KOSZTY W MOMENCIE ZAKUPU ORAZ UZNAWANYCH ZA WYKORZYSTANE W MOMENCIE PRZEKAZANIA DO ZUŻYCIA**

**(Załącznik nr 12)**

#### **WYKAZ MATERIAŁÓW**

#### **ODPISYWANYCH BEZPOŚREDNIO W KOSZTY W MOMENCIE ZAKUPU ORAZ UZNAWANYCH ZA WYKORZYSTANE W MOMENCIE PRZEKAZANIA DO ZUŻYCIA**

1.Materiały zakupione do bieżących napraw remontów i konserwacji oraz na potrzeby Urzędu.

2.Materiały biurowe zakupione na bieżące potrzeby administracji: papier, tonery, tusze, taśmy, spinacze, zszywacze, kleje, długopisy, wkłady, ołówki, markery, pisaki, pinezki, notatniki, kalendarze, segregatory, skoroszyty, teczki itp.

3.Napoje, herbaty, kawy i artykuły spożywcze zakupione na potrzeby Rady Gminy, Komisji i Wójta.

4.Olej napędowy do samochodów służbowych i strażackich.

5. Materiały zakupione w celach promocyjnych i reklamowych na potrzeby Urzędu Gminy Smołdzino.